# Thermische Gluonen jenseits reiner Störungstheorie

Vom Fachbereich Physik der Universitat Hannover zur Erlangung des Grades Doktor der Naturwissenschaften

 $\overline{\phantom{0}}$  Dr. rer. nat.  $\overline{\phantom{0}}$ 

genehmigte Dissertation von

# Dipl. Phys. Jens Reinbach

geb. am 15. Juli 1968 in Hannover

2000

Referent : Prof. Dr. H. Schulz, Universitat Hannover Korreferent : Prof. Dr. M. Lewenstein, Universitat Hannover Tag der Promotion : 18. Dezember 2000

# Thermische Gluonen jenseits reiner Störungstheorie

# $Ü$ berblick

Die störungstheoretische Behandlung nicht-abelscher Eichtheorie bei hoher Temperatur fuhrt aufgrund chromomagnetischer Eekte zu einer Berechenbarkeitsschwelle. Es entstehen unendlich viele Terme gleicher Größenordnung. Die aufzusummierende numerische Reihe ist in dem auf 3D reduzierten Anteil der Theorie enthalten, welcher kurzlic <sup>h</sup> als 2+1D Yang-Mills-Theorie bei  $T = 0$  von Karabali, Kim und Nair nicht-störungstheoretisch behandelt wurde.

In der vorliegenden Arbeit werden die exakten 3D-Resultate mit der thermischen 4D-Diagrammatik kombiniert. Insbesondere wird die Abspaltung des räumlichen Anteils der transversalen Selbstenergie im statischen Limes behandelt. Wie erwartet, kann das 3D-Untersystem als regularisierte 3D Yang-Mills-Theorie aus der 4D-Struktur herausgetrennt werden. In 1{loop Ordnung werden die Regulatoren explizit erhalten. Fur die  $2-loop$  Ordnung kann unter anderem gezeigt werden, daß der generische Beitrag mit harten inneren Impulsen verschwindet. Es wird untersucht, wie die magnetische Masse folgen könnte. Beim Druck gelingt es, den 3D-Anteil in 1- und 2-loop Ordnung abzuspalten und Regulatoren zu erhalten.

#### Schlagworte :

Gluon-Plasma, transversale Selbstenergie, magnetische Masse, Druck, 3D Yang-Mills-Theorie.

# Thermal gluons beyond pure perturbation theory

#### Abstract

The perturbative treatment of non-abelian gauge theory at high temperature leads to a threshold in calculation because of chromomagnetic effects. Infinitely many terms of the same order of magnitude arise. The numerical series to be summed is contained in the part of the theory reduced on 3D, which was recently treated non-perturbative as  $2+1D$ Yang–Mills theory at  $T = 0$  by Karabali, Kim and Nair.

In the thesis in question the exact 3D results are combined with the thermal 4D diagramatic. In particular the splitting of the space-part of the transverse self-energy in the static limit is treated. As expected, the 3D subsystem can separate as regularized 3D Yang-Mills theory from the 4D structure. In 1-loop order the regulators are received explicit. For 2-loop order it can be shown amongst other things, that the generic contribution with hard inner momenta vanishes. It is examined, how the magnetic mass could follow. Under pressure it is possible to separate the 3D part in  $1-$  and 2-loop order and to receive regulators.

#### Keywords :

Gluon plasma, transverse self-energy, magnetic mass, pressure, 3D Yang-Mills theory.

# Inhaltsverzeichnis

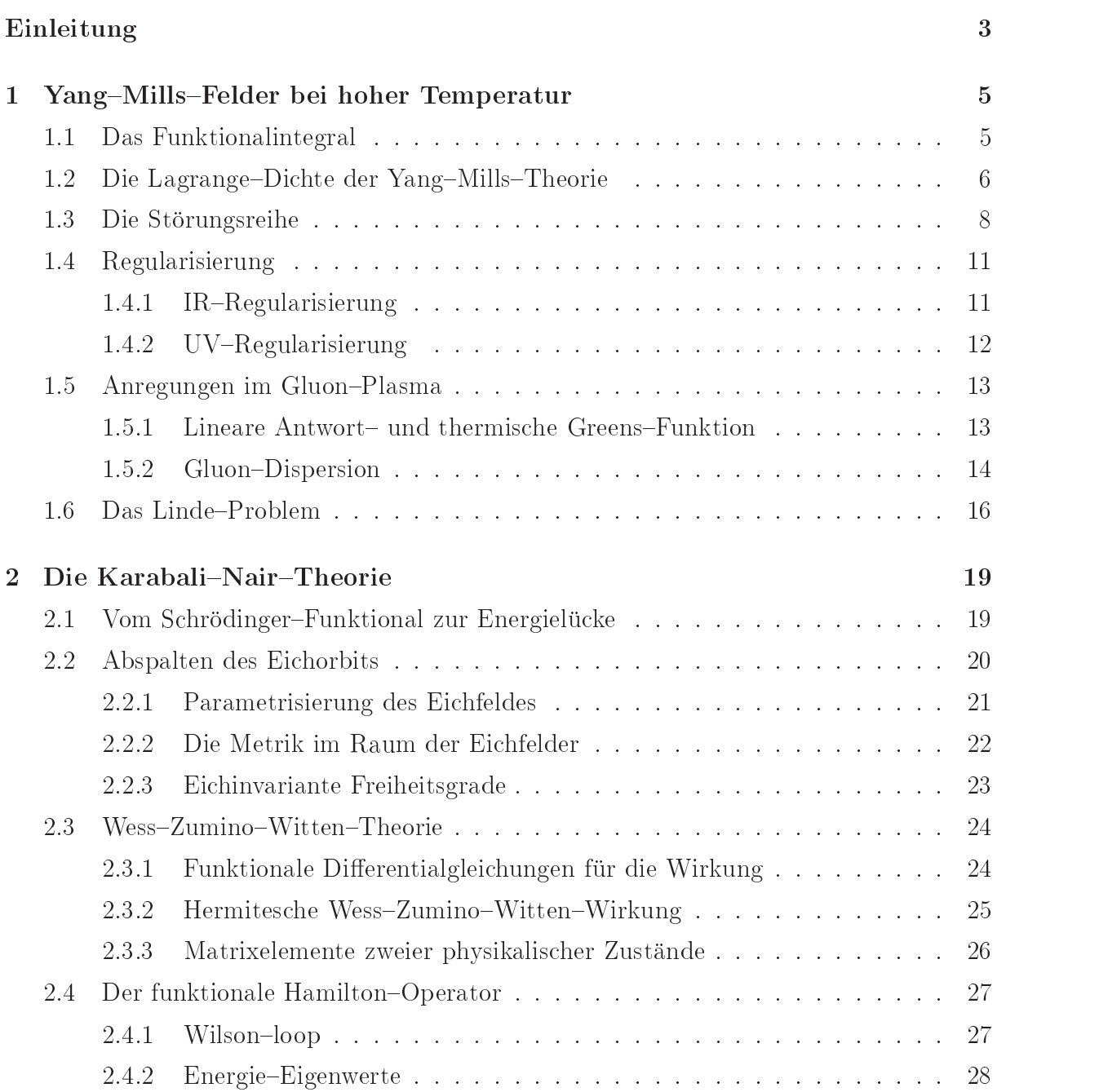

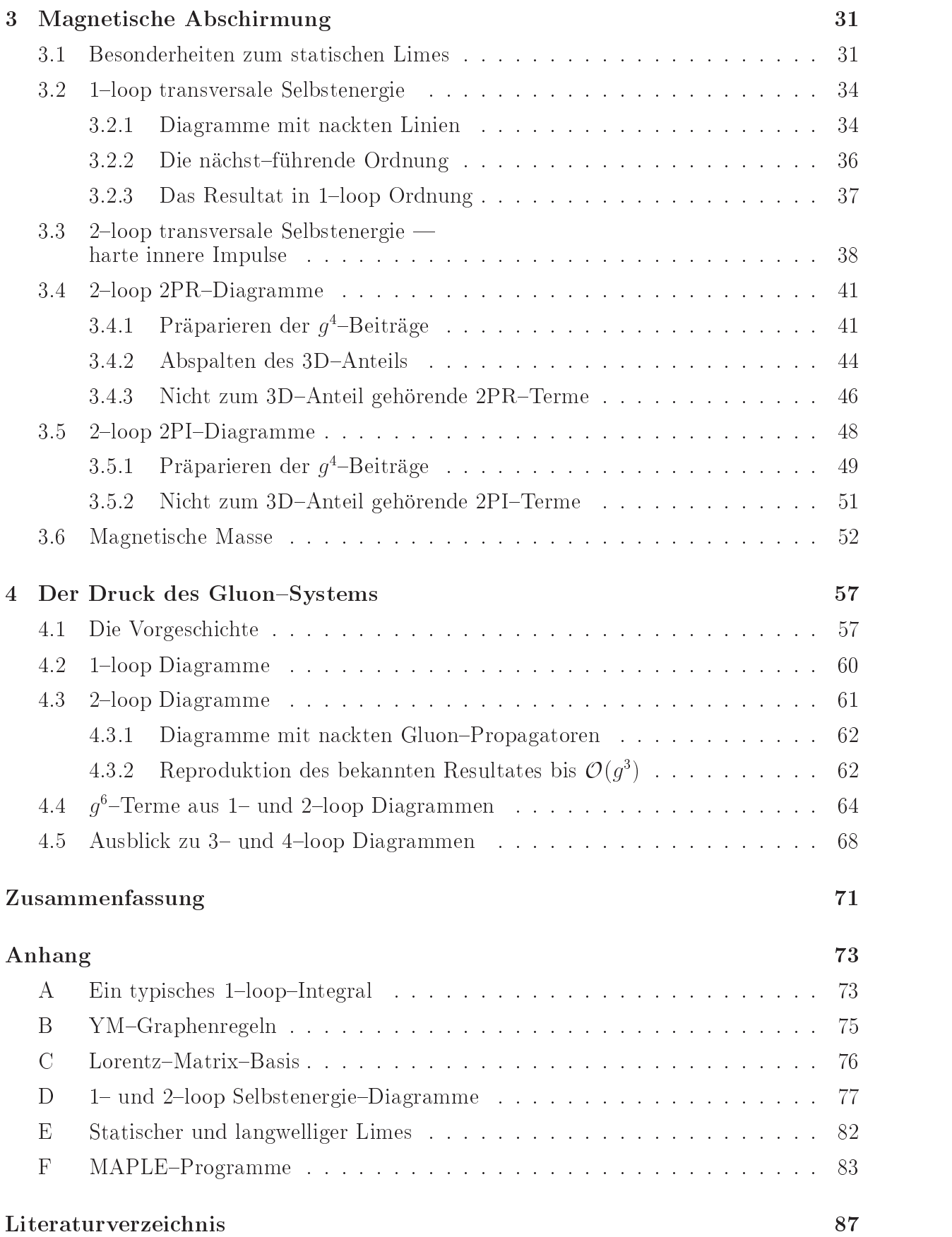

# Einleitung

In unserer kalten Welt findet man Quarks und Gluonen nur in gebundenen Zuständen, z.B. den Protonen und Neutronen. Im sehr fruhen Universum, bis einige Mikrosekunden nach dem Urknall, war die Energiedichte jedoch so groß, daß die mittlere freie Weglänge der Teilchen größer als der Radius der Bindungszustände war. Unter diesen Bedingungen bilden Quarks und Gluonen ein schwach wechselwirkendes "Gas", das sogenannte Quark-Gluon-Plasma.

Die zugrunde liegende Theorie ist die Quantenchromodynamik (QCD). Sie ist eine nicht-abelsche Eichtheorie der Gruppe  $SU(3)$  (allgemein  $SU(N)$ ), deren  $N^2 - 1 = 8$ Eichbosonen | die Gluonen | Trager von "Farbladungen\ sind. Sie vermitteln die starke Wechselwirkung, der die Quarks unterliegen. Diese verbietet die freie Ausbreitung von Zuständen mit nicht-verschwindender Farbladung (Farbeinschluß oder *confinement*) [1, 2]. Die erlaubten farbneutralen Kombinationen von Quarks, Antiquarks und Gluonen sind die Hadronen.

Die QCD sagt voraus, daß der Farbeinschluß aufgehoben wird, wenn aus Hadronen zusammengesetzte Materie auf extrem hohe Energiedichten gebracht wird. Die kritische Temperatur fur den Ubergang zum Quark{Gluon{Plasma kann mit Hilfe numerischer Rechnungen am Gitter mit ca. 170 MeV (oder  $2 \cdot 10^{12}$  K) angegeben werden [3, 4].

Vor kurzem fand man am CERN auch experimentell Hinweise auf die Erzeugung eines Quark-Gluon-Plasmas [4]. Im dortigen Super-Proton-Synchrotron (SPS) wurden während eines mehrjährigen Forschungsprogramms Blei-Atomkerne auf Energien von 158 GeV/Nukleon beschleunigt und mit Atomkernen einer Blei- oder Goldfolie zur Kollision gebracht. In der Stozone entstand dabei fur die kurze Zeit von ca. 1023 <sup>s</sup> eine Energiedichte, die 20 mal größer war als jene im Inneren von Atomkernen. Unter diesen Bedingungen sollte der Farbeinschluß aufgehoben sein. Wenn dies auch nicht direkt nachgewiesen werden konnte, so gaben doch die gemessenen Hadronen, welche im Stoproze entstanden sind, Hinweise darauf. Einen eindeutigen Existenzbeweis erhofft man sich von den neuen Beschleunigern RHIC (Brookhaven) und LHC (CERN).

Die QCD ist eine renormierbare Theorie [5, 6] und die Kopplungskonstante q eine Funktion der Energie (running coupling). Als nicht-abelsche Eichtheorie ist die QCD asymptotisch frei. Das bedeutet, daß für sehr hohe Energien (mindestens im  $\text{GeV}-\text{Bereich}}$ ) q klein wird, so daß eine störungstheoretische Behandlung des Quark-Gluon-Plasmas möglich wird [1, 2]. Der Grenzfall extrem hoher Temperatur bietet damit die Möglichkeit, die QCD mit ihren komplexen Strukturen und Schwierigkeiten uberhaupt zu behandeln.

Im Hochtemperaturlimes der QCD spielen Quarks nur eine untergeordnete Rolle. Eine Beschränkung auf den Gluon-Anteil des Plasmas ist daher sinnvoll. Das Gluon-Plasma wird beschrieben durch eine masselose Bose-Feldtheorie, der Yang-Mills- $(YM-)$  Theorie.

Lange Zeit fuhrte Storungsrechnung zu inkonsistenten Entwicklungen. Erst Braaten und Pisarski [7] begrundeten <sup>1990</sup> eine Resummation (Umordnung) der Storungsreihe, welche fur diese Resultate sorgte. Diese Resultate sorgte. Diese Resultate sorgte. Diese Resultate sorgte. Diese Unterscheidung verschiedener physikalischer Skalen, nämlich der Temperatur-Skala ( $\sim T$ ), der chromoelektrischen ( $\sim q_{T}$ ) und der chromomagnetischen ( $\sim q_{T}$ ) Skala. Impulse auf diesen Skalen bezeichnet man als *hard, soft* und *supersoft*. Die Angabe einer effektiven Wirkung für die *soft* Skala war möglich [8, 9]. Als erste Anwendung der Resummation konnte die Dämpfung kollektiver Anregungen im Quark-Gluon-Plasma bestimmt werden [10]. Es folgte eine produktive Phase, in der z.B. Korrekturen zur Plasma{Dynamik (Selbstenergie) [11, 12] und zum Druck des Plasmas [13, 14, 15, 16] erhalten werden konnten.

Inzwischen sind die Möglichkeiten auf *hard*- und soft-Skala ausgeschöpft. Für ein weiteres Auswerten der Störungsreihen muß die *supersoft* Skala einbezogen werden. Die auf dieser Skala generierte thermische Masse, die sogenannte magnetische Masse, hat die Grobenordnung  $\sim q$ -1 [17]. Sie fuhrt zu dem von A. Linde [18] bereits 1980 vorhergesagten Mechanismus : Es entstehen unendlich viele Terme gleicher Größenordnung, wodurch Storungsrechnung an der Selbstenergie ab  $O(q^2T^2)$  und am Druck ab  $O(q^2T^2)$  unmoglich wird [19]. Jedoch werden jene unendlich vielen Terme allein durch den raumlichen Anteil der Theorie erfaßt [20, 16, 17], was eine Reduzierung auf drei Dimensionen ermöglicht.

An der eben genannten Berechenbarkeitsschwelle scheiterte bislang ein weiteres Auswerten der Storungsreihe. Neuerliche Publikationen von D. Karabali, C. Kim und V.P. Nair (kurz KKN) [21, 22] lassen nun wieder Hoffnung aufkommen: Sie können eine  $2+1$ dimensionale Yang-Mills-Theorie bei  $T = 0$  (Kopplung e) nicht-störungstheoretisch analysieren. Unter Verwendung des Schrödinger-Funktionals, Präparieren des physikalischen Sektors und Methoden aus konformer Feldtheorie war es ihnen möglich eine Energielücke der Grobe  $e^-N/Z\pi$  zu bestimmen. Diese Energielucke konnte via  $e^-\equiv q^+I$  der (chromo+) magnetischen Masse in thermischer Feldtheorie entsprechen. Erstmals auf analytischem Wege erhielten KKN in einer weiteren Arbeit [23] sogar Farbeinschluß.

Obwohl KKN eine Moglichkeit vorstellen, die Schwelle in der storungstheoretischen Behandlung thermischer Größen zu überwinden, wurden ihre Arbeiten von thermischen Feldtheoretikern bisher praktisch nicht zur Kenntnis genommen. Dabei wird der problematische räumliche Anteil der 3+1 D YM-Theorie gerade durch die KKN-Theorie erfaßt. Es bleibt die Aufgabe, den rein raumlichen Anteil zu separieren und zu zeigen, da der Einbau der KKN-Masse in die 3+1 D Theorie zu keinem Widerspruch führt.

In Kapitel 1 wird neben einigen Grundlagen eine Einfuhrung in die Thematik gegeben. Kapitel 2 behandelt die KKN-Theorie. In Kapitel 3 (Teile sind bereits publiziert [24]) beginnt die eigentliche Arbeit. Es wird die transversale Selbstenergie im statischen Limes (magnetische Abschirmung) in 1- und 2-loop Ordnung hinsichtlich des 3D-Anteils untersucht. Alle Beiträge, die nicht der regularisierten 3D-Theorie zugeordnet werden können, sollten verschwinden. Schließlich wird diskutiert, wie aus der KKN-Theorie die magnetische Masse folgen könnte. Kapitel 4 befaßt sich mit dem Druck des Gluon-Systems. Auch hier soll bis 2-loop Ordnung der 3D-Anteil in regularisierter Form separiert werden.

# Kapitel 1

# Yang-Mills-Felder bei hoher Temperatur

Als Einfuhrung und zum Verstandnis des dritten und vierten Kapitels werden einige Grundlagen benotigt. Der erste Abschnitt gibt einen kurzen Einblick in die Herleitung der Funktionalintegal{Darstellung der Zustandssumme. Auf die Herleitung der eichxierten Lagrange-Dichte der Yang-Mills-Theorie wird in Abschnitt 1.2 eingegangen. Abschnitt 1.3 fuhrt einige Notationen ein und stellt die storungstheoretische Behandlung der Zustandssumme vor. In 1.4. wird die Regularisierung der Theorie behandelt. Abschnitt 1.5 diskutiert die Anregungen des Gluon-Systems, insbesondere die Problematik des statischen Limes der transversalen Dispersionskurve. Das resultierende Linde{Problem wird in Abschnitt 1.6 erlautert.

# 1.1 Das Funktionalintegral

Wir arbeiten in der Minkowski-Metrik  $(+ - - -)$  und wählen als Zeitkontour jene von Matsubara [1, 25] mit Anfangspunkt bei 0 und Endpunkt bei  $-i\beta$  ( $\beta = 1/T$ ). Schreibt man  $t =: -i\tau$ , dann ist  $x = (-i\tau, r)$  und  $x^2 = -\tau^2 - r^2$ .

Die Thermodynamik eines Systems im thermischen Gleichgewicht wird beschrieben durch die Freie Energie  $F = -T \ln(Z)$  und deren Ableitungen nach den kanonischen Variablen. Die Zustandssumme Z hat allgemein die Form  $Z = Sp(e^{-\beta H})$  (H ist der Hamilton-Operator). Wir wollen diese als Funktionalintegral schreiben und den Weg dorthin stichpunktartig skizzieren. Ausführlichere Darstellungen finden sich z.B. in [1, 2, 6, 19, 25, 26].

In der folgenden Liste machen wir von der ublic hen Vereinfachung Gebrauch, eine "allgemeine" Bose-Feldtheorie zu betrachten, welche ein skalares reelles Feld  $\phi$  beschreibt.

• Die Basis für die Spurbildung erstreckt sich über Feldkonfigurationen  $\{\phi\}$  zu einem bestimmten Zeitpunkt  $t_0$ . Damit wird  $Z = \mathcal{N}'\left(\prod_{\vec{r}} \int d\phi(\vec{r})\right) \langle \{\phi\}, t_0 | e^{-\beta H} | \{\phi\}, t_0 \rangle$ , worin  $\mathcal{N}'$  ein Maßfaktor ist.

- $\langle \{\varphi\}, t_0 | e^{-\epsilon \tau} \rangle = \langle \{\varphi\} | e^{-\epsilon \tau \langle \cdot \varphi \rangle \cdot \varphi} \rangle = \langle \{\varphi\}, t_0 t\rangle$  . Soll die Zeit entlang der Matsubarakat kontour la kontour la distribution de la distribution de la contrata de la contrata de la contrata de
- Zerlegung des Intervalls  $[0, \beta]$  in n gleich große infinitesimale Teilintervalle  $\delta\tau$  und Einschiebung gescheiter 1-Operatoren liefert, da H zeitunabhängig ist, n Matrixelemente der Form  $\langle {\phi'} \rangle | e^{H \delta \tau} | {\phi'' \rangle}$ .  $\{\phi''\}$  und  $\{\phi' \}$  sind die Feldkonfigurationen. die im zeitlichen Abstand von  $\delta\tau$  vorliegen.
- In jedes der n Matrixelemente ist ein weiterer  $1$ -Operator aus Impuls-Eigenzuständen einzuschieben, woraufhin der Hamilton-Operator  $H$  durch seinen Eigenwert  $\frac{1}{2}\varphi^2 + V(\varphi)$  ersetzt werden kann.
- Mittels  $\langle \{\phi\} | \{\dot{\phi}\}\rangle \sim e^{i\int d^3r\dot{\phi}(\vec{r}\,) \phi(\vec{r}\,) }$  und Zusammenfassen der  $n \prod_{\vec{r}} \int d\phi(\vec{r}\,)$  und  $\overline{\phantom{a}}$  and  $\overline{\phantom{a}}$  and  $\overline{\phantom{a}}$  and  $\overline{\phantom{a}}$  and  $\overline{\phantom{a}}$  and  $\overline{\phantom{a}}$  and  $\overline{\phantom{a}}$  and  $\overline{\phantom{a}}$  and  $\overline{\phantom{a}}$  and  $\overline{\phantom{a}}$  and  $\overline{\phantom{a}}$  and  $\overline{\phantom{a}}$  and  $\overline{\phantom{a}}$  and  $\overline{\phantom{a}}$  a  $\frac{1}{r} \int d\phi(\vec{r})$  Integrationen zu  $\int \! {\cal D}\phi$  bzw.  $\int \! {\cal D}\phi$ , wobei letztere ausgeführt und als Konstante in den Maßfaktor  $\mathcal N$  geschrieben werden kann, erhält man schließlich :

$$
Z = \mathcal{N} \int \mathcal{D}\phi \, e^{\int_0^\beta d\tau \int d^3r \mathcal{L}} \quad . \tag{1.1}
$$

Hierin ist  $\int_{0}^{p} := \int_{0}^{p} \int d^{3}r$  (sie  $\Gamma P$   $\Gamma$   $\overline{R}$  $\int_0^{\rho} \int d^3r$  (siehe (1.13)) und  $\mathcal{L} = \frac{1}{2}\phi^2 - V(\phi)$  die Lagrange–Dichte mit <sup>V</sup> () als Potentialterm. Das Funktionalintegral lauft uber alle W ege zwischen festen Feldkongurationen an den Randern der Zeitachse. Wie das Matrixelement im ersten der obigen Punkte zeigt, sind die Feldkonfigurationen zu den Zeiten 0 und  $-i\beta$  gleich. Damit hat das (unter dem Funktionalintegral klassisch gewordene) Bose-Feld  $\beta$ -periodische Randbedingungen bezüglich  $\tau$ , d.h.  $\phi(0, r) = \phi(-i\beta, r)$  [26, 1].

Unglücklicherweise ist das Funktionalintegral nur für den in  $\phi$  quadratischen Anteil  $(\mathcal{L}_0)$  ausführbar. Daher bedient man sich der Störungsrechnung. Die kleine Größe, nach der entwickelt wird, ist die Kopplungskonstante g.

# 1.2 Die Lagrange-Dichte der Yang-Mills-Theorie

Als Spin= $\frac{1}{2}$ –Teilchen folgt jedes Quark der Dirac–Gleichung. Sein Spinorfeld tragt eine zusatzliche Farbquantenzahl. Um die bekannten Hadronen aus Quarks zusammensetzen zu können, ohne dabei das Pauli-Prinzip zu verletzen, muß die Farbquantenzahl drei Werte annehmen durfen. Daher ist SU(3) die Eichgruppe der QCD. Im folgenden wird, um allgemein zu bleiben, die Gruppe  $SU(N)$  mit beliebigem ganzzahligen  $N \geq 2$  betrachtet. Die Generatoren  $T^a$  dieser Gruppe, mit Farbindex  $a = 1, \ldots, N^2-1$ , sind hermitesche und spurfreie *i*v $\times$ iv Matrizen. Sie sind mittels Sp(T "T ) =  $\frac{1}{2}$ o" orthonormiert und definieren

$$
\left[ T^a, T^b \right] = i f^{abc} T^c \quad , \tag{1.2}
$$

die total antisymmetrischen Strukturkonstanten  $f^{abc}$  der Gruppe. Im Fall der  $SU(2)$ -Gruppe gibt es drei Generatoren, z.B. die 2 - 2 Pauli{Matrizen. Fur SU(3) sind es acht Generatoren, z.B. die 3 - 3 Gell{Mann{Matrizen [27].

Yang-Mills-Felder bei hoher Temperatur 7

Die Dirac-Gleichung  $(i\gamma^{\mu}\partial_{\mu} - m)\psi = 0$  für das N-komponentige Spinorfeld  $\psi$  der Quarks muß invariant sein unter den lokalen Eichtransformationen

$$
\psi \to U\psi \qquad , \qquad U = e^{-ig\Lambda^a T^a} \tag{1.3}
$$

 $\min$  beliebigen reellen Funktionen  $\Lambda^*(x)$  (uber doppelt auftretende Lorentz— und Farbindizes wird summiert). Dies erzwingt den Ubergang  $\sigma_\mu \to \bar\nu_\mu \equiv \sigma_\mu - \imath g A_\mu I$  , worin g die (dimensionslose) Kopplungskonstante und  $A^a_\mu$  das Eichfeld ist. Invarianz der Quark-Lagrange-Dichte verlangt die Umeichung der kovarianten Ableitung  $D_{\mu} \rightarrow U D_{\mu} U^{-} ,$ wobei

$$
\frac{i}{g}UD_{\mu}U^{-1} = UA_{\mu}^{a}T^{a}U^{-1} - \frac{i}{g}(\partial_{\mu}U)U^{-1}
$$
\n(1.4)

gilt. Hieraus folgt das Verhalten der  $N^2 - 1 = \tau$  Eichfelder unter einer infinitesimalen lokalen Eichtransformation a :

$$
A^a_\mu \to A^a_\mu - D^{ab}_\mu \Lambda^b =: (A^a_\mu)^U \qquad \text{mit} \qquad D^{ab}_\mu = \delta^{ab} \partial_\mu - g f^{abc} A^c_\mu \quad . \tag{1.5}
$$

Der Feldstarketensor bekommt mit der kovarianten Ableitung die Gestalt

$$
F_{\bullet\mu\nu}^a = \partial_\mu A_\nu^a - \partial_\nu A_\mu^a + gf^{abc} A_\mu^b A_\nu^c \tag{1.6}
$$

(der Punkt verweise auf volles nicht-abelsches F). Die Spur des Quadrates des Feldstärketensors ist invariant unter einer Eichtransformation, folglich ist die Lagrangedichte des Gluon-Feldes (YM-Feldes) der klassischen Chromodynamik,

$$
\mathcal{L}_{\text{klass}} = -\frac{1}{4} F_{\bullet}^{\mu\nu a} F_{\bullet\mu\nu}^{\ a} \quad , \tag{1.7}
$$

eichinvariant.

Die Quantisierung der Theorie darf nur im Raum der physikalischen (nicht durch Umeichung erreichen Eichnen Felder erreiche Eichnen und der unendliche "Eichnen einem Eichnen einem Eichnen Ei Verfahren von Faddeev und Popov [2, 6, 28] abgespalten. Wahrend die Zustandssumme  $-$ Nigas  $\cdot$   $\cdot$   $\cdot$   $\cdot$   $\cdot$   $\cdot$  $\int \! {\cal D} A^a_\mu e^{\int^{\cal B} {\cal L}_{\rm klass}},$  welche analog zu den Ausführungen in Abschnitt 1.1 hergeleitet wird, noch den gesamten Eichorbit enthalt, ist in

$$
Z = \frac{1}{Z_{\alpha}} \mathcal{N} \int \mathcal{D} \left\{ A_{\mu}^{a}, c_{1}^{a}, c_{2}^{a} \right\} e^{\int^{\beta} \mathcal{L}}
$$
\n(1.8)

die Eichung durch einen Eichfixierungsparameter  $\alpha$  (kovariante Eichung) festgelegt: Die Lagrange-Dichte  $\mathcal L$  ist eichfixiert. Das Funktionalintegral erstreckt sich zusätzlich über  $2\eta$  unabhangige, antikommutierende Grassmann-Felder  $c_{1,2}^*$ , den sogenannten Faddeev $-$ Popov–Geistern [6]. Die Geister sind keine physikalischen Felder. Sie korrigieren den bei Eichxierung entstanden Fehler.

Die Lagrange-Dichte  $\mathcal L$  besteht aus dem klassischen Anteil (1.7), einem Eichfixierungsterm und dem Geist-Term :

$$
\mathcal{L} = -\frac{1}{4} F_{\bullet}^{\mu\nu a} F_{\bullet \mu\nu}^{\ \ a} - \frac{1}{2\alpha} (\partial^{\mu} A_{\mu}^{a})^{2} + c_{1}^{a} \partial^{\mu} \left( \delta^{ab} \partial_{\mu} - g f^{abc} A_{\mu}^{c} \right) c_{2}^{b} \quad . \tag{1.9}
$$

Der Maßfaktor  $Z_{\alpha}$  in (1.8) sorgt für Unabhängigkeit der Zustandssumme vom Eichfixierungsparameter  $\alpha$ . Er läßt sich auf

$$
Z_{\alpha} = \prod_{a} \prod_{P} \sqrt{\alpha} \quad , \tag{1.10}
$$

festlegen [29], worin  $\prod_P'$  ein Produkt über alle (Vierer-) Impulse mit Ausnahme von  $P = 0$ darstellt. Der Maßfaktor  $N$  kann dann so gewählt werden, daß  $g \to 0$  auf  $\eta := (N^2 - 1)$ Hohlraumstrahlungen führt (jedes der Felder  $A<sup>a</sup><sub>u</sub>$  trägt eine halbe Hohlraumstrahlung bei, die Geister  $c_{1,2}$  Jeweils eine halbe negative).

Mit Blick auf (1.6) und  $F_{\mu\nu}^* = \partial_\mu A_\nu^* - \partial_\nu A_\mu^*$  erhalten wir die Lagrange-Dichte der YM{Theorie in kovarianter Eichung in ihrer endgultigen Form <sup>L</sup> <sup>=</sup> L0 <sup>+</sup> Lint mit

$$
\mathcal{L}_0 = -\frac{1}{4} F^{\mu\nu a} F_{\mu\nu}{}^a - \frac{1}{2\alpha} (\partial^\mu A_\mu{}^a)^2 + c_1^a \partial^\mu \partial_\mu c_2^a ,
$$
\n
$$
\mathcal{L}_{int} = -gf^{abc} (\partial^\mu A^{\nu a}) A_\mu{}^b A_\nu{}^c - \frac{1}{4} g^2 f^{eab} f^{ecd} A^{\mu a} A^{\nu b} A_\mu{}^c A_\nu{}^d + gf^{abc} c_1^a \partial^\mu A_\mu{}^b c_2^c .
$$
\n(1.11)

L0 ist die Lagrange{Dichte der wechselwirkungsfreien Theorie. Lint beinhaltet die Wechselwirkung.

### 1.3 Die Störungsreihe

Wie in (thermischer) Feldtheorie üblich, werden die Felder  $A^a_\mu(-i\tau,\,r\,)$  und  $c^a_{1,2}(-i\tau,\,r\,)$ im Impulsraum betrachtet. Wegen der periodischen Randbedingungen bezüglich $\tau$ lassen sich  $A_{\mu}$  und  $c_{1,2}$  in diskrete Fourier-Noden mit den Matsubara-Frequenzen  $\omega_n = z \pi n T$ zerlegen [2]. Die Fourier-Transformation der Felder  $A^a_\mu$  hat also die Gestalt

$$
A_{\mu}^{a}(x) = \sum_{P} e^{-iPx} \widetilde{A}_{\mu}^{a}(P) \quad , \quad \widetilde{A}_{\mu}^{a}(P) = \int^{\beta} e^{iPx} A_{\mu}^{a}(x) \tag{1.12}
$$

 $m$ it  $x = (-i\tau, r)$  und  $P = (i\omega_n, p)$  sowie den Symbolen

$$
\int^{\beta} := \int_0^{\beta} d\tau \int d^3r \quad , \quad \sum_P := \frac{1}{\beta V} \sum_n \sum_{\vec{p}} \quad . \tag{1.13}
$$

In (1.13) wird über diskrete  $\vec{p}$  summiert. Für  $V\,\rightarrow\,\infty$  wird  $\vec{p}$  kontinuierlich:  $\sum_{\vec{p}}\,\rightarrow\,$  $\frac{V}{(2\pi)^3} \int d^3p$ . Die n-Summe läuft über ganze Zahlen von  $-\infty$  bis  $+\infty$ .

 $\mathcal{N} = \mathcal{N}$  late summer  $\mathcal{N} = \mathcal{N}$  und  $\mathcal{N} = \mathcal{N}$  und  $\mathcal{N} = \mathcal{N}$  und  $\mathcal{N} = \mathcal{N}$  und  $\mathcal{N} = \mathcal{N}$  und  $\mathcal{N} = \mathcal{N}$  und  $\mathcal{N} = \mathcal{N}$  und  $\mathcal{N} = \mathcal{N}$  und  $\mathcal{N} = \mathcal{N}$  und  $\mathcal{N} = \mathcal{N$ zu  $\mathcal{L}_0$  drei Quellterme  $J^T\ A_\mu\ ,\ j_1\,c_1\ ,\ j_2\,c_2\$  (J1,2 sind wie  $c_{1,2}$  Grassmann-Felder) addiert, wodurch die Felder in Lint durch Funktionalableitungen erstetzt werden konnen in Lint durch Funktionalableitun

Daraufhin kann der Wechselwirkungsanteil (jetzt mit <sup>Q</sup> bezeichnet) vor das Funktionalintegral gezogen werden :

$$
Z = \frac{1}{Z_{\alpha}} \mathcal{N} \int \mathcal{D} \{ A_{\mu}^{a}, c_{1}^{a}, c_{2}^{a} \} e^{\int^{\beta} \mathcal{L}}
$$
  
= 
$$
\left[ e^{\mathcal{Q}} \frac{1}{Z_{\alpha}} \mathcal{N} \int \mathcal{D} \{ A_{\mu}^{a}, c_{1}^{a}, c_{2}^{a} \} e^{\int^{\beta} (\mathcal{L}_{0} + J^{\mu a} A_{\mu}^{a} + j_{1}^{a} c_{1}^{a} + j_{2}^{a} c_{2}^{a})} \right]_{J, j_{1,2} = 0}
$$
 (1.14)

Der Operator <sup>Q</sup> setzt sich (entsprechend den drei Wechselwirkungstermen in L) aus drei Anteilen verschiedener  $g$ -Ordnung zusammen :

$$
\mathcal{Q} = \int_{\alpha}^{\beta} \mathcal{L}_{\text{int}} \left( \left\{ A_{\mu}^{a}(x), c_{1}^{a}(x), c_{2}^{a}(x) \right\} \rightarrow \sum_{P} e^{iPx} \left\{ \left| \int_{\mu}^{a} \right|, \left| \int_{1}^{a} \right| \right\} \right)
$$
  
\n
$$
= \mathcal{Q}_{G} + \mathcal{Q}_{D} + \mathcal{Q}_{V} \qquad (1.15)
$$

mit

$$
\mathcal{Q}_G = ig f^{abc} \sum_{KPQ} \left[ K + P + Q \right] P_{\mu} \Big|_{K}^{\mu} \bar{I}_{1P}^{b} \bar{I}_{2Q}^{a} , \qquad (1.16)
$$

$$
\mathcal{Q}_D = igf^{abc} \sum_{KPQ} \left[ K + P + Q \right] K_{\mu} \Big|_{\nu}^{a} \Big|_{\nu}^{\mu} \Big|_{P}^{\nu} \Big|_{Q}^{\nu} , \qquad (1.17)
$$

$$
\mathcal{Q}_V = -\frac{1}{4}g^2 f^{eab} f^{ecd} \sum_{KLPQ} \left[ K + L + P + Q \right] \Big|_{\mu K}^{a} \Big|_{\nu L}^{b} \Big|_{P}^{\mu c} \Big|_{Q}^{\nu d} \tag{1.18}
$$

 $(Q_G \hat{=}$  Geist-Vertex,  $Q_D \hat{=}$  Gluon-Dreiervertex,  $Q_V \hat{=}$  Gluon-Vierervertex, siehe auch Anhang B). In (1.15) und den nachfolgenden Gleichungen fur die Q{Operatoren haben wir mit

$$
[P] := \beta V \delta_{n,0} \delta_{\overrightarrow{p},0} \tag{1.19}
$$

und

$$
\Big|_{\mu P}^{a} := \beta V \delta_{\widetilde{J}^{\mu}{}^{a}(P)} \quad , \quad \overline{\Big|}_{1P}^{a} := \beta V \delta_{\widetilde{j}_{1}^{a}(P)} \quad , \quad \overline{\Big|}_{2P}^{a} := \beta V \delta_{\widetilde{j}_{2}^{a}(P)} \quad . \tag{1.20}
$$

das thermische Kronecker-Symbol und drei "Staboperatoren" eingeführt [30, 28] (für kontinuierliche  $p$  geht  $V \delta_{\overrightarrow{p},0}$  in  $(2\pi)^3 \delta(p)$  über).

In (1.14) ist die Wechselwirkung vor das Funktionalintegral gezogen und somit vom ungestörten Anteil der Zustandssumme separiert:

$$
Z = Z_0 \cdot Z_{\text{int}} \tag{1.21}
$$

mit

$$
Z_0 = \frac{1}{Z_{\alpha}} \mathcal{N} \int \mathcal{D} \{ A_{\mu}^a, c_1^a, c_2^a \} e^{\int^{\beta} \mathcal{L}_0}
$$
 (1.22)

und

$$
Z_{\rm int} = [e^{\mathcal{Q}} W_0]_{J,j_{1,2}=0}
$$
 (1.23)

wobei

$$
W_0 = \frac{\int \mathcal{D}\left\{A^a_\mu, c^a_1, c^a_2\right\} e^{\int^\beta \left(\mathcal{L}_0 + J^{\mu a} A^a_\mu + j^a_1 c^a_1 + j^a_2 c^a_2\right)}}{\int \mathcal{D}\left\{A^a_\mu, c^a_1, c^a_2\right\} e^{\int^\beta \mathcal{L}_0}}
$$
(1.24)

ist.  $W_0$  ist eine Funktion der Quellielder mit  $W_0(J^r) = j_1 = j_2 = 0 = 1$ .

Entwickeln der  $e$ –Funktion in (1.25) uberfuhrt  $Z_{\rm int}$  in eine Storungsreihe nach  $g$ – $\,$ Potenzen. Die Terme einer beliebigen Ordnung g 2n werden durch Feynman{Diagramme dargestellt wie sich diese durch Anwendung der nach  $\alpha$  auf Wo generieren  $\alpha$ urch Wo generieren  $\alpha$ in [28] (dortiger Anhang A) erlautert.

Während die Störungsreihe von (1.23) auch nicht-zusammenhängende Diagramme erfaßt, besteht der Logarithmus  $ln(Z_{int})$  nur aus zusammenhängenden Diagrammen<sup>1</sup>. Dies läßt sich zeigen mit Hilfe kombinatorischer Überlegungen [26] mit dem Ergebnis  $Z_{\text{int}} = \exp \left\{ \left[ (e^{\mathcal{Q}} - 1) W_0 \right]_{i=0,\text{ con}} \right\}$ , wobei die geschwungene Klammer alle denkbaren zusammenhängenden Diagramme einschließt. Wegen

$$
\ln\left(Z_{\rm int}\right) = \left[e^{\mathcal{Q}} W_0 - 1\right]_{J,j_{1,2}=0,\text{ con}} \tag{1.25}
$$

besteht sowohl die Storungsreine fur den Druck  $p = \frac{1}{\beta V}$ in $(Z)$  als auch jene fur die Gluon-Selbstenergie  $H^{\mu\nu}(P) = \frac{1}{\eta} \partial_{G_{\mu\nu}(P)} \text{ln}(Z)$  hur aus zusammenhangenden Diagrammen. Die Ubersetzung der Diagramme in Formelsprache lat sich anhand von den in Anhang B angegebenen Graphenregeln leicht durchfuhren.

Wahrend in Lint (und somit auch in Lint Geist, Felder mit Er der Geister mit der Steinender Gefählen mit Gefäh pelt sind (siehe (1.11)), labt sich  $L_0$  aufspalten in  $L_0 = L_0^{\text{max}} + L_0^{\text{max}}$ . Daher kann sowohl Z0 als auch W0 als Produkt eines Gluon{ und Geist{Anteils geschrieben werden. Fourier{ Transformation der Felder und Ubergang  $A^{\mu\nu} \to A^{\mu\nu} + G_0^c$   $J_\nu^\nu$  bzw.  $c_{1,2}^a \to c_{1,2}^a \mp j_{2,1}/P^2$  $\mathbf{u}$  in the set of the set of the set of the set of the set of the set of the set of the set of the set of the set of the set of the set of the set of the set of the set of the set of the set of the set of the set of

$$
Z_0 = Z_0^{\text{Gluon}} \cdot Z_0^{\text{Geist}}
$$
  
= 
$$
\frac{1}{Z_\alpha} \mathcal{N} \int \mathcal{D} \widetilde{A}^a_\mu e^{-\frac{1}{2} \sum \widetilde{A}^a_\mu (-P) G_0^{-1} \mu\nu}(P) \widetilde{A}^a_\nu(P) \int \mathcal{D} \{\widetilde{c}^a_1, \widetilde{c}^a_2\} e^{-\sum \widetilde{c}^a_2 (-P)(-P^2) \widetilde{c}^a_1(P)} \quad (1.26)
$$

und

$$
W_0 = W_0^{\text{Gluon}} \cdot W_0^{\text{Geist}} = e^{\frac{1}{2} \sum \tilde{J}_{\mu}^a (-P) G_0^{\mu \nu}(P) \tilde{J}_{\nu}^a(P)} e^{\sum \tilde{j}_2^a (-P) \frac{-1}{P^2} \tilde{j}_1^a(P)} \qquad (1.27)
$$

Darin ist

$$
G_0^{\mu\nu}(P) = \frac{1}{P^2} \left( \mathbf{g}^{\mu\nu} + (\alpha - 1) \frac{P^{\mu} P^{\nu}}{P^2} \right)
$$
 (1.28)

der nackte Gluon-Propagator.

 $\tau$ Ein Diagramm heibt "zusammenhangend $\tau$  (*connected*, abgekurzt con), wenn alle Diagrammteile durch Linien miteinander verbunden sind, andernfalls ist es "nicht–zusammenhängend" (*disconnected*).

## 1.4 Regularisierung

Die störungstheoretische Behandlung der Thermodynamik einer masselosen Feldtheorie führt zu ultraviolett- (UV-) und infrarot- (IR-) divergenten Ausdrücken [2, 31].

#### $1.4.1$  IR-Regularisierung

Um die Theorie von IR{Divergenzen freizuhalten, mu L0 einen Massenterm erhalten [2, 1, 25]. Um die tatsachliche Masselosigkeit der Theorie wieder herzustellen, wird dieser Massenterm als Wechselwirkung wieder subtrahiert [19, 14]. Dies fuhrt zu einer Umordnung der Störungsreihe, in der nun alle Terme IR-konvergent sind. Explizit wird (1.11) folgendermaßen abgeändert:

$$
\mathcal{L}_{0} \rightarrow \mathcal{L}_{0} + \frac{1}{2} A^{\mu a} (\mathbf{Y} A^{a})_{\mu} ,
$$
  
\n
$$
\mathcal{L}_{int} \rightarrow \mathcal{L}_{int} - \frac{1}{2} A^{\mu a} (\mathbf{Y} A^{a})_{\mu}
$$
 (1.29)

mit Y als IR-Regulator. Im Impulsraum ist  $({\bf Y}A^a)^{\mu} = \sum_{P} e^{-iPx} {\bf Y}^{\mu\nu}(P) A^a_{\nu}(P)$ . Der Umgang mit impulsabhängigen IR-Regulatoren ist ausführlich in [30, 28] behandelt.

Die allgemeinste Form des Regulators  $Y(P)$  ist die Linearkombination

$$
\mathbf{Y}^{\mu\nu}(P) = Y_t(P)\mathbf{H}^{\mu\nu}(P) + Y_\ell(P)\mathbf{B}^{\mu\nu}(P) + Y_c(P)\mathbf{C}^{\mu\nu}(P) + Y_d(P)\mathbf{D}^{\mu\nu}(P) \quad . \tag{1.30}
$$

Die Projektoren A, B, <sup>C</sup> und <sup>D</sup> sind die Elemente einer impulsabhangigen Basis der symmetrischen Lorentz-Matrizen [11, 32, 33]:

$$
\mathsf{B}(P) = \mathsf{g} - \mathsf{B}(P) - \mathsf{D}(P) ,
$$
  
\n
$$
\mathsf{B}(P) = \frac{\widetilde{P} \circ \widetilde{P}}{-P^2} , \quad \mathsf{C}(P) = \frac{P \circ \widetilde{P} + \widetilde{P} \circ P}{-\sqrt{2}P^2} , \quad \mathsf{D}(P) = \frac{P \circ P}{P^2} .
$$
 (1.31)

Hierin ist  $P = (P_0 P - P^2 U)/p$ .  $U = (1, 0)$  ist die Vierergeschwindigkeit des ruhenden Wärmebades und g der metrische Tensor.  $\widetilde{P}$  und P sind orthogonal, d.h.  $\widetilde{P}P=0$ . Einige wichtige Relationen zwischen den Basis-Matrizen sind im Anhang C zusammengestellt.

Im folgenden darf  $Y_c = Y_d = 0$  gesetzt werden. Der so reduzierte IR-Regulator erfüllt die Transversalitätsbedingung  $P_{\mu}Y^{\mu\nu}(P) = 0$ . Auch ohne  $Y_c$  und  $Y_d$  treten in der mit (1.30) regularisierten Störungsreihe keine IR-Divergenzen auf (zumindest in niedrigen Ordnungen, siehe [15] und Kapitel 3, 4). Anders als in [28, 30] kürzen sich mit dem reduzierten IR-Regulator die zwei-Gluon-reduziblen<sup>2</sup> Diagramme nicht heraus. Sofern  $Y_\ell$  und  $Y_t$  für P0 = 0 die Werte der thermisch generierten elektro{ bzw. magnetostatischen Masse annehmen, wird dieser Umstand im folgenden dennoch zu keiner Ordnungsreduktion fuhren.

 $2$ Ein Diagramm ist zwei-Gluon-reduzibel (2PR), wenn es beim Zerschneiden zweier verschiedener Gluon-Linien in zwei Teile zerfällt (Genauer: Ein 2PR-Diagramm hat mindestens zwei Gluon-Propagatoren mit gleichem Impuls). Bleibt es zusammenhängend, dann ist es zwei-Gluon-irreduzibel (2PI).

Wegen des Massenterms in LO wird der Gluonfall der Gluonfall mit Versitzert mit und Yo korrigiert :

$$
G^{\mu\nu}(P) = \frac{\Theta^{\mu\nu}(P)}{P^2 - Y_t(P)} + \frac{B^{\mu\nu}(P)}{P^2 - Y_t(P)} + \alpha \frac{D^{\mu\nu}(P)}{P^2} \quad . \tag{1.32}
$$

Wie leicht nachzupruien ist, befriedigt G die Ward-Identitat  $P_{\mu}$ G $^{c}$  (P ) $P_{\nu} = \alpha$  [54]. Hätten wir  $Y_c$  und  $Y_d$  nicht Null gesetzt, dann hätte der  $\alpha$ -Term in (1.32) eine weitaus kompliziertere Form [28].

Der inverse Propagator G<sup>1</sup> bestimmt sich aus G<sup>1</sup>  $\sim$  G<sub>V $\sigma$ </sub>  $=$   $\sigma_{\sigma}^2$ . Es folgt

$$
G^{-1\,\mu\nu}(P) = (P^2 - Y_t(P))\,\mathsf{H}^{\mu\nu}(P) + (P^2 - Y_t(P))\,\mathsf{B}^{\mu\nu}(P) + \frac{1}{\alpha}P^2\,\mathsf{D}^{\mu\nu}(P) \quad \text{bzw.}
$$
\n
$$
G^{-1\,\mu\nu}(P) = G_0^{-1\,\mu\nu}(P) - \mathbf{Y}^{\mu\nu}(P) \quad , \quad G_0^{-1\,\mu\nu}(P) = P^2 g^{\mu\nu} + \left(\frac{1}{\alpha} - 1\right)P^{\mu}P^{\nu} \quad .(1.33)
$$

 $\mathcal{D}$  are much bewere the wirkt einen weiteren weiteren  $\mathcal{D}$  (since  $\mathcal{D}$  and  $\mathcal{D}$  =  $\mathcal{D}$  $\mathcal{Q}_D + \mathcal{Q}_V + \mathcal{Q}_Y$  mit

$$
Q_Y = -\frac{1}{2} \sum_P \mathbf{Y}^{\mu\nu}(P) \Big|_{\mu}^{\ a} \Big|_{\nu - P}^{\ a} \tag{1.34}
$$

In den Diagrammen erscheint diese Wechselwirkung als Kreuzchen in den Gluon-Linien.

#### $1.4.2$  UV-Regularisierung

 $\mathcal{L}$  and  $\mathcal{L}$  and  $\mathcal{L}$  and ublic  $\mathcal{L}$  here vergints with ublic integrale wird use different wird use of  $\mathcal{L}$ einfache und elegante Methode der dimensionalen Regularisierung verwendet [6, 35]. Hierbei wird die Lagrange-Dichte auf d Dimensionen verallgemeinert, wobei d auch komplex sein darf.  $d$  wird so gewählt, daß die Integrale endlich werden (z.B. ist  $\sum_P G(P)$  für  $d < 2$ endlich). Nach Auswertung der Integrale wird d analytisch fortgesetzt zu den üblichen vier Raumzeit-Dimensionen. Dabei werden Pole im (komplexen)  $d$ -Raum umgangen, was einer Absorption der Divergenzen in die renormierten physikalischen Parameter (hier insbesondere die Kopplungskonstante) gleich kommt. Der Vorteil dimensionaler Regularisierung im Vergleich zu anderen Regularisierungsmethoden (z.B. der Pauli-Villars Regularisierung) ist, daß sie alle Eigenschaften der Theorie bewahrt, welche unabhängig von der Dimension sind. Diese Eigenschaften sind bei der YM-Theorie insbesondere die Eichinvarianz und die Ward-Identitäten.

Auf die Renormierungsprozedur soll hier nicht naher eingegangen werden. Zu diesem Thema existiert umfangreiche Literatur, wie z.B. [6, 35]. Eine kurze Einfuhrung, speziell bezogen auf die  $\phi^4$ -Theorie, findet sich auch in [28].

Die Felder und die Kopplungskonstante in (1.11) sind zunachst nackte und damit divergente Größen. Die Renormierung dieser Größen separiert die Divergenzen. Der endliche Anteil stellt die jeweilige meßbare und damit physikalische Größe dar. Mit dem divergenten Anteil werden die Divergenzen der *loop*-Integrale beseitigt. Die Verbindung zwischen nackten und physikalischen Größen wird durch Renormierungsparameter  $Z$  hergestellt,

welche Ordnung fur Ordnung erhalten werden. Hier gibt es, entsprechend dem Gluon{ Feld, dem Geistfeld und der Kopplungskonstante, drei solcher Parameter:  $Z_A$ ,  $Z_c$ ,  $Z_a$ . Mit diesen erhält die Lagrange-Dichte (1.11) die Gestalt

$$
\mathcal{L} = -\frac{1}{4} Z_A F^{\mu\nu a} F_{\mu\nu}{}^a - \frac{1}{2\alpha} Z_A \left( \partial^\mu A_\mu{}^a \right)^2 + Z_c \, c_1^a \partial^\mu \partial_\mu c_2^a + g Z_g^{1/2} Z_A^{1/2} Z_g \, f^{abc} c_1^a \partial^\mu A_\mu{}^b c_2^c
$$

$$
-g Z_g^{1/2} Z_A^{3/2} f^{abc} \left( \partial^\mu A^\nu{}^a \right) A_\mu{}^b A_\nu{}^c - \frac{1}{4} g^2 Z_g Z_A^2 f^{eab} f^{ecd} A^\mu{}^a A^\nu{}^b A_\mu{}^c A_\nu{}^d . \tag{1.35}
$$

Die hierin enthaltene Kopplungskonstante und Felder sind jetzt renormierte, also endliche Größen.

Die Renormierungsparameter naben alle die gleiche Struktur, namlich  $Z_i = 1 + O(g^2)$ , wobei Terme ab  $\mathcal{O}(q^2)$  divergieren. Damit labt sich  $\mathcal L$  schreiben als

$$
\mathcal{L} = \mathcal{L}_{\text{ren}} + \mathcal{L}_{\text{c.t.}} \tag{1.36}
$$

Lren ist (1.11), jedoch mit renormierter Kopplungskonstante und Feldern. Lc:t: enthalt die sogenannten *counter terms*, also jene Terme, welche die Divergenzen der *loop*-Integrale absorbieren. Aus (1.35) geht hervor, daß sich die *counter terms* von den Termen in  $\mathcal{L}_{ren}$ lediglich durch einen divergenten Faktor unterscheiden.

Wir regularisieren die Theorie im sogenannten minimalen Subtraktionsschema (MS{ Schema) [6]. Die Dimension sei  $d = 1 + (3 - 2\varepsilon)$  mit  $0 \le \varepsilon \le 2$ . Damit die renormierte Kopplungskonstante auch bei um  $2\varepsilon$  verringerter Dimension dimensionslos bleibt, ist der Übergang  $g \to g\mu^{\varepsilon}$  erforderlich.  $\mu$  wird als Subtraktionspunkt bezeichnet. Er hat die Dimension einer Masse und legt die Renormierungsskala fest. Die Renormierungsfaktoren Z1, Z2 und Z3 hangen lediglich uber die Kopplungskonstante von ab. Ein in der Störungsreihe explizit auftauchendes  $\mu$  muß von der  $\mu$ -Abhängigkeit der Kopplungskonstanten kompensiert werden, so daß die störungstheoretisch erhaltene physikalische Größe (z.B. der Druck) nicht von der Massenskala  $\mu$  abhängt. Wie sich die Kopplungskonstante bei einer Anderung der Massenskala verhalten mu, daruber gibt die sogenannte Beta{ Funktion Auskunft (running coupling constant, siehe [6]).

## 1.5 Anregungen im Gluon–Plasma

#### 1.5.1 Lineare Antwort- und thermische Greens-Funktion

Das von äußeren Einflüssen vollständig abgeschlossene Gluon-System befindet sich im thermischen Gleichgewicht. Eine von auen herbeigefuhrte innitesimale Storung, zum Beispiel durch einen Strom  $J^a_\mu(x)$ , führt zu einer Abweichung  $\delta A^a_\mu(x)$  des Feldes  $A^a_\mu(x)$ vom Gleichgewicht. Wird der Strom adiabatisch eingeschaltet,  $J_{\hat{u}}(x) = e^{-\epsilon} j_{\hat{u}}(x)$ , antwortet das System mit  $\sigma A_{\mu}^*(x) = e^{x} a_{\mu}^*(x)$ . Der angemeinste inneare Zusammenhang zwischen Antwort a und Ursache j ist

$$
a_{\mu}^{a}(x) = \int d^{4}x' \,\chi_{\mu\nu}^{ab}(x - x') \,j^{\nu b}(x') \quad . \tag{1.37}
$$

Darin wird  $\chi_{\mu\nu}^{ab}(x-x')=i\,\Theta(t-t')e^{-\varepsilon(t-t')}\langle\left[\,A^a_\mu(x),A^b_\nu(x')\,\right]\,\rangle$  als lineare Antwort–Funktion bezeichnet (gemittelt wird uber samtliche Eigenzustande des Hamilton{Operators des Gluon-Systems). Eine Herleitung von  $\chi$  ist in [1, 2] zu finden.

Eine Fourier{Transformation uberf uhrt die Antwort{Funktion in den Impulsraum. Dort läßt sie sich in spektraler Darstellung umschreiben:

$$
\chi_{\mu\nu}^{ab}(\omega,\vec{q})q) = \int dz \frac{A_{\mu\nu}^{ab}(z,\vec{q})}{z - \omega - i\varepsilon} . \tag{1.38}
$$

Die hierin enthaltene spektrale Dichte  $A_{\mu\nu}^+$ labt sich kompakt aufschreiben  $[30]$ . Sie enthalt die exakten Eigenzustände und Eigenwerte des Hamilton-Operators der YM-Theorie und ist unabhängig von der Frequenz  $\omega$ .

Auch die thermischen Green'schen–Funktionen  $G_{\mu\nu}^{ab}(x) = \langle \mathcal{T} A_{\mu}^a(x)A_{\nu}^b(0) \rangle$  auf der Matsubara{Kontour lassen sich im Impulsraum in spektraler Darstellung schreiben :

$$
G_{\mu\nu}^{ab}(i\omega_n, \vec{q}) = \int dz \frac{A_{\mu\nu}^{ab}(z, \vec{q})}{z - i\omega_n} . \qquad (1.39)
$$

Darin sind  $\omega_n = 2\pi nT$  die Matsubara-Frequenzen. Ein Vergleich mit (1.38) zeigt den Zusammenhang mit der linearen Antwort-Funktion :

$$
\chi(\omega, \vec{q}) = G(i\omega_n \to \omega + i\varepsilon, \vec{q}) \quad . \tag{1.40}
$$

Besteht die Störung nur aus einem kurzen Impuls  $j^a_\mu(x) = j^a_\mu(\vec{q})e^{iq\cdot\vec{q}}\delta(t)$ , dann ist die Antwort des Systems

$$
a_{\mu}^{a}(x) = j^{\nu}{}^{b}(\vec{q}) e^{i\vec{q}\vec{\tau}} \frac{1}{2\pi} \int dq_{0} \ \chi_{\mu\nu}^{ab}(q_{0}, \vec{q}) e^{iq_{0}t} \quad . \tag{1.41}
$$

 $\lambda$ wegen  $\Theta(t-t)$  in  $\chi$ , darf die verbleibende Integration in der unteren Halfte der komplexen  $q_0$ -Ebene geschlossen werden. Damit wird deutlich, daß die Störung nur dann eine Antwort des Gluon-Systems bewirkt, wenn  $\chi$  Polstellen hat. Dies ist beim Gluon-Propagator nach analytischer Fortsetzung  $i\omega_n \to \omega + i\varepsilon$  der Fall.

#### $1.5.2$  Gluon-Dispersion

Die Pole des Gluon-Propagators lassen sich als Funktion  $\omega(q)$  graphisch auftragen. Im Falle des nackten (freien) Gluon{Propagators G0 (siehe (1.28)) erhalt man als Dispersionskurve den Lichtkegel.

Der volle Gluon-Propagator  $\overline{G}$  ergibt sich als Lösung der Dyson-Gleichung

$$
\overline{G}^{\mu\nu}(Q) = G_0^{\mu\nu}(Q) + G_0^{\mu\rho}(Q) \, \Pi_{\rho\sigma}(Q) \, \overline{G}^{\sigma\nu}(Q) \quad . \tag{1.42}
$$

Die allgemeine Gestalt der Gluon-Selbstenergie lautet  $\Pi = \Pi_t \Theta + \Pi_\ell B + \Pi_c C + \Pi_d D$ (für A, B, C, D siehe  $(1.31)$ ). Für soft Q und in führender Ordnung reduziert sie sich auf  $\Pi = \Pi_t \mathsf{A} + \Pi_\ell \mathsf{B}$ . In diesem Fall folgt aus der Dyson-Gleichung

$$
\overline{G}^{\mu\nu}(Q) = \frac{\mathsf{H}^{\mu\nu}(Q)}{Q^2 - \varPi_t(Q)} + \frac{\mathsf{B}^{\mu\nu}(Q)}{Q^2 - \varPi_t(Q)} + \alpha \frac{\mathsf{D}^{\mu\nu}(Q)}{Q^2} \quad . \tag{1.43}
$$

Hierin ist  $\Pi_t$  die transversale und  $\Pi_\ell$  die longitudinale Selbstenergie. Die Pole von  $\overline{G}$ beschreiben die Anregungen des Gluon-Plasmas. Die transversalen Anregungen erhält man als Lösung der Dispersionsrelation

$$
\omega_t^2 - q^2 = \Pi_t(\omega_t, q) \quad . \tag{1.44}
$$

Entsprechend folgt die longitudinale Anregung, das sogenannte Plasmon, aus

$$
\omega_{\ell}^2 - q^2 = \Pi_{\ell}(\omega_{\ell}, q) \quad . \tag{1.45}
$$

Diese Anregung verschwindet fur <sup>T</sup> = 0.Die Losungen beider Dispersionsrelationen sind eichunabhängig [37, 1], so daß es sich tatsächlich um physikalische Anregungen handelt. In fuhrender Ordnung lassen sich die Selbstenergien ` und t auswerten [38, 11] :

$$
\begin{array}{rcl}\n\Pi_{\ell}(Q_0, q) & = & 3m_0^2 \left(1 - \frac{Q_0^2}{q^2}\right) \left(1 - \frac{Q_0}{2q} \ln\left(\frac{Q_0 + q}{Q_0 - q}\right)\right) \, , \\
H_t(Q_0, q) & = & \frac{3}{2}m_0^2 - \frac{1}{2} H_{\ell}(Q_0, q) \tag{1.46}\n\end{array}
$$

mit  $m_0^2 = \frac{1}{9} g^2 N T^2$ .

9

Die Dispersionskurven zu den Relationen (1.44) und (1.45) sind in Abbildung 1.1 dargestellt [12]. Fur  $q^2 \geq 0$  lassen sich die Schwingungen  $\omega_{t,\ell}(q)$  des Systems ablesen. Fur  $q = 0$  haben beide Schwingungen die gleiche Frequenz, die sogenannte Plasma-Frequenz  $\omega_{t,\ell} (q=0) = m_0^-.$  Fur  $q \to \infty$  nahert sich die longitudinale Kurve dem Lichtkegel  $\omega_{\ell} \to q^-.$ wahrend die transversale Kurve das asymptotische Verhalten  $\omega_t^* \to q^- + m_\infty^*$  zeigt. Darin wird  $m_{\infty}^*= \frac{1}{2}m_0^*$  als asymptotische Masse bezeichnet [38].

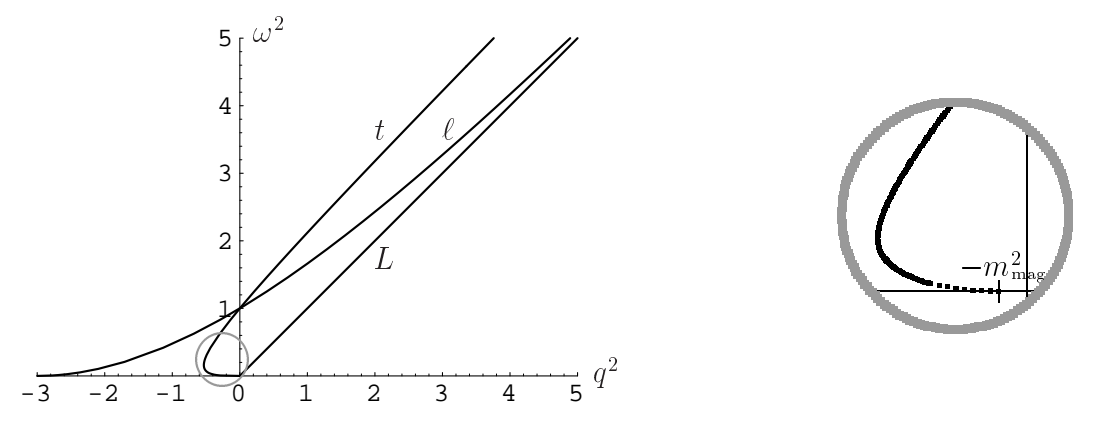

Abbildung 1.1. Die Dispersion des Gluons in Einheiten der Plasma-Frequenz  $m_0^2$ . Der Lichtkegel ist mit L gekennzeichnet. Während die longitudinale Dispersionskurve  $(\ell)$  im statischen Limes den endlichen Wert  $-q^2 = 3m_0^2 = m_{\rm el}^2$  annimmt, erreicht die transversale Kurve (t) fur  $\omega \to 0$  in fuhrender Ordnung 0elden Ursprung. Erst bei Hinzunahme hohrerer Storungsordnungen (rechte Seite) erkennt man, da auch die transversale Dispersionskurve im statischen Limes bei einem endlichen Wert  $-q^2 = m_{\rm mag}^2$  einmundet.

Der Bereich  $q^- < 0$  kann als Abschirmung der Felder gedeutet werden, wobei  $q^- (\omega_{t,\ell})$ die Abschirmlängen für die chromomagnetischen bzw. chromoelektrischen Wechselwirkungen angibt, welche beide nicht langreichweitig sind. Physikalische Bedeutung haben unterhalb der Plasma-Frequenz aber nur zwei Punkte, nämlich jene bei  $\omega = 0$ . Sie ergeben sich aus (1.45) und (1.44) aus den Gleichungen

$$
m_{\rm el}^2 = \left. \left| \frac{H_\ell(0, q)}{q^2 - m_{\rm el}^2} \right| \right| \qquad \text{und} \qquad m_{\rm mag}^2 = \left| \frac{H_\ell(0, q)}{q^2 - m_{\rm mag}^2} \right| \tag{1.47}
$$

und bestimmen die Abschirmmassen. Die chromoelektrische Masse (auch als Debye Masse bezeichnet) ist in führender Ordnung  $m_{\rm el} = \sqrt{3} m_0 = \sqrt{N/3} gT$ . Die chromomagnetische oder kurz magnetische Masse met dagegen in funkcijne met dagegen in funkcijne in funkcijne dagegen in funkcijn

el

Da die rechte Gielchung in (1.47) auch dann noch verschwindet, wenn in  $H_t$   $g^{\ast}-$ Terme berücksichtigt werden [39, 12], ist die Stabilität von Störungsreihen in thermischer QCD mehr mehr selbstverstandlich. Ist namlich  $m_\text{mag}^* \, \sim \, g^* T^* ,$  so existiert zwar eine Entwicklung in  $g$ , jedoch entstehen unendlich viele Terme gleicher Größenordnung. Sollte gar  $m_{\rm max}^2 \ll g \cdot T$  sein, dann existiert keine Storungsentwicklung mehr [18, 19].  $- - - - -$ 

Inzwischen konnte aus analytischen Abschätzungen [17] und Gitterrechnungen [40] die Grobenordnung  $m_{\rm{mag}}~\sim~g$ -1 fur die magnetische Masse bestatigt werden. Wie A. Linde bereits 1980 vorhersagte [18], hat diese Größenordnung der magnetischen Masse die Folge, dab in einer storungstheoretischen Entwicklung des Druckes ab  $\mathcal{O}(q^*T^*)$  und der Gluon-Selbstenergie ab  $O(q^\ast T^\ast)$  unendlich viele Diagramme beitragen. An dieser Berechenbarkeitsschwelle scheiterte bislang ein weiteres Auswerten der Störungsreihen. Dies könnte sich mit den neuerlichen Arbeiten [21, 22, 23] von D. Karabali, C. Kim und V.P. Nair ändern. Sie konnten die Yang-Mills-Theorie in 2+1 Dimensionen und  $T = 0$ nicht-störungstheoretisch analysieren. Mit dieser Theorie beschäftigen wir uns im zweiten Kapitel.

## 1.6 Das Linde-Problem

A. Linde hat in seinen 1979/80 erschienenen Publikationen [18] beschrieben, unter welchen Umstanden in einer diagrammatischen Entwicklung des Druckes unendlich viele Diagramme die gleiche Groenordnung g 6T <sup>4</sup> besitzen konnen. Die nachfolgende Abschätzung der Größenordnung von Selbstenergie-Diagrammen läßt sich auf beliebige  $n$ -Punkt-Funktionen (n-beinige Diagramme) verallgemeinern. Wir folgen hier der Argumentation in [19], welche sich von jener in [18] ein wenig unterscheidet.

Wir betrachten ein zwei-Gluon-reduzibles (2PI-) Selbstenergie-Diagramm beliebig hoher loop-Ordnung mit ausschließlich gluonischen Linien. Der äußere Impuls Q sei statisch und supersoft, d.h.  $Q = (0, q)$  mit  $q \sim q^2 T$ . Von diesem beliebigen Diagramm separieren wir den rein räumlichen Anteil. Das ist jener, in dem alle Gluon-Propagatoren nur aus ihrem tarnsversalen Sektor bestehen und für der den für den inneren Impulse Politischen Impulse Politi Die thermische Summe (1.13) reduziert sich für  $P_0 = 0$  zu  $\frac{T}{(2\pi)^3} \int d^3p =: T \int_p^3$  und d  $p \sim 1$ 

transversale Gluon-Propagator (ohne  $\alpha$ -Term) hat die Gestalt

$$
-\Delta_{\tau}(p)\mathsf{H}^{\mu\nu}(\vec{p}) = -\frac{\mathsf{H}^{\mu\nu}(\vec{p})}{p^2 + \tau^2} , \qquad (1.48)
$$

wobei  $A^{\mu\nu}(\vec{p}) := A^{\mu\nu}(P_0 = 0, \vec{p}) = A^{\mu\nu}(P)$  gilt (siehe Anhang C). Die Regulatormasse  $\tau$ sei bis auf die Grobenordnung  $\sim q$ -1 beliebig.

Die loop-Ordnung des hier betrachteten beliebigen 2PI-Diagramms wird von n auf  $n + 1$  erhöht, wenn man auf beliebige Weise (jedoch so, daß wieder ein 2PI-Diagramm entsteht) eine weitere Gluon-Linie  $\Delta_{\tau}$  einzieht. Weil ein ausschließlich aus Gluon-Linien bestehendes Diagramm nur zwei Sorten Vertizes enthält, sind genau drei Fälle möglich, von denen zwei in Abbildung 1.2 veranschaulicht sind :

- 1. Die Gluon-Linie wird so eingezogen, daß zwei zusätzliche Gluon-3er-Vertizes entstehen.
- 2. Die Gluon-Linie wird so eingezogen, daß ein vorhandener 3er-Vertex zu einem 4er-Vertex wird und zudem ein 3er-Vertex entsteht.
- 3. Die Gluon-Linie wird so eingezogen, daß aus zwei vorhandenen 3er-Vertizes jeweils 4er-Vertizes werden.

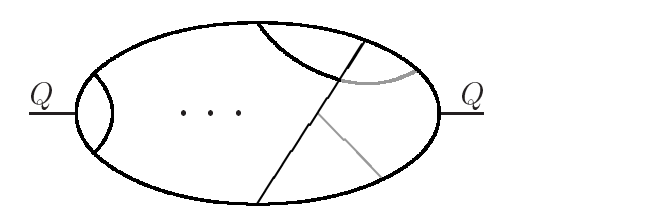

Abbildung 1.2: Ein beliebiges 2PI-Selbstenergie-Diagramm n-ter Ordnung mit statischem supersoft äußeren Impuls Q. Durch das Einziehen einer weiteren Gluon-Linie  $\Delta_{\tau}$  (eine der beiden grauen) wird die Größenordnung des Diagramms nicht verändert.

Im ersten Fall erhalt das Diagramm neben der zusatzlichen loop{Integration T r 3 and 3 and 3 and 3 and 3 and 3 and 3 and 3 and 3 and 3 and 3 and 3 and 3 and 3 and 3 and 3 and 3 and 3 and 3 and 3 and 3 and 3 and 3 and 3 and 3 and 3 and 3 and 3 and 3 and 3 and 3 and 3 and 3 and 3 and 3 and 3 and 3 an produced a series of the contract of the contract of the contract of the contract of the contract of the contract of the contract of the contract of the contract of the contract of the contract of the contract of the contr zwei zusätzliche 3er-Vertizes der Größenordnung  $q p$  (siehe Anhang B) und drei weitere Propagatoren der Form  $\Delta_{\tau}(p)$ . Die Größenordnung dieses zusätzlichen Beitrages läßt sich leicht abschätzen :  $\sim g^2 T \int_p^s p \cdot p \, \Delta^3_\tau(p) \sim g^2 T / \tau \sim 1$ , da  $\tau \sim g^2 T$ .

Im zweiten Fall bleibt die Anzahl der 3er-Vertizes gleich, die Anzahl der 4er-Vertizes erhoht sich um 1 (Groenordnung g 2) und die Anzahl der Gluon{Propagatoren wachst um 2. Damit folgt für die Größenordnung des zusätzlichen Beitrages:  $\sim q^2T \int_a^3 \Delta_z^2(p)$  $_p \Delta^2_\tau(p) \sim$  $q \sim 1.$ 

Im dritten Fall wird die Anzahl der 3er-Vertizes um 2 verringert. Um die gleiche Zahl erhöht sich die Anzahl der 4er-Vertizes. Die Gesamtzahl der Vertizes bleibt also unverändert, so daß die eingezogene Gluon-Linie keine weiteren zusätzlichen Linien bewirkt. Wie in den anderen beiden Fällen hat auch dieser Beitrag die Grösenordnung 1.

Damit wird anhand der Abschätzung von Größenordnungen deutlich, daß der rein räumliche Anteil, der sogenannte Linde-See, jedes beliebigen Selbstenergie-Diagramms zu ein und der selben Ordnung beiträgt. Diese ist, wie sich z.B. anhand der 1–loop Diagramme prufen lapt,  $\sim q^{\gamma}$ 1 - .

Obige Abschätzung der Größenordnung kann auf Diagramme mit beliebiger Anzahl von Beinen erweitert werden. Insbesondere folgt, daß der rein räumliche Anteil (der  $L$ inde $\rightarrow$ see) eines beliebigen Druck $\rightarrow$ Diagramms die Grobenordnung  $\sim q^*I$  besitzt. Die  $\mathop{\rm softmax}$ stheoretische Berechenbarkeitsschwelle beim Druck liegt damit bei  $\mathcal{O}(q^sT^s)$ . Bei  $D$ reipunkt $\text{-r}$ unktionen versagt Storungsrechnung ab  $O(q^*I$  ) und bei Vierpunkt $\text{-r}$ unktionen bereits in fuhrender Ordnung O(g 2).

Diese Übereinstimmung der Größenordnung des räumlichen Anteils aller Diagramme geht verloren, sobald mindestens ein innerer Impuls soft ( $\sim qT$ ) oder hard ( $\sim T$ ) ist. Dann sind alle befurage aus beidstenergie-Diagrammen mit drei und mehr *toops* kleiner als  $g^{\ast}I$  und alle Beitrage aus Druck-Diagrammen mit funf und mehr *loops* kleiner als  $q^*I^*$ .

Der oben behandelte rein räumliche Anteil der Diagramme wird mit einer neuen Kopp- $\lim$ gskonstante  $e$  ( $e^{\ast}$  :  $\equiv$   $q^{\ast}I$  ) vollstandig durch die YM-Theorie in drei euklidischen Dimensionen bei  $T = 0$  erfaßt. Kann dieser nicht-störungstheoretisch erhalten werden, dann ist die genannte Berechenbarkeitsschwelle uberwunden, da alle anderen Beitrage in  $O(q^2T^2)$  (Seibstenergie) bzw.  $O(q^2T^2)$  (Druck) storungstheoretisch behandelt werden können.

# Kapitel 2 Die Karabali-Nair-Theorie

Wie aus Abschnitt 1.6. hervorgeht, kann der rein räumliche Anteil der 3+1D Yang-Mills{Theorie storungstheoretisch nicht behandelt werden, da unendlich viele Diagramme die gleiche Störungsordnung besitzen. Dieser räumliche Anteil (der Linde-See) ist mit  $e^{\pm}:=q^{\pm}I$  dreidimensionale Euklidische YM-Theorie bei  $I_{\pm}=0$ . Wick-Kotation uberfunrt diese in eine  $2+1D$  YM-Theorie mit e als Kopplung.

In den Jahren 1996 bis 1998 haben D. Karabali und V.P. Nair (spater zusammen mit C. Kim) mehrere Arbeiten veröffentlicht [21, 22, 23], in denen sie eine nicht-störungstheoretische Behandlung der temperaturlosen  $2+1D$  YM-Theorie vorstellen. Es gelingt Kara- $_{\rm{ball,\,KIII}}$  und Nair (Kurz KKN) eine Energielucke  $\sim e$ - zu erhalten. Diese Energielucke solite via  $e^- = q^+ I$  mit der magnetischen Masse identifiziert werden konnen, sofern es keine weiteren, storungstheoretisch erzeugten Beitrage gibt (siehe hierzu das nachste Ka $p \cdot \cdot \cdot$  is in interesting the finite form in  $q \cdot \cdot \cdot$  in the ergebnisse storung is the ergebnisse storung for  $q \cdot \cdot \cdot$ zu interpretieren.

Dieses Kapitel soll einen Einblick in die KKN-Theorie geben. Für thermische Feldtheoretiker handelt es sich hier um recht fremde Strukturen. Es erschien daher nicht sinnvoll, die KKN-Arbeiten lediglich zu zitieren. Die folgenden Abschnitte mögen einen Beitrag zum Verständnis der KKN-Theorie (immerhin eine der Grundlagen der vorliegenden Arbeit) leisten. Eine ausführliche und gut nachvollziehbare Darstellung ist von Schulz verfaßt worden [42]. Kurze Zusammenfassungen finden sich in [43, 44].

## 2.1 Vom Schrödinger-Funktional zur Energielücke

Das Ziel ist, aus der funktionalen stationären Schrödinger-Gleichung das Energiespektrum für ein einzelnes Gluon zu erhalten. Dazu müssen die Wellenfunktionen  $\psi$  normiert und der Hamilton-Operator  $H = T + V$  auf die physikalischen Freiheitsgrade beschränkt werden. Dieses Kapitel endet mit dem Hamilton-Operator (2.53), aus welchem das gesuchte Spektrum gefolgert werden kann. Das Energiespektrum selber wird kein Bestandteil dieses Kapitels sein, sondern erst im nächsten (Abschnitt 3.4) behandelt werden. Um (2.53) zu erhalten, fuhren KKN folgende Schritte durch :

- Die Eichfelder A werden mit Matrizen aus  $SL(N, C)$  parametrisiert. Dadurch wird ein Wechsel vom Raum A aller Eichfelder zum Raum M aller  $SL(N, C)$ -Matrizen möglich. Von M kann der Eichorbit  $G_*$  abgespalten werden. Übrig bleibt der Raum  $H$ , in welchem nur noch physikalische Freiheitsgrade berücksichtigt sind. Nun kann wieder zum Raum der Eichfelder gewechselt werden, welcher jetzt nur noch die physikalischen (nicht durch Umeichung erreichbaren) Felder enthalt. Dieser Raum sei mit <sup>C</sup> bezeichnet.
- Ist das Volumenelement des Raumes  $\mathcal C$  bekannt, so können die Wellenfunktionen  $\psi$ normiert werden. Das Skalarprodukt zweier eichinvarianter physikalischer Zustande j1i, j2i lautet dann : h1j2i =  $\int d\mu(\mathcal{C}) \psi_1^* \psi_2$ . Das Volumenelement  $d\mu(\mathcal{C})$  enthält die Wess-Zumino-Witten (WZW-) Wirkung für die hermiteschen Matrizen aus  $\mathcal{H}$ . Alle Matrixelemente  $\langle 1|2 \rangle$  einer 2+1D  $SU(N)$ -Eichtheorie können somit als Korrelatoren eines hermiteschen WZW-Models ausgedrückt werden.
- In der WZW-Theorie sind die Wellenfunktionen  $\psi$  Funktionale des Stromes J, welcher ausschließlich durch Elemente des Raumes  $\mathcal H$  ausgedrückt werden kann. Es zeigt sich, daß  $J^a$  exakte Eigenfunktion zum kinetischen Energie-Operator T ist:  $I_J = mJ$  . Unter Einbeziehung des Potentials  $V$  wird der Eigenwert in  $\blacksquare$ verschoben:  $\sqrt{m^2 + k^2}$ . Eine Energielücke im Spektrum eines einzelnen Gluons, welches durch  $J^a$  eichinvariant definiert werden kann, könnte gefunden sein.

Die folgenden Abschnitte befassen sich mit obigen Punkten. Auf eine detailierte Darstellung wird der Kürze halber verzichtet. Präzise im Detail wird die KKN-Theorie in [42] behandelt. Dort ist insbesondere die Regularisierung der Theorie nachzulesen, auf welche wir hier und de eine die der den den werden. Die eine werden werden werden werden werden werden werden. Die st

Vorgreifend sei erwähnt, daß KKN zwar den Wert für  $m$  angeben können, das Energie-Spektrum  $\sqrt{m^2 + k^2}$  für ein einzelnes Gluon aber nur indirekt aus der KKN-Theorie hervorgeht. Die hierfur notwendigen Uberlegungen sind von KKN nur halbherzig angestellt worden. Sie werden auch kein Bestandteil dieses Kapitels sein. Die Frage nach der Energielücke im Spektrum eines einzelnen Gluons wird im nächsten Kapitel, wenn wir zur magnetischen Masse kommen, wieder aufgenommen und ausfuhrlic her behandelt.

## 2.2 Abspalten des Eichorbits

Die Lagrange-Dichte der 2+1D Yang-Mills-Theorie ist formal identisch mit  $(1.7)$ :  $\mathcal{L}_{\text{klass}} = -\frac{1}{4}F_{\bullet}^{\mu\nu}F_{\bullet\mu\nu}$  mit  $F_{\bullet\mu\nu}^{\bullet} = \partial_{\mu}A_{\nu}^{\circ} - \partial_{\nu}A_{\mu}^{\circ} + ef^{\mu\nu}A_{\mu}^{\circ}A_{\nu}^{\circ}$ . Darin ist  $e$  die Koppiungskonstante (e nat die Dimension einer Masse). Die Metrik ist (+  $-$ ) und  $\mu, \nu = 0, 1, 2.$ Bei Hamilton'schen Formulierungen ist es vorteilhaft in Weyl–Eichung, d.h.  $A_0 = 0$  zu arbeiten. Wird die Kopplung e noch in den Feldern versteckt (e $A_i \rightarrow A_i$ , dann nimmt j die Lagrange-Dichte folgende Form an:

$$
\mathcal{L}_{\text{klass}}^{\text{Weyl}} = \frac{1}{2e^2} \dot{A}_j^a \dot{A}_j^a - \frac{1}{2e^2} B^a B^a \tag{2.1}
$$

mit  $D^* = O_1 A_2^* - O_2 A_1^* + f^{-1} A_1 A_2^*$  und  $f = 1, 2$ .

#### 2.2.1 Parametrisierung des Eichfeldes

Die Quantisierung der Theorie darf nur physikalische (nicht durch Umeichung erreichbare) Felder betreffen. Um die eichinvarianten Freiheitsgrade separieren zu können, ist es sinnvoll, an Stelle der  $Z(N^2 - 1) \equiv 2\eta$  reelen Felder  $A^*_k$ , mit nur einem komplexen j antihermiteschen Matriz-Feld zu arbeiten:

$$
A := \frac{1}{2} (A_1 + iA_2) \quad \text{und} \quad A_j := -i A_j^a T^a \quad . \tag{2.2}
$$

Die Generatoren T  $^{\circ}$  der Eichgruppe  $SU(N)$  ( $a=1,\ldots,N^{\circ}-1$ ) erfullen die bekannten Relationen Sp $(T^aT^b)=\frac{1}{2}\,\delta^{ab},\,\left[\,T^a,T^b\,\right]=if^{abc}T^c$  und die Umeichung des Matrix-Feldes lautet

$$
A \to A^{(U)} = U A U^{-1} - (\partial U) U^{-1} \quad , \quad U(\vec{r}) = e^{-i \Lambda^a (\vec{r}) T^a} \quad , \tag{2.3}
$$

wobei  $\sigma:=\frac{1}{2}\left(\mathit{O}_{1}+i\mathit{O}_{2}\right)$  verwendet wurde. Die kovariante Ableitung erhalt mit (2.2) die einfache Gestalt

$$
D_j = \partial_j + A_j \quad \text{bzw.} \quad D = \partial + A \tag{2.4}
$$

 $(D = 0 + A \text{ und } A = \frac{1}{2}(A_1 - iA_2) = -A^T$ .  $-$ 

Die Parametrisierung des Eichfeldes läßt sich mit beliebigen Matrizen M aus  $SL(N, C)$ durchführen:

$$
A := -(\partial M)M^{-1} \quad . \tag{2.5}
$$

Daß die einzige Einschränkung Sp $(A) = 0$  erfüllt ist, läßt sich ausgehend von det $(M)=1$ nachprüfen :  $0 = \delta \det(M) = \ldots = \det(M) \operatorname{Sp}((\partial M)M^{-1}),$  [42].

Wird (2.5) in (2.3) eingesetzt, dann läuft eine Umeichung einfach auf  $M^{(U)} = UM$ hinaus. Die Kombination

$$
H := M^{\dagger} M \tag{2.6}
$$

ist ersichtlich invariant unter Eichtransformationen. Dennoch enthalt der Raum <sup>M</sup> aller Matrizen M den gesamten Eichorbit. Dieser kann jedoch separiert werden :

$$
M =: U\rho \quad \text{mit} \quad \rho = \rho^{\dagger} \quad . \tag{2.7}
$$

Die Richtigkeit dieser Gleichung zeigt man wie folgt [42] : H ist hermitesch und somit diagonalisierbar. Die Diagonalelemente sind alle echt positiv. Damit läßt sich zeigen, daß zu einer hermiteschen Matrix  $\rho$  mit det( $\rho$ ) = 1 eine inverse Matrix  $\rho^{-1}$  existiert.  $M = U \rho$ ist also nach U auflösbar. Es folgt  $\det(U) = 1$  und  $UU^{\dagger} = 1$ . Die Matrizen U repräsentieren also den Eichorbit  $G_*$  und die hermiteschen Matrizen  $\rho$  (det( $\rho$ ) = 1) die eichinvarianten Freiheitsgrade.  $\rho$  ist positiv definit. Die Matrizen  $\pi$ , fur die  $\pi = M/M = \rho^*\rho = \rho\rho$  gilt, enthalten somit die gleiche Information wie die  $\rho$ 's selber. Die physikalischen Felder lassen sich also durch die hermiteschen, eins{determinantischen N -N Matrizen H beschreiben. Diese bilden den Raum  $\mathcal{H} = \mathcal{M}/\mathcal{G}_*$ .

#### 2.2.2 Die Metrik im Raum der Eichfelder

Die Metrik des Raumes <sup>A</sup> aller Eichfelder ist

$$
ds_{\mathcal{A}}^{2} = \int d^{2}r \,\delta A_{j}^{a}\delta A_{j}^{a} = 4 \int d^{2}\delta A^{a}\delta A^{a*} = 8 \int d^{2}r \,\text{Sp}\left(\delta A \,\delta A^{\dagger}\right) \quad . \tag{2.8}
$$

Aus (2.5) folgt

$$
\delta A = -(\partial \delta M)M^{-1} - (\partial M)\delta M^{-1}
$$
  
=  $-\partial \delta M M^{-1} - \delta M M^{-1} (\partial M)M^{-1} + (\partial M)M^{-1}\delta M M^{-1}$   
=  $-I D \delta M M^{-1}$  (2.9)

mit  $\mathbb{D} := \partial + [A, \cdot]$ . Entsprechend ist  $\delta A^{\dagger} = -\overline{\mathbb{D}} M^{\dagger-1} \delta M^{\dagger}$  mit  $\overline{\mathbb{D}} := \partial - [A^{\dagger}, \cdot]$ . Damit wird

$$
ds_{\mathcal{A}}^{2} = 8 \int d^{2} r \operatorname{Sp} \left( (\mathcal{D} \delta M M^{-1}) (\overline{\mathcal{D}} M^{\dagger - 1} \delta M^{\dagger}) \right) . \tag{2.10}
$$

Die Matrizen M bilden eine Gruppe und gehen daher durch Multiplikation auseinander hervor :  $M + \delta M = \{1 + \lambda^2 I^* \} M$ , mit  $\lambda^* \in C$ ,  $\lambda^* := \frac{1}{2}(\lambda_1^* + i \lambda_2^*)$ . Die geschweifte Klammer parametrisiert eine innitesimale Abweichung vom 1{Element. Ausgehend hiervon erschliebt sich die Metrik  $as_{\mathcal{M}}$ . Anolog zu (2.8) ist

$$
ds_{\mathcal{M}}^2 = \int d^2r \left( \lambda_1^a \lambda_1^a + \lambda_2^a \lambda_2^a \right) = 4 \int d^2r \, \lambda^a \lambda^{a*} = 8 \int d^2r \, \text{Sp} \left( \lambda^a T^a \lambda^b T^b \right) \quad . \tag{2.11}
$$

 $Da \lambda^* T^* = om M T^*$ , erhalt die Metrik fur  $\mathcal M$  die Gestalt

$$
ds_{\mathcal{M}}^2 = 8 \int d^2 r \, \text{Sp} \left( \delta M M^{-1} M^{\dagger - 1} \delta M^{\dagger} \right) \quad . \tag{2.12}
$$

Die Verbindung des Volumenelements des Raumes <sup>A</sup> mit jenem des Raumes <sup>M</sup> wird durch die Jacobi-Matrix  $\mathcal J$  hergestellt :  $dV(\mathcal{A}) = |\text{det}(\mathcal{J})| dV(\mathcal{M})$ . Die Jacobi-Determinante läßt sich aus der Metrik (2.10) erschließen, welche nach Umformung die Gestalt

$$
ds_{\mathcal{A}}^{2} = 4 \int d^{2}r \, (\hat{D}^{ab} \lambda^{b})(\hat{D}^{ac*} \lambda^{c*}) \tag{2.13}
$$

annimmt. Darin ist  $D^{\infty} := \theta^{\infty} \theta = A^* f^{\infty}$ , werden zwei der Indizes von den Strukturkonstanten als Matrixindizes gelesen, dann bezeichnen diese die Generatoren der Eichgruppe  $SU(N)$  in adjungierter Darstellung :  $-i$  for  $i=1,2,3$ . Die Differentiation D^lst also nichts anderes als die kovariante Ableitung in adjungierter Darstellung :  $D^+ = ( \theta + A)^+$  init  $A^\prime = -\imath A^\prime\imath$  . Aus (2.15) folgt nach einigen (hier nicht naher dargelegten) Uberlegungen die Jacobi-Determinante in der Darstellung jdet $(J)$   $\mid$   $=$  det $(D^{\dagger}D)$ .

Q Anstelle des Volumenelements dV benutzen KKN das sogenannte Haar-Maß  $d\mu$  =  $r^{w}$  . Fur dieses  $S^{nv}$  die Beziehung :

$$
d\mu(\mathcal{A}) = \det(\hat{D}^{\dagger}\hat{D}) \, d\mu(\mathcal{M}) \quad . \tag{2.14}
$$

#### 2.2.3 Eichinvariante Freiheitsgrade

Das zur Metrik  $(2.12)$  zugehörige Volumenelement ist

$$
dV(\mathcal{M}) = \prod_{a} \lambda_1^a \lambda_2^a \quad . \tag{2.15}
$$

Von diesem soll nun das Eichvolumen abgespalten werden. Wir erinnern uns, daß  $\lambda^a$  =  $2$  Sp(T  $\sim$   $\sigma$   $M$   $M$   $\sim$  ) und  $M = U \rho$  mit  $\rho = \rho$ . Damit ist

$$
\lambda_1^a = (\lambda^a + \lambda^{a*})
$$
  
=  $2 \operatorname{Sp} (T^a (\delta U U^\dagger + U \delta \rho \rho^{-1} U^\dagger + U \rho^{-1} \delta \rho U^\dagger + U \delta U^\dagger))$   
=  $2 \operatorname{Sp} (\overline{T}^a (\delta \rho \rho^{-1} + \rho^{-1} \delta \rho))$  (2.16)

(wegen  $UU^{\dagger} = 1$  entfallen zwei Terme der mittleren Zeile) und

$$
\lambda_2^a = -i(\lambda^a - \lambda^{a*})
$$
  
= 
$$
-2i \operatorname{Sp} (T^a (\delta U U^{\dagger} + U \delta \rho \rho^{-1} U^{\dagger} - U \rho^{-1} \delta \rho U^{\dagger} - U \delta U^{\dagger}))
$$
  
= 
$$
-2i \operatorname{Sp} (\overline{T}^a (\delta \rho \rho^{-1} - \rho^{-1} \delta \rho + 2 U^{\dagger} \delta U))
$$
 (2.17)

 $T^* := U^{\dagger}T^aU$  stellt eine unitäre Transformation von  $T^a$  dar, welche die Eigenschaften der Generatoren (Hermitezitat, Orthonormierung, Kommutatorrelationen) bewahrt.

 $\lambda_1^2$  setzt sich additiv aus  $\sigma \rho \rho$  – und  $\rho$  -  $\sigma \rho$  zusammen. Diese Terme sind (mit einem anderen vorzeichen) auch in  $\lambda_2^{\circ}$  zu inden. Sie mussen eine Linearkombination der  $\lambda_1^{\circ}$  sein : Mit  $dh^a := \lambda_1^a$  und  $du^a := -4i$  Sp  $(\overline{T}^a U^{\dagger} \delta U)$  ist also  $\lambda_2^a = Q^{ab} dh^b + du^a$  [42] (die Matrix  $Q$ kombiniert die Variablen  $dh^a$  so miteinander, daß  $\lambda_2^a - du^a$  entsteht). Durch einen Wechsel von den variablen  $\lambda_1, \lambda_2$  zu den neuen variablen  $a n$  ,  $a u$  -bekommt das volumenelement die Gestalt

$$
dV(\mathcal{M}) = \left| \det \begin{pmatrix} 1 & 0 \\ Q & 1 \end{pmatrix} \right| \prod_{a} dh^{a} du^{a} = \prod_{a} dh^{a} du^{a} = dV(\mathcal{H}) dV(\mathcal{G}_{*}) \quad . \tag{2.18}
$$

 $dV(\mathcal{H})$  ist das Volumenelement des Raumes  $\mathcal{H}$ , welcher keine Umeichungen mehr enthält. Die T sind die Generatoren der Gruppe  $SL(N, C)/SU(N)$ . Das Haar-Maß für die eichinvarianten Freiheitsgrade folgt mit  $H = \rho \rho$  aus (2.18) und (2.16):

$$
d\mu(\mathcal{H}) = \prod_{\vec{r}} \prod_{a} dh^{a} = \prod_{\vec{r}} \prod_{a} 2 \operatorname{Sp} \left( \overline{T}^{a} H^{-1/2} dH H^{-1/2} \right) \quad . \tag{2.19}
$$

Jetzt, wo man weiß, daß sich das Eichvolumen abspalten läßt, kann eine infinitesimale Abweichung vom 1-Element der Gruppe der hermiteschen  $H$ -Matrizen analog zu den  $M$ -Matrizen parametrisiert werden, woraus sich die Metrik erschließen läßt:

$$
ds_{\mathcal{H}}^{2} = 2 \int d^{2} r \, \text{Sp} \left( H^{-1} \delta H \, H^{-1} \delta H \right) \quad . \tag{2.20}
$$

 $\overline{\phantom{a}}$  , and a set of  $\overline{\phantom{a}}$  , and  $\overline{\phantom{a}}$  , and  $\overline{\phantom{a}}$  , and  $\overline{\phantom{a}}$  , and  $\overline{\phantom{a}}$ In (2.18) repräsentiert  $dV(\mathcal{G}_*)$  den Eichorbit. Das zugehörige Haar-Maß ist  $d\mu(\mathcal{G}_*)$  =  $r^{m}$  dv  $(s^{*})$ . Enterpretient zu d $\mu(r^{*})$  =  $\sigma\mu(r^{*})/\sigma\mu(s^{*})$  is das Haar Mas fur den Raum <sup>C</sup> aller Eichfelder ohne Eichorbit

$$
d\mu(\mathcal{C}) = \frac{d\mu(\mathcal{A})}{d\mu(\mathcal{G}_*)} = \frac{\det(\hat{D}^\dagger \hat{D}) d\mu(\mathcal{M})}{d\mu(\mathcal{G}_*)} = \det(\hat{D}^\dagger \hat{D}) d\mu(\mathcal{H}) \quad . \tag{2.21}
$$

Das Problem, das Volumenelement (bzw. das Haar{Ma) fur den Raum <sup>C</sup> der physikalischen Felder zu erhalten, hat sich nun auf die Auswertung der Determinante des zD-Operators *D'D* reduziert.

# $2.3$  Wess-Zumino-Witten-Theorie

Ziel dieses Abschnittes ist, die Determinante in (2.21) durch die Matrizen H auszudrucken. Sei exp  $(1) := \det(D^*D)$ . Durch Differentiation des Funktionals 1 flach A $^*$  bzw.  $A^{a*}$  kann  $\Gamma$  als Funktional von H bestimmt werden [45].

#### 2.3.1 Funktionale Dierentialgleichungen fur die Wirkung

Es gilt  $\Gamma = \ln \left( \det(\hat{D}^{\dagger} \hat{D}) \right) = \hat{\text{Sp}} \left( \ln(\hat{D}^{\dagger} \hat{D}) \right)$ . Die Dächer verweisen auf die adjungierte Darstellung. Mit  $\hat{D} = \hat{\partial} + \hat{A}$  und  $\hat{A} = -iA^a\hat{T}^a$  erhält man

$$
\delta_{A^a} \Gamma = \hat{\text{Sp}}\left(\hat{D}^{-1} \delta_{A^a} \hat{D}\right) = -i \hat{\text{Sp}}\left(\hat{D}^{-1} \hat{T}^a\right) \quad . \tag{2.22}
$$

Es gilt nun  $D^{-1}$  explizit aufzuschreiben. Mittels  $D(r)D^{-1}(r, r') = \delta(r - r')$  folgt

$$
\hat{D}^{-1}(\vec{r}, \vec{r}') = \hat{M}(\vec{r}) \hat{G}(\vec{r}, \vec{r}') \hat{M}^{-1}(\vec{r}')
$$
\n(2.23)

mit  $G^{uv}(r, r') = \delta^{uv}G(r, r') = (\pi(\overline{z} - \overline{z}'))^{-1}$  sowie  $z = r_1 - ir_2$  bzw.  $\overline{z} = r_1 + ir_2$ . Die adjungierten Formen der Matrizen M und  $M^{-1}$  ergeben sich zu

$$
\hat{M}^{ab} = 2 \operatorname{Sp} (T^a M T^b M^{-1}) \quad , \quad \hat{M}^{-1 ab} = 2 \operatorname{Sp} (T^a M^{-1} T^b M) \tag{2.24}
$$

und erfullen die Beziehung  $\Delta M = -GM$ .

In (2.22) bedeutet  $D^{-1} = +D^{-1}(T, T)$  $\left[ \hat{D}^{-1}(\vec{r},\vec{r}') \right]_{\vec{r}^{'} \rightarrow \vec{r}}$ . Für dies . Fur diesen Limes ist die Green'sche Funktion G^ aber singular und mu daher regularisiert werden. Die Regularisierung mu sowohl eichinvariant als auch holomorph invariant sein. Bei einer Regularisierung via  $\mathbb{R}^p$  point splitting  $\mathbb{R}^p$  werden diese Invarianzen respektiert. Wir gehen hier nicht weiter darauf ein, sondern geben nur das Ergebnis fur die regularisierte Green'sche Funktion  $G_{\text{reg}}$  für  $r' \rightarrow r$  an :

$$
\hat{G}_{\text{reg}}(\vec{r}, \vec{r}') \Big|_{\vec{r}' \to \vec{r}} = -\frac{1}{\pi} \left( (\overline{\partial} \hat{H}) \hat{H}^{-1} \right) (\vec{r}) \quad . \tag{2.25}
$$

 $E$ rsetzt man in (2.20) G^ durch G $_{\text{reg}}$ , dann ergibt sich

$$
\hat{D}^{-1}(\vec{r}, \vec{r}')\Big|_{\vec{r}' \to \vec{r}} = -\frac{1}{\pi} \left(\hat{A}^{\dagger} - (\overline{\partial}\hat{M})\hat{M}^{-1}\right)(\vec{r}) \quad . \tag{2.26}
$$

Die adjungierte Matrix  $D^{-1}$  labt sich mittels der Generatoren (T^)^^ =  $-i$ f  $\tilde{I}^{a}$  parametrisieren:  $(\hat{A}^{\dagger})^{bc} = (iA^{a*}T^{a})^{bc} = -2if^{abc}$  Sp  $(A^{\dagger}T^{a})$  und mit (2.24) ist  $(\overline{\partial}M^{bd})M^{-1}$  dc =  $4 \text{ Sp } (M^{-1} \{ T^b \overline{\partial} M - (\overline{\partial} M) M^{-1} T^b M \} T^d) \text{ Sp } (T^d M^{-1} T^c M) = 2 \text{ Sp } (\{ \}^b M^{-1} T^c) =$  $-2i f^{abc}$  Sp  $((\overline{\partial}M)M^{-1})$ . Damit folgt aus (2.22) die fundamentale Darstellung

$$
\delta_{A^a} \Gamma = \frac{2iN}{\pi} \operatorname{Sp} \left( (A^\dagger - \overline{\partial} M \, M^{-1}) T^a \right) \tag{2.27}
$$

Entsprechend ist

$$
\delta_{A^{a*}}\Gamma = -\frac{2iN}{\pi} \operatorname{Sp}\left((A - M^{\dagger - 1}\partial M^{\dagger})T^{a}\right) \quad . \tag{2.28}
$$

Diese Differentialgleichungen werden gelöst durch  $\Gamma=2N\mathcal{S}(H) + \ln (\sigma^{\eta})$ , wobei  $\mathcal{S}(H)$  die WZW=WIFKUNg ist. In( $\sigma^{\alpha}$ ) ist eine Konstante bezuglich  $A^{\alpha}$  und  $A^{\alpha}$  . Sie enthalt alles, was bei A ! 0 ubrig bleibt. Auf die explizite Form von wird hier nicht weiter eingegangen.

#### 2.3.2 Hermitesche Wess-Zumino-Witten-Wirkung

Die WZW{Wirkung fur das hermitesche Matrixfeld <sup>H</sup> hat die Gestalt [46, 22]

$$
\mathcal{S}(H) = -\frac{1}{2\pi} \int d^2 r \, \text{Sp}\left(H^{-1}(\partial H)H^{-1}(\overline{\partial}H)\right) + \frac{i}{12\pi} \int d^3 r \epsilon^{\alpha\beta\gamma} \text{Sp}\left(H^{-1}(\partial_\alpha H)H^{-1}(\partial_\beta H)H^{-1}(\partial_\gamma H)\right) .
$$
 (2.29)

Den ersten Term bezeichnen wir im folgenden mit S1, den zweiten mit S2. In S2 erhielt der Vektor  $r$  eine weitere Komponente. Diese Ausdehnung auf das Volumen V darf keinen  $\,$ Einfluß auf physikalische Resultate haben und braucht daher auch nicht spezifiziert werden.  $\mathcal{S}_2$  kann mit  $\Lambda_k := H^{-1}\mathcal{O}_kH$  ( $k = 1, 2, 3$ ) auch folgendermaben geschrieben werden :  $S_2 = \frac{1}{4\pi} \int d^3 r \, \text{Sp} \left( \left[ X_1, X_2 \right] X_3 \right)$ .

 $U$  and  $U$  are differentially diffusional (2.29) dies  $U$  and  $U$  are differential  $\alpha$  and  $\alpha$  and  $\alpha$  is differentially differentially differentially differential  $\alpha$ renzieren wir  $\mathcal{S}(H)$  hach A $^{\circ}$  Dzw. A $^{\circ}$  . Dies bereitet fur  $\mathcal{S}_1$  keine weiteren Probleme :

$$
\delta^a \mathcal{S}_1 = -\frac{1}{2\pi} \int d^2 r \, \text{Sp}\Big( (A^\dagger + F) \delta^a A + (A + F^\dagger) \delta^a F \Big) \quad , \tag{2.30}
$$

wobei  $\sigma^* := \sigma_{A^a}$  sei. Auberdem naben wir analog zu  $A := - ( \sigma_M )_M$  = bzw.  $A^* :=$  $-M_1$   $\rightarrow$   $(M_2)$  die Bezeichnungen  $F := -(OM)M_1$  bzw.  $F^+ := -M_1$   $\rightarrow$   $(OM^+)$  eingefuhrt.

Aufgrund der Jacobia  $\begin{bmatrix} 1 & 1 & 2 & 3 \\ 0 & 0 & 0 & 0 \\ 0 & 0 & 0 & 0 \\ 0 & 0 & 0 & 0 \\ 0 & 0 & 0 & 0 \\ 0 & 0 & 0 & 0 \\ 0 & 0 & 0 & 0 \\ 0 & 0 & 0 & 0 \\ 0 & 0 & 0 & 0 \\ 0 & 0 & 0 & 0 \\ 0 & 0 & 0 & 0 \\ 0 & 0 & 0 & 0 \\ 0 & 0 & 0 & 0 \\ 0 & 0 & 0 & 0 \\ 0 & 0 & 0 & 0 & 0 \\ 0 & 0 & 0 &$  $\omega_2\Lambda_1-\omega_1\Lambda_2$  ergibt die Anwendung von  $\sigma^*$  auf  $\mathcal{S}_2$ 

$$
\delta^{a} S_{2} = \frac{i}{4\pi} \int_{V} d^{3} r \operatorname{Sp} \left( \left[ X_{1}, X_{2} \right] \delta^{a} X_{3} + z \text{yklisch} \right)
$$
  
\n
$$
= \frac{i}{4\pi} \int_{V} d^{3} r \operatorname{Sp} \left( \left[ X_{1}, X_{2} \right] \partial_{3} \varphi^{a} + z \text{yklisch} \right)
$$
  
\n
$$
= \frac{i}{4\pi} \int_{V} d^{3} r \operatorname{Sp} \left( \partial_{3} \varphi^{a} \left[ X_{1}, X_{2} \right] + z \text{yklisch} \right) \tag{2.31}
$$

mit  $\varphi^a := H^{-1} \delta^a H$ . Nun ist der Gauß'sche Integralsatz anwendbar, welcher das Volumenintegral in ein Oberflächenintegral umwandelt. Die Oberfläche  $\partial V$  des Volumens V sei unendlich groß. Wir bilden sie auf eine unendlich ausgedehnte ebene Fläche ( $df =$  $(df_1, df_2, df_3)$  ) ab und erhalten so ein 2D-Integral :

$$
\delta^a \mathcal{S}_2 = \frac{i}{4\pi} \int_{\partial V} d\begin{pmatrix} f_1 \\ f_2 \\ f_3 \end{pmatrix} \cdot \begin{pmatrix} \operatorname{Sp}(\varphi^a \left[ X_2, X_3 \right] ) \\ \operatorname{Sp}(\varphi^a \left[ X_3, X_1 \right] ) \\ \operatorname{Sp}(\varphi^a \left[ X_1, X_2 \right] ) \end{pmatrix} = \frac{i}{4\pi} \int d^2 r \operatorname{Sp}(\varphi^a \left[ X_1, X_2 \right] ) \tag{2.32}
$$

Unter der Voraussetzung, daß Randterme verschwinden, kann (2.32) weiter umgeformt werden :

$$
\delta^a \mathcal{S}_2 = \frac{i}{4\pi} \int d^2 r \, \text{Sp}\Big( (\partial_2 H) H^{-1} \delta^a (\partial_1 H) H^{-1} - (\partial_1 H) H^{-1} \delta^a (\partial_2 H) H^{-1} \Big)
$$
  
= 
$$
\frac{1}{2\pi} \int d^2 r \, \text{Sp}\Big( (\partial H) H^{-1} \delta^a (\overline{\partial} H) H^{-1} - (\overline{\partial} H) H^{-1} \delta^a (\partial H) H^{-1} \Big) \qquad (2.33)
$$

 $(Q_1 = 0 + 0, Q_2 = -i(Q - 0))$ . Muint nangt nicht von Afrab und darf folglich an  $\sigma^2$  vorbei geschoben werden. Auberdem verschwinden  $\sigma^* A^*$  und  $\sigma^* I^*$  . Das Ergebnis ist

$$
\delta^a \mathcal{S}_2 = \frac{1}{2\pi} \int d^2 r \, \text{Sp}\Big( (F^{\dagger} + A) \delta^a F - (A^{\dagger} + F) \delta^a A \Big) \quad . \tag{2.34}
$$

Die Addition von  $(2.30)$  und  $(2.34)$  zeigt, daß  $(2.29)$  wirklich die Differentialgleichung (2.27) löst ( $S = \Gamma/2N$ ). Analog behandeln wir  $\delta_{A^{a}} S$  und kommen bei (2.28) an.

#### 2.3.3 Matrixelemente zweier physikalischer Zustände

Nachdem das Haar-Maß  $d\mu(\mathcal{C})$  nun vollständig durch die hermiteschen eichinvarianten Matrizen  $H$  ausgedrückt ist, bekommt das Skalarprodukt zweier eichinvarianter physikalischer Zustande die Gestalt [47]

$$
\langle 1|2 \rangle = \sigma^{\eta} \int d\mu(\mathcal{H}) e^{2N\mathcal{S}(H)} \psi_1^*(H) \psi_2(H) \quad . \tag{2.35}
$$

Mittels dieser Gleichung sind die Wellenfunktionale  $\psi(H)$  normierbar.

Alle Observablen sind letztlich Matrixelemente von Operatoren und können daher in  $2+1D$  (wie Gleichung  $(2.35)$  zeigt) als Korrelatoren eines hermiteschen WZW-Modells geschrieben werden, welches eine konforme Feldtheorie ist. Methoden aus konformer Feldtheorie ermöglichen es die  $H$ -Abhängigkeit der Wellenfunktionale zu spezifizieren.

# 2.4 Der funktionale Hamilton-Operator

Das Energie-Spektrum des 2+1D YM-Systems folgt aus der funktionalen stationären Schrödinger-Gleichung  $\mathbf{H} \psi = E \psi$ . Der Hamilton-Operator H wird dadurch auf den Raum C beschränkt, da er nur auf Funktionale von H angewendet wird:  $\mathbf{H}\psi(H) = E\psi(H)$ . Die Wellenfunktionale  $\psi(H)$  sind, wie aus (2.35) hervorgeht, Korrelatoren eines WZW- $M$ adells. Fur mit Hilfe konnte mit Hilfe konnte mit Hilfe konformer Feldtheorie gezeigt werden  $M$ , da nur mit Hilfe konformer Feldtheorie gezeigt werden  $M$ solche Wellenfunktionale normierbar sind, welche uber die Strome

$$
J^{a}(\vec{r}) = \frac{2N}{\pi} \text{Sp}\left(T^{a}(\partial H)H^{-1}\right) \tag{2.36}
$$

von H abhängen. Ein anderes Argument, warum  $\psi = \psi[J]$  gelten muß, bietet der Wilson $loop.$  Ist dieser ein Funktional von  $J = J/I$  , dann sind es auch die normierbaren eichinvarianten Wellenfunktionale.

#### $2.4.1$  Wilson-loop

Die Bestimmungsgleichung fur den Wilson{loop W(C) ist folgende Dierentialgleichung entlang einer gegebenen Kurve  ${\cal C}$  mit Anfangspunkt  $r_{\,0}$  und Endpunkt  $r$  :

$$
(\partial_s r_j)D_j V = 0 \quad \text{bzw.} \quad (\partial_s r_j)\partial_j V = \partial_s V = -(\partial_s r_j)A_j V \quad , \quad j = 1, 2 \quad . \tag{2.37}
$$

 $\partial_s$  ist ein Einheitsvektor entlang der Kurve C (s ist die Bogenlänge auf C). Die Lösung  $V = V(\vec{r}, \mathcal{C}, \vec{r}_0)$  auf der Kurve  $\mathcal{C}$  bezeichnet man als Wilson-Linie (V ist wie  $A = (A_1, A_2)$ eine  $N \times N$ -Matrix). Zunächst läßt sich (2.37) über s integrieren:  $V(r_s, \mathcal{C}, r_0)$  =  $V(r_0, C, r_0) - \int_0^{\cdot} ds'(\partial_{s'} r) A$  $\int_0^s ds'(\partial_{s'}\vec{r}) A(\vec{r}_{s'}) V(\vec{r}_{s'},\mathcal{C},\vec{r}_0)$ . Der Unterschied zwischen  $\vec{r}_0$  und  $\vec{r}_s$  ist infinitesimal. Der gesamte Weg  $\mathcal C$  kann aus infinitesimalen Stücken iterativ zusammengesetzt werden. Dabei bleibt die V-Matrix immer rechts. Die Lösung läßt sich mit Hilfe des Wegentwicklungsoperators  $P$  in kompakter Form aufschreiben:

$$
V(\vec{r}, \mathcal{C}, \vec{r}_0) = \mathcal{P} \exp\left(-\int_{\mathcal{C}} d\vec{r} \vec{A}\right) V(\vec{r}_0, \mathcal{C}, \vec{r}_0)
$$
(2.38)

(vgl. Zeitentwicklung bei zeitabhängigen Hamilton–Operator).

Der Wilson-*loop* ist eine Zahl, welche durch Spurbildung aus  $(2.38)$  für eine geschlossene Kurve C und Anfangsbedingung  $V(r_0, \mathcal{C}, r_0) = 1$  hervorgeht:

$$
W(\mathcal{C}) = \mathrm{Sp}\left(\mathcal{P}\exp\left(-\oint_{\mathcal{C}} d\vec{r}\,\vec{A}\right)\right) \quad . \tag{2.39}
$$

Man kann anhand der Differentialgleichung  $(2.37)$  leicht zeigen [6, 42], daß der Wilsonloop bei Umeichung von A in sich übergeht. Da  $W(\mathcal{C})$  also nicht von U abhängt, läßt sich  $\overline{A}$  durch die SL(N, C)–Matrizen  $M = U \rho$  ausdrücken (siehe (2.5), (2.7)) und  $U \equiv 1$ setzen. Es folgt der auf die physikalischen Freiheitsgrade reduzierte Wilson-loop

$$
W_{\text{phys}}(\mathcal{C}) = \text{Sp}\left(\mathcal{P}\exp\left(-\oint_{\mathcal{C}}\left[dzA - d\overline{z}A^{\dagger}\right]\right)\right)
$$
  
= 
$$
\text{Sp}\left(\mathcal{P}\exp\left(\oint_{\mathcal{C}}\left[dz\left(\partial\rho\right)\rho^{-1} - d\overline{z}\rho^{-1}(\overline{\partial}\rho)\right]\right)\right)
$$
(2.40)

mit z = r1 ir2.

 $W_{\text{phys}}(\mathcal{C})$  soll nun durch die hermiteschen Matrizen  $H = \rho \rho$  ausgedrückt werden. Wie man aus (2.40) aus die zugehorige Wilson (2.40) ablesen von Linie Vahys Losung der Dieren-Losung der Dierentialgleichungen

$$
(\partial_s z) \left(\partial - (\partial \rho) \rho^{-1}\right) V_{\text{phys}} = 0 \quad , \quad (\partial_s \overline{z}) \left(\overline{\partial} + \rho^{-1} (\overline{\partial} \rho)\right) V_{\text{phys}} = 0 \tag{2.41}
$$

zu der Anfangsbedingung  $V_{\text{phys}}(r_0, \mathcal{C}, r_0) = 1$ . Weiteres Umformen von (2.41) bringt die Matrizen H ins Spiel:  $(\partial_s z)\partial H^{-1}\rho V_{\text{phys}} = 0$  bzw.  $(\partial_s z)\partial \rho V_{\text{phys}} = (\partial_s z)(\partial H)H^{-1}\rho V_{\text{phys}}$ und  $(\partial_s \overline{z}) \overline{\partial} \rho V_{\text{phys}} = 0$ . Die Lösung ist analog zu (2.38)

$$
\rho(\vec{r})V_{\text{phys}}(\vec{r}, \mathcal{C}, \vec{r}_0) = \mathcal{P} \exp\left(\int_{\mathcal{C}} dz(\partial H)H^{-1}\right) \rho(\vec{r}_0) \quad . \tag{2.42}
$$

Der Exponent besteht hier nur noch aus einem  $dz$ -Term, welcher die Ströme (2.36) enthalt:  $J^* = 25p(T^*J)$  mit  $J := \pm(OH)H^{-1}$ . Es folgt der Wilson-loop fur die physikalischen Freiheitsgrade als Funktional von J :

$$
W(\mathcal{C}) = \mathrm{Sp}\left(\mathcal{P}\exp\left(\oint_{\mathcal{C}} dz(\partial H)H^{-1}\right)\right) = \mathrm{Sp}\left(\mathcal{P}\exp\left(\frac{\pi}{N}\oint_{\mathcal{C}} dzJ\right)\right) \quad . \tag{2.43}
$$

In  $[0]$  ist erklart, dab man sich alle eichinvarianten Observablen der Felder  $A_i^{\pm}$  als Kombinationen aus Wilson{loops fur verschiedene Wege <sup>C</sup> denken kann. Das bedeutet insbesondere, daß normierbare Wellenfunktionen Funktionale von J sind, d.h.  $\psi = \psi[J]$ .

#### $2.4.2$  Energie-Eigenwerte

Aus (2.1) folgt mit  $\Pi_j^a = \frac{1}{e^2} A_j^a$  der klassische Hamilton–Operator  $\mathbf{H} = \frac{e^2}{2} \int d^2 r \, \Pi_j^a \Pi_j^a + \frac{1}{2e^2} \int d^2 r \, B^a B^a$ . Wird  $\mathbf{H}$  auf ein Wellenfunktional  $\psi[J]$  angewendet, dann wird  $\mathbf{H}$  (da J nur von den hermiteschen Matrizen H abhangt) automatisch aufdie physikalischen Freiheitsgrade beschrankt. H darf darum per  $\Pi_j^z \Rightarrow -i\theta_{A_j^a}$  quantisiert werden :

$$
\mathbf{H} = \mathbf{T} + \mathbf{V} \text{ mit } \mathbf{T} = -\frac{e^2}{2} \int d^2 r \, \delta_{A_j^a} \delta_{A_j^a} = -\frac{e^2}{2} \int d^2 r \, \delta^{a*} \delta^a
$$
\n
$$
\text{und } \mathbf{V} = \frac{1}{e^2} \int d^2 r \, \text{Sp}(T^a B^a T^b B^b) , \qquad (2.44)
$$

wobei  $\delta^a:=\delta_{A^a},\,\delta^{a*}:=\delta_{A^{a*}}\,\,\text{und}\,\, T^aB^a=T^a\left(\partial_1A^a_2-\partial_2A^a_1+f^{abc}A^b_1A^c_2\right)=2\left(\overline{D}A+D A^\dagger\right)$ verwendet wurde (siehe (2.2), (2.4)).

Der Hamilton-Operator wird auf  $\psi[J]$  angewendet. Er sollte sich daher als eine Bildung aus  $J^a$  und funktionalen Ableitungen nach  $J^a$  erweisen. Das Potential V (welches keine Differentiationen enthält) läßt sich in der Tat allein durch die Ströme  $J^a$  ausdrücken: Mit  $A = -(\partial M)M^{-1}$  wird  $T^aB^a = 2(\overline{(\partial} - A^{\dagger})A + (\partial + A)A^{\dagger}) = -2M^{\dagger-1}\left[\overline{\partial}(\partial H)H^{-1}\right]M^{\dagger}$ und damit

$$
\mathbf{V} = \frac{4}{e^2} \int d^2 r \, \text{Sp}\left(\left[\,\overline{\partial}(\partial H) H^{-1}\right] \left[\,\overline{\partial}(\partial H) H^{-1}\right]\,\right) = \frac{2\pi^2}{e^2 N^2} \int d^2 r \, \left(\overline{\partial} J^a\right) \left(\overline{\partial} J^a\right) \, . \tag{2.45}
$$

Um den kinetischen Energie-Operator T durch  $J^*$  und  $\sigma^*_J$  auszudrucken, wird er zunachst (unter Verwendung der Kettenregel) auf  $\psi[J]$  angewendet :

$$
\mathbf{T} = -\frac{e^2}{2} \int d^2 r \int d^2 r' \left( \delta_r^{a*} \delta_r^{a} J^b(\vec{r}') \right) \delta_{J^b(\vec{r}')},
$$
  

$$
-\frac{e^2}{2} \int d^2 r \int d^2 r' \int d^2 r'' \left( \delta_r^{a*} J^b(\vec{r}') \right) \left( \delta_r^{a} J^c(\vec{r}'') \right) \delta_{J^b(\vec{r}')} \delta_{J^c(\vec{r}'')}.
$$
(2.46)

Diese Terme lassen sich nun weiter umformen.

Im folgenden wird die Auswertung des ersten Termes in (2.46) vorgefuhrt. Er enthalt die Anwendung von T auf J<sup>b</sup> :

$$
\mathbf{T} J^{b}(\vec{r}') = -\frac{e^{2}}{2} \int d^{2}r \; \delta_{r}^{a*} \delta_{r}^{a} J^{b}(\vec{r}') = -i \frac{e^{2} N}{2\pi} \delta_{r'}^{a*} (\hat{M}^{\dagger}(\vec{r}'))^{ba} , \qquad (2.47)
$$

wobei das zweite Gleichheitszeichen aus (2.36) und (2.24) folgt. Die adjungierte Ma- $\lim_{M^+}$  erfullt die Deziehung  $M^+A^+ \equiv -\mathcal{O}M^+$  bzw. ( $\mathcal{O}M^+$ )  $\equiv$  0. Hieraus erhalt man  $\delta_r^{a*} M^{\dagger}(\vec{r}') D^{\dagger}(\vec{r}') = -M^{\dagger}(\vec{r}') \delta_r^{a*} D^{\dagger}(\vec{r}') = -i M^{\dagger}(\vec{r}') T^a \delta(\vec{r} - \vec{r}')$  und mit der Identität  $D^{(-1)}(r, r')D^{(r)} = \delta(r - r')$  sowie (2.22) schließlich

$$
\left[\delta_r^{a*}(\hat{M}^\dagger)^{ba}(\vec{r}')\right]_{\vec{r}\to\vec{r}'} = -(\hat{M}^\dagger)^{bc}(\vec{r}')f^{acd}\left[(\hat{D}^{\dagger-1})^{da}(\vec{r},\vec{r}')\right]_{\vec{r}\to\vec{r}'} = (\hat{M}^\dagger)^{bc}(\vec{r}')\delta_{r'}^{c*}\Gamma
$$
\n(2.48)

Nach Regularisierung von  $D^{(-1)}$  für  $r \to r'$  analog zu (2.25) und (2.26) kann für  $\delta_{r'}^{c*}$  I' die Lösung (2.28) eingesetzt werden:

$$
\mathbf{T} J^b(\vec{r}') = \frac{e^2 N^2}{\pi^2} 2 \operatorname{Sp} \left( M^{\dagger - 1} T^b M^{\dagger} T^c \right)(\vec{r}') \operatorname{Sp} \left( M^{\dagger - 1} (\partial H) H^{-1} M^{\dagger} T^c \right)(\vec{r}')
$$
  
\n
$$
= \frac{e^2 N^2}{\pi^2} \operatorname{Sp} \left( T^b (\partial H) H^{-1} \right)(\vec{r}')
$$
  
\n
$$
= m J^b(\vec{r}')
$$
 mit  $m := \frac{e^2 N}{2\pi}$  (2.49)

Die Ströme  $J^a = 2 \text{Sp}(T^a J)$  sind also Eigenfunktionen des kinetischen Energie-Operators  $T.$  Der zugehörige Eigenwert m ist unendlichfach entartet.

Auch der zweite Term in (2.46) läßt sich weiter umformen. Wir zitieren hier nur das Ergebnis [22, 42] :

$$
\mathbf{T} = m \int d^2 r \, J^a(\vec{r}) \, \delta_{J^a(\vec{r})} + m \int d^2 r \int d^2 r' \, \Omega^{ab}(z, z') \, \delta_{J^a(\vec{r})} \delta_{J^b(\vec{r}')}
$$
\n
$$
\text{mit} \qquad \Omega^{ab}(z, z') := \frac{N \delta^{ab}}{\pi^2 (z - z')^2} - \frac{i f^{abc} J^c(\vec{r}')}{\pi (z - z')} \tag{2.50}
$$

und z  $\mu$  and  $\mu$  are regular and  $\mu$  were  $\mu$  and  $\mu$  were Felder denotes  $\mu$  $I^a(\vec{r})\!:=\overline{\partial}J^a(\vec{r})$ . Fourier–Transformation [42] überführt diese in  $I^a(\,k\,)=\frac{i}{2}(k_1\!-\!ik_2)J^a(\,k\,)$  $(k_1, k_2 \text{ sind die Komponenten von } k)$ . Im Raum der Wellenfunktionale  $\psi[I^a(k)]$  erhält der Hamilton{Operator die Gestalt

$$
\mathbf{H} = m \int d^2k \, \widetilde{I}^a(\vec{k}) \, \delta_{\widetilde{I}^a(\vec{k})} - \pi N m \int d^2k \, k^2 \delta_{\widetilde{I}^a(\vec{k})} \delta_{\widetilde{I}^a(-\vec{k})} \n- i \, m \int d^2k \int d^2p \, F(\vec{k}, \vec{p}) f^{abc} \widetilde{I}^c(\vec{k} + \vec{p}) \, \delta_{\widetilde{I}^a(\vec{k})} \delta_{\widetilde{I}^b(\vec{p})} + \mathbf{V} \n\text{mit} \qquad \mathbf{V} = \frac{1}{4\pi N m} \int d^2k \, \widetilde{I}^a(\vec{k}) \widetilde{I}^a(-\vec{k}) \quad .
$$
\n(2.51)

Darin ist  $F(k,\vec{p}) := \frac{(p_1-p_2)}{(k_1-ik_2)+(p_1-ip_2)}$ . Ohne den nicht-linearen dritten Term wäre der Hamilton-Operator (2.51) eine quadratische Form in  $I^+$  und  $\sigma_{\widetilde{I}^a}^{\ast}$ .

Eigenfunktionen zu T sind gefunden. Um das Potential V mit einzubeziehen, erweist sich folgender Ansatz für die Eigenfunktionen als sinnvoll [23]:  $\psi|I| = e^{i(|I|)} \psi_0|I|$ , wobei  $\psi_0$  Eigenfunktion zu T ist. Mittels  $\mathbf{n} := e\restriction{\mathbf{n}} e\restriction{\mathbf{k}}$ min nun die stationare Schrodinger $=$ Gleichung  $\mathbf{H}\psi = E\psi$  durch  $\mathbf{H}\psi_0 = E\psi_0$  ersetzt werden. Da P und P vertauschen, ist

$$
\widetilde{\mathbf{H}} = \widetilde{\mathbf{T}} + \mathbf{V} \quad \text{mit} \quad \widetilde{\mathbf{T}} = \mathbf{T} \Big|_{\delta_{\bar{I}^a} \to e^{-P} \delta_{\bar{I}^a} e^P} \quad . \tag{2.52}
$$

bei einer Entwicklung des Operators  $e\equiv o_{\widetilde{I}a}e$  (Baker-Hausdorff), sind nur die ersten before Reihenterine von Null verschieden:  $e^{-} \partial_{\tilde{I}^a}^2 e^{-} = \partial_{\tilde{I}^a}^2 + [\partial_{\tilde{I}^a}^2, F] = \partial_{\tilde{I}^a}^2 + (\partial_{\tilde{I}^a}^2 F)$ . Das Funktional  $P[\tilde{I}]$  muß nun so bestimmt werden, daß die Bedingung  $\tilde{H}1 = 0$  erfüllt ist. Die Lösung sei  $P_{\bullet}[I]$ . Der Effekt des Potentials **V** ist jetzt vollständig in  $P_{\bullet}[I]$  enthalten und alle nicht-differenzierenden Terme in  $H$  sind beseitigt :

$$
\widetilde{\mathbf{H}} = m \int d^2k \left\{ \widetilde{I}^a(\vec{k}) - 2\pi N k^2 \left( \delta_{\widetilde{I}^a(-\vec{k})} P_{\bullet}[\widetilde{I}] \right) \right.\n-2i \int d^2p \, F(\vec{k}, \vec{p}) f^{abc} \widetilde{I}^c(\vec{k} + \vec{p}) \left( \delta_{\widetilde{I}^b(\vec{p})} P_{\bullet}[\widetilde{I}] \right) \right\} \delta_{\widetilde{I}^a(\vec{k})} \n+ m \int d^2k \int d^2p \left\{ -\pi N k^2 \delta(\vec{k} + \vec{p}) \delta^{ab} - i F(\vec{k}, \vec{p}) f^{abc} \widetilde{I}^c(\vec{k} + \vec{p}) \right\} \delta_{\widetilde{I}^a(\vec{k})} \delta_{\widetilde{I}^b(\vec{p})} . (2.53)
$$

Um die Schrödinger-Gleichung zu lösen, muß $P_{\bullet}[\widetilde{I}]$  bekannt sein. Wir wissen aber, daß wegen des Farbeinschlusses in der  $T = 0$  Theorie nur farblose Eigenzustände, die sogenannten glue balls, existieren können. Mit der Frage, wie aus  $H$  dennoch eine Energielücke im Spektrum eines einzelnen (farbigen) Gluons folgt, beschaftigen wir uns am Ende des dritten Kapitels. Dort geben wir Argumente, weshalb  $m$  die gesuchte Energielücke sein sollte.

# Kapitel 3

# Magnetische Abschirmung

Die magnetische Masse ist durch den statischen Limes der transversalen Selbstenergie bei supersoft äußerem Impuls gegeben. Hier versagt Störungstheorie, denn der räumliche Anteil (alle loop{Integrationen aufP0 <sup>=</sup> <sup>0</sup> reduziert) hat in jeder Storungsordnung die gielche Grobenordnung, namlich die der magnetischen Masse im Quadrat ( $m_{\rm mag}^2 \sim g$ +1+). Dieser räumliche Anteil ist die Selbstenergie der 3D Euklidischen YM-Theorie bei  $T = 0$ , welche von KKN [22] behandelt wird und im vorangehenden Kapitel vorgestellt wurde.

Schon vor den KKN-Arbeiten wurde allgemein angenommen, daß die magnetische Masse aus einer 3D YM-Theorie nicht-störungstheoretisch folgt [19]. Diese Annahme setzt aber voraus, dab alle nicht zum raumlichen Anteil gehorenden  $q$ '—Terme der transversalen  $\,$ Selbstenergie im statischen Limes verschwinden. Dies wurde bisher nicht uberpr uft.

Mit diesem Kapitel beginnt nun die eigentliche Arbeit. Die genannte Vermutung, da die Energielucke im Spektrum eines einzelnen Gluons in der 3D-YM-Theorie via  $e^z \equiv q^z I$ mit der magnetischen Masse in thermischer Feldtheorie übereinstimmt, werden wir quantitativ analysieren. Nach einigen Vorbereitungen untersuchen wir im zweiten Abschnitt die  $1-loop$  Ordnung und in den Abschnitten 3 bis 5 die  $2-loop$  Ordnung der transversalen Selbstenergie im statischen Limes. Im sechsten Abschnitt diskutieren wir Auswirkungen der gewonnenen Erkenntnisse auf die Bestimmung der magnetischen Masse.

In der Publikation [24] haben wir vermutet, daß die transversale Selbstenergie im statischen Limes identisch ist mit jener einer regularisierten 3D YM-Theorie. Vor kurzem gewonnene neue Erkenntnisse stellen diese Sicht nun in Frage : Wie Abschnitt 4 zeigt, existieren in 2–100p Ordnung endliche Terme  $\sim$  4°1 °, welche nicht zum 3D-Anteil gehoren. Diese Terme können wir teilweise explizit angeben. Es ist zur Zeit nicht zu sehen, ob sich diese mit weiteren (nicht zum 3D-Anteil gehörenden) Termen wegheben werden.

## 3.1 Besonderheiten zum statischen Limes

In den folgenden Abschnitten untersuchen wir den statischen Limes der transversalen  $D$ ispersionskurve (Abbildung 1.1) bis einschlieblich der Ordnung  $q^{\ast}$ 17. Storungstheoretisch bedeutet das, die folgende Gleichung zu lösen:

$$
-q^{2} = {}^{1}\Pi_{t}(q) + {}^{2}\Pi_{t}(q) + {}^{>2}\Pi_{t}^{\text{alle Imp.s}}(q) . \qquad (3.1)
$$

 $\mathbb{R}$  folgt aus Neumann des Nenners des Nenners des Nenners des Nenners des Gluona  $\mathbb{R}$  $\Pi_t(q) := \Pi_t(Q_0=0, q)$  sei  $(\Pi_t$  ist rotationsinvariant). Der linke obere Index gibt die loop-Ordnung an. Diagramme mit mehr als zwei loops mussen aufgrund des Linde{Mechanismus berücksichtigt werden (siehe Abschnitt 1.6), für den Fall, daß alle *loop*-Impulse supersoft sind. Der letzte Term in der der der 2014 ist als der 2014 in 1920 in der 2014 in der 3D Euklidischen Theorie. Die fehlenden 1– und 2–loop Anteile sind aus den ersten beiden Termen in  $(3.1)$ zu präparieren. Außerdem sollten in  ${}^{1}H_t$  und  ${}^{2}H_t$  Regulatoren der 3D-Selbstenergie verborgen sein. In der Publikation [24] gingen wir davon aus (insbesondere wegen Abschnitt 3.3), daß es dann auf der transversalen Massenschale keine weiteren Beiträge gibt, so daß  $-q^2 = 0_{q^2} + 0_{q^3} + 0_{q^4} + H_t^{1,1,1}$  ist. Jede der Nullen sollte für einen eichfixierungsunabhängigen Anteil von  $\Pi_t = \frac{1}{2} \text{Sp}(\textsf{A}{\mathit{\Pi}})$  stehen, wobei der Index die  $g$ –Ordnung angibt.

Aufgrund der Erkenntnisse aus dem vierten und fünften Abschnitt dieses Kapitels, ist die Null in  $O(q^2)$  nun nicht mehr sicher. Beitrage der 2– $\iota$ oop Diagramme, bei denen beide  $loop$ -Impulse auf den  $so$ j $\leftarrow$ Bereich beschrankt werden, sind  $\sim$   $q$   $1$   $\overline{\ }$ . Sie werden wahrscheinlich nicht verschwinden. Der generische ( $hard$ -hard) Beitrag der 2-loop Diagramme trägt dagegen nicht bei. In den nächsten Abschnitten wird sich zeigen, daß

$$
-q^{2} = 0_{g^{2}} + 0_{g^{3}} + 0_{g^{4}}^{hh} + 0_{g^{4}}^{hs} + 2_{\iota}^{2} + \iota_{t}^{3D, \text{reg.}} \tag{3.2}
$$

gilt. Die vierte Null steht für Beiträge, bei denen die *loop*-Impulse unterschiedliche Größenordnung besitzen. Der letzte Term in (3.2) ist die regularisierte Selbstenergie einer 3D{ Euklidischen YM–Theorie. Auch die 3D–Theorie mit Propagator  $\big(1-\frac{p\circ p}{p^2}\big)/(p^2+H_t^{\text{3D,reg.}})+$  $\alpha \frac{p+q}{p^4}$  hat auf der Massenschale eine eichfixierungsunabhangige Selbstenergie.

Im folgenden ist der äußere Impuls der transversalen Selbstenergie, welcher durchgehend mit Q bezeichnet wird, supersoft. Ist vom statischen Limes die Rede, dann bedeutet das neben  $Q_0 = 0$  immer auch  $q \sim q$ -1.

$$
\frac{1}{2} \bigcirc \bigcirc \leftarrow + 1 \bigcirc \bigcirc + 1 \bigcirc
$$
\n
$$
+ \frac{1}{6} \bigcirc \bigcirc + 1 \bigcirc \bigcirc + \frac{1}{4} \bigcirc \bigcirc - + \frac{1}{2} \bigcirc \bigcirc + 2 \bigcirc \bigcirc + 1 \bigcirc \bigcirc + 2 \bigcirc
$$
\n
$$
+ \frac{1}{4} \bigcirc \bigcirc + \frac{1}{4} \bigcirc \bigcirc + \frac{1}{2} \bigcirc \bigcirc + \frac{1}{2} \bigcirc \bigcirc + \frac{1}{2} \bigcirc \bigcirc + \frac{1}{2} \bigcirc \bigcirc + 1 \bigcirc
$$
\n
$$
+ \frac{1}{2} \bigcirc \bigcirc + 1 \bigcirc \bigcirc
$$

Abbildung 3.1: Die Gluon-Selbstenergie-Diagramme in 1- und 2-loop Ordnung einschließlich ihrer Symmetriefaktoren. Gluon-Propagatoren sind mit durchgezogenen Linien dargestellt, Geist-Propagatoren mit gepunkteten Linien. Die Kreuze in den Diagrammen der untersten Zeile verweisen auf Masseneinsetzungen Y.
Die Gluon-Selbstenergie-Diagramme in 1- und 2-loop Ordnung sind in Abbildung 3.1 dargestellt. Mit Blick auf den statischen Limes darf (statt  $Y^+ \equiv H^{+}$ , 150, 281,  $H^{++}$  ist  $\pm$ die exakte Gluon{Selbstenergie), die auf P0 = 0 reduzierte Form

$$
\mathbf{Y}^{\mu\nu}(P) = \delta_{P_0,0}\left(\tau^2(p)\mathsf{H}^{\mu\nu}(P) + \sigma^2 \mathsf{B}^{\mu\nu}(P)\right) \tag{3.3}
$$

gewählt werden. Die Konstante  $\sigma^2$  bezeichnet hier die führende Ordnung der longitudinalen Selbstenergie im statischen Limes (dort ist sie impulsunabhängig), d.h.  $\sigma^2 = 3m_0^2$  $\frac{1}{3}g^2NT^2$  (1.46). Der transversale IR–Regulator kann zunächst noch als Spielzeugparame- $\overline{\phantom{a}}$ ter der Grobenordnung  $\tau^*(p) \, \sim \, m_{\rm mag} \, \sim \, g^* I$  - (diese Grobenordnung mub insbesondere fur supersoft <sup>p</sup> gelten) behandelt werden.

 $\Omega$  der IR{Regularisierung auf die P0  $\mu$  erwies sich insbesondere in der Thermodynamik bei statischen Größen, wie der Freien Energie, als sinnvoll [14, 48]. Da P0 die diskreten Matsubara{Frequenzen !n = 2nT annimmt (P0 <sup>=</sup> i!n), ist ein IR{Regulation in Political political personal met digenoment notwendigen Groen, wie der Selbst- $\begin{array}{ccc} \text{(3)} & \text{(1)} & \text{(2)} & \text{(3)} & \text{(4)} & \text{(5)} & \text{(6)} & \text{(6)} & \text{($ diesem Limes ist auch keine Korrektur der Vertizes mit sogenannten hard thermal loops erforderlich [9].

Mit  $(3.3)$  bekommt der volle Gluon-Propagator  $(1.32)$  die Gestalt

$$
G^{\mu\nu}(P) = \frac{1}{P^2 - \delta_{P_0,0} \tau^2(p)} \, \mathsf{H}^{\mu\nu}(P) + \frac{1}{P^2 - \delta_{P_0,0} \sigma^2} \, \mathsf{B}^{\mu\nu}(P) + \frac{\alpha}{P^2} \, \mathsf{D}^{\mu\nu}(P) \quad . \tag{3.4}
$$

zunachst werden wir noch  $p{\!\!-\!\!}$ Abhangigkeit des Regulators  $\tau^\ast$  zulassen. Inwiefern  $\tau^\ast(p)$  zu einer konstanten Größe werden kann, wird im letzten Abschnitt dieses Kapitels diskutiert.

In diesem und dem nächsten Kapitel werden wir häufiger die Aufteilung

$$
G^{\mu\nu}(P) = G_0^{\mu\nu}(P) + G_-^{\mu\nu}(P) \text{ mit } G_-^{\mu\nu}(P) = G^{\mu\nu}(P) - G_0^{\mu\nu}(P) \tag{3.5}
$$

vornehmen. Hierin ist  $G_0^{\mu\nu}(P) = \frac{1}{P^2} \big( \mathsf{g}^{\mu\nu} + (\alpha - 1) \mathsf{D}^{\mu\nu}(P) \big)$  der nackte Gluon-Propagator (1.28). Wie aus (3.4), (3.5) hervorgeht, enthält  $G^{\mu\nu}_-(P)$  keinen  $\alpha$ -Term. Außerdem verschwindet  $G^{\mu\nu}_-(P)$  aufgrund der minimalen IR-Regularisierung (3.3) für  $P_0 \neq 0$ , d.h.

$$
G^{\mu\nu}_{-}(P) = \delta_{P_0,0} \left\{ \left( -\Delta_{\tau}(p) + \Delta_{0}(p) \right) \mathsf{H}^{\mu\nu}(\vec{p}) + \left( -\Delta_{\sigma}(p) + \Delta_{0}(p) \right) U^{\mu} U^{\nu} \right\} \quad . \quad (3.6)
$$

Es sei bemerkt, daß  $\mathsf{A}(P) = \mathsf{A}(P_0 = 0, \vec{p}) =: \mathsf{A}(\vec{p})$  und  $\mathsf{B}(P_0 = 0, \vec{p}) = U \circ U$  mit  $U = (1,0)$  (siehe Anhang C).  $\Delta_{\tau}$  und  $\Delta_{\sigma}$  seien dreidimensionale Propagatoren, welche wie folgt definiert sind:

$$
\Delta_{\tau} := \frac{1}{p^2 + \tau^2} , \quad \Delta_{\sigma} := \frac{1}{p^2 + \sigma^2} , \quad \Delta_0 := \frac{1}{p^2} ,
$$
  

$$
\Delta_{\tau}^{-} := \frac{1}{(\vec{p} - \vec{q})^2 + \tau^2} , \quad \Delta_{\sigma}^{-} := \frac{1}{(\vec{p} - \vec{q})^2 + \sigma^2} , \quad \Delta_0^{-} := \frac{1}{(\vec{p} - \vec{q})^2} .
$$
 (3.7)

# 3.2 1-loop transversale Selbstenergie

Die 1-loop Diagramme für die Selbstenergie  $\Pi^{\mu\nu}(Q)$  sind in der ersten Zeile in Abbildung 3.1 zu finden. Nach Anwendung der Graphenregeln, welche im Anhang B zusammmengestellt sind (sowie Australten ausführung der Farbsummationen wirden is die 15te eine die 1500 m Selbstenergie folgenden Ausdruck:

$$
{}^{1}\Pi^{\mu\nu}(Q) = g^{2}N \sum_{P} \left\{ G^{\mu\nu}(P) - \text{Sp}(G(P))g^{\mu\nu} \right.- 2 \left( (P - 2Q)G(P)G(P - Q) \right)^{\mu} (2P - Q)^{\nu} + \left( (P - 2Q)G(P) \right)^{\mu} \left( (P + Q)G(P - Q) \right)^{\nu} + \frac{1}{2} \text{Sp}(G(P)G(P - Q)) (2P - Q)^{\mu} (2P - Q)^{\nu} + \left[ (P + Q)G(P - Q)(P + Q) \right] G^{\mu\nu}(P) - \frac{1}{P^{2}(P - Q)^{2}} P^{\mu}(P + Q)^{\nu} \right\}. \tag{3.8}
$$

Der Übersicht halber sind hier Vektor-Matrix-sowie Matrix-Matrix-Produkte ohne 4er-Indizes angegeben.

Mit der Unterteilung (3.5) des Gluon-Propagators läßt sich auch die Selbstenergie aufteilen in einen nur aus nackten Gluon–Linien bestehenden Teil  $H_{(0)}^r$  und der Differenz  $\Pi_{(-)}^{\mu\nu}=H^{\mu\nu}-H_{(0)}^{\nu}$ . Im nachsten Unterabschnitt untersuchen wir zunachst  $H_{t(0)}(Q)=0$  $\frac{1}{2}$ Sp  $(A(Q)\Pi_{(0)}(Q)).$ 

## 3.2.1 Diagramme mit nackten Linien

Ersetzen wir in  $(3.8)$  den vollen Gluon-Propagator G durch den nackten Propagator  $G_0$ , dann erhält die transversale Selbstenergie in 1-loop Ordnung nach einigen Umformungen die Gestalt

$$
{}^{1} \Pi_{t(0)}(Q) = g^{2} N \sum_{P} \left\{ -2 \frac{1}{P^{2}} - 2 \frac{p^{2}}{P^{2}(P-Q)^{2}} \left( 1 - \frac{(\vec{p}\,\vec{q})^{2}}{p^{2}q^{2}} \right) + 2 \frac{Q^{2}}{P^{2}(P-Q)^{2}} \right. \\ \left. + (\alpha - 1) \left( -\frac{Q^{2}}{P^{4}} - \frac{Q^{2}p^{2}}{P^{4}(P-Q)^{2}} \left( 1 - \frac{(\vec{p}\,\vec{q})^{2}}{p^{2}q^{2}} \right) + \frac{Q^{4}}{P^{4}(P-Q)^{2}} \right) \right. \\ \left. - \frac{1}{4} (\alpha - 1)^{2} \frac{Q^{4}p^{2}}{P^{4}(P-Q)^{4}} \left( 1 - \frac{(\vec{p}\,\vec{q})^{2}}{p^{2}q^{2}} \right) \right\} . \tag{3.9}
$$

Dies ist ein wohlbekannter Ausdruck. Bei Untersuchungen zur nächst-führenden Ordnung auf soft Skala, in  $\mathcal{O}(q^s)$ , spielen jene Terme mit  $Q^2$  im Zahler keine Kolle (siehe [11],  $g4$ ). Da

 $-$ 

wir uns nier aber fur  $O(q^2T^2)$  interessieren, darf keiner der Terme in (3.9) vernachlassigt werden, wie eine Größenordnungsbetrachtung (siehe Kap. 1.6) für supersoft  $Q$  und einem IR-Regulator  $\sim \tau$  zeigt. Zur fuhrenden ( $\sim$   $q$ -1  $^{\circ}$ ) Ordnung tragen dagegen nur die ersten beiden Terme von  $(3.9)$  bei. Wir bezeichnen sie mit  $^1\!H_t^{+}$  :

$$
{}^{1} \Pi_{t}^{\text{ohne}}(Q) := g^{2} N \sum_{P} \left\{ -2 \frac{1}{P^{2}} - 2 \frac{p^{2}}{P^{2}(P-Q)^{2}} \left( 1 - \frac{(\vec{p}\,\vec{q})^{2}}{p^{2}q^{2}} \right) \right\} \ . \tag{3.10}
$$

Aufgrund der Q{Abhangigkeit enthalt (3.10) neben dem g 2{Beitrag auch Beitrage hoherer Ordnung. (3.10) ist also nicht identisch mit dem bekannten g 2{Term (siehe z.B. [11], Anhang B)

$$
\Pi_t^{g^2}(Q) = \frac{1}{6} g^2 N T^2 \left\{ \frac{Q_0^2}{q^2} - \left( \frac{Q_0^2}{q^2} - 1 \right) \ln \left( \frac{Q_0 + q}{Q_0 - q} \right) \right\} \ . \tag{3.11}
$$

 $\Pi_t^{g^-}(Q)$  ist  $\alpha$ –unabhängig und verschwindet im statischen Limes, d.h. für  $Q_0 \to \omega = 0$ :

$$
\Pi_t^{g^2}(q) = 0 \t . \t (3.12)
$$

Dies ist die erste Null in Gleichung (3.2).

Mit Blick auf höhere Ordnungen werten wir die Frequenz-Summe in  $(3.10)$  aus (vgl. Anhang A). Im statischen Limes ist

$$
{}^{1}\!\Pi_{t}^{\text{ohne}}(q) = g^{2}N \int_{p}^{3} n(p) \left\{ 2\frac{1}{p} + 4\frac{p}{p^{2} - (\vec{p} - \vec{q})^{2}} \left( 1 - \frac{(\vec{p}\,\vec{q})^{2}}{p^{2}q^{2}} \right) \right\} \ . \tag{3.13}
$$

Darin ist  $\int_0^3 := \frac{1}{\sqrt{2}}$  $p_p^{\delta} := \frac{1}{(2\pi)^3} \int d^3p$ . Nach Ausführung der Winkelintegration bekommt (3.13) die Gestalt

$$
{}^{1} \Pi_{t}^{\text{ohne}}(q) = \frac{g^{2} N}{4\pi^{2}} \int_{0}^{\infty} \! dp \; n(p) \; p \left\{ 2 + \left( \frac{2p}{q} - \frac{q}{2p} \right) \ln \left( \frac{|2p - q|}{2p + q} \right) \right\} \; . \tag{3.14}
$$

 $\text{Fun} \not\supseteq \mathscr{D} \not\supseteq \mathscr{G}$  kann die geschweifte Klammer in (3.14) entwickelt werden : {  $\gamma \equiv \mathcal{O}(q^2/p^2)$ . Fur <sup>p</sup> <sup>q</sup> <sup>T</sup> kann dagegen die Bosefunktion entwickelt werden : n(p) <sup>=</sup> T =p <sup>+</sup> O(1). Insgesamt ist also  ${}^{1}\! \Pi_t^{\text{onne}} \sim g^2 T \int_0^\infty dp \{ \} + \mathcal{O}(t)$  $_{0}$  ap { } +  $\mathcal{O}(g^{2}q^{2})$ . In  $\mathcal{O}(g^{2}q^{2})$  kann daher die Bosefunktion  $n(p)$  durch  $T/p$  ersetzt werden. Das Integral läßt sich nun auswerten (Anhang A) mit dem Ergebnis

$$
{}^{1}\!\Pi_t^{\text{ohne}}(q) = \frac{q}{16}g^2NT \quad . \tag{3.15}
$$

Zu beachten ist, da dieses Ergebnis nur fur supersoft <sup>q</sup> gilt, weil ansonsten n(p) nicht durch  $T/p$  ersetzt werden darf.

Um mit dem entsprechenden Ausdruck in der 3D-Theorie, welcher durch (3.10) mit  $P$ 0 = 0 gegeben ist, vergleichen zu konnen, schreiben wir (3.13) in folgender Form auf in folgender Form auf in folgender Form auf in folgender Form auf in folgender Form auf in folgender Form auf in folgender Form auf i

$$
{}^{1}\!\Pi_t^{\text{ohne}}(q) = g^2 N T \int_p^3 \left\{ \frac{4}{3} \frac{1}{p^2} - 2 \frac{1}{(\vec{p} - \vec{q})^2} \left( 1 - \frac{(\vec{p}\,\vec{q})^2}{p^2 q^2} \right) \right\} \ . \tag{3.16}
$$

Das Integral ist endlich. Auswertung liefert (3.15). Das Integral in (3.16) ist also identisch mit jenem in  $(3.13)$ . Jedoch unterscheidet es sich von dem 3D-Anteil in  $(3.10)$ : Setzten

wir dort  $Q_0 = P_0 = 0$  und  $\sum_P = T \int_n^{\infty}$ , dann wi  $\int$   $\frac{3}{1}$  $p$  , dann wurde das In der Auswegenstellt die die die die tegense voor die die tegense van die die tegense van die volgense van die volgense van die volgense van die volgense van die volgense van die volgense van die vol bei diesem Identizierungsproblem liegt darin, zu (3.16) eine Null zu addieren :

$$
0 = \int_{p}^{3} \frac{2M^{2}}{3 p^{2}} \partial_{p} \frac{p}{p^{2} + M^{2}} = \int_{p}^{3} \left(\frac{2}{3} \frac{1}{p^{2}} - 2 \frac{1}{p^{2} + M^{2}} + \frac{4}{3} \frac{p^{2}}{(p^{2} + M^{2})^{2}}\right) . \tag{3.17}
$$

Diese Identität behält für alle M ihre Gültigkeit. Fassen wir M als Regulatormasse auf, d.h. M q g 2T , dann bekommen wir 1ohne t in dreiDimensionen einschlielich eines Regulators :

$$
{}^{1}\Pi_{t}^{\text{ohne}}(q) = g^{2}NT \int_{p}^{3} \left\{ 2\frac{1}{p^{2}} - 2\frac{1}{(\vec{p} - \vec{q})^{2}} \left( 1 - \frac{(\vec{p}\vec{q})^{2}}{p^{2}q^{2}} \right) - 2\frac{1}{p^{2} + M^{2}} + \frac{4}{3} \frac{p^{2}}{(p^{2} + M^{2})^{2}} \right\}.
$$
\n(3.18)

Hier sieht man jetzt, da (3.18) (bis auf den Regulator) der Politike von den Regulatorian von der Politike von (3.10) ist. en der Politike von der Politike von der Politike von der Politike von der Politike von der Politi

In (3.9) können die nicht in ' $H_t^{\rm max}$  enthaltenen Terme auf ihren  $P_0 = 0$ –Anteil reduziert werden, da fur  $F_0 \neq 0$  -P  $\sim$  1 ist und Terme mit  $Q^2$  im Zahler daher Beitrage  $\sim g^2 T^2$ geben. Fur  $Q_0 = 0$  kann also (3.9) bis einschlieblich  $O(g^2T^2)$  in der Form

$$
{}^{1}H_{t(0)}(q) = g^{2}NT \int_{p}^{3} \left\{ 2 \frac{1}{p^{2}} - 2 \frac{1}{(\vec{p} - \vec{q})^{2}} \left( 1 - \frac{(\vec{p}\vec{q})^{2}}{p^{2}q^{2}} \right) - 2 \frac{q^{2}}{p^{2}(\vec{p} - \vec{q})^{2}} + (\alpha - 1) \left( \frac{q^{2}}{p^{4}} - \frac{q^{2}}{p^{2}(\vec{p} - \vec{q})^{2}} \left( 1 - \frac{(\vec{p}\vec{q})^{2}}{p^{2}q^{2}} \right) - \frac{q^{4}}{p^{4}(\vec{p} - \vec{q})^{2}} \right) - \frac{1}{4} (\alpha - 1)^{2} \frac{q^{4}}{p^{2}(\vec{p} - \vec{q})^{4}} \left( 1 - \frac{(\vec{p}\vec{q})^{2}}{p^{2}q^{2}} \right) - 2 \frac{1}{p^{2} + M^{2}} + \frac{4}{3} \frac{p^{2}}{(p^{2} + M^{2})^{2}} \right\}.
$$
\n(3.19)

angegeben werden. Dies ist  ${}^{1}H_{t(0)}$  in 3D zuzüglich Regulatortermen.

## 3.2.2 Die nächst-führende Ordnung

Am Anfang dieses Abschnittes hatten wir die Selbstenergie (3.8) in einen nur nackte Gluon–Linien enthaltenen Anteil  $H_{(0)}^r$  und dem Anteil  $H_{(-)}^r = H^{\mu\nu} - H_{(0)}^r$  unterteilt. Den transversalen Sektor des letzteren untersuchen wir in diesem Unterabschnitt. Aufgrund der IR{Regularisierung (3.3) (nur fur FO = 0 also) reduciert sich die thermische Summer Summers sich die thermische in  ${}^{1}\!H_{t(-)}$  auf ihren  $P_0 = 0$ -Anteil. Aus (3.8) und  $H_t = \frac{1}{2}$ Sp ( $\pi$ A) folgt

$$
{}^{1}H_{t(-)}(q) = g^{2}NT \int_{p}^{3} \left\{ -\left( -\Delta_{\sigma} + \Delta_{0} \right) + \left( \Delta_{\sigma} \Delta_{\sigma}^{-} - \Delta_{0} \Delta_{0}^{-} \right) \left[ P \Theta(Q) P \right] \right.+ \left( -\Delta_{\tau} + \Delta_{0} \right) \left( \frac{1}{2} \text{Sp} \left( \Theta(P) \Theta(Q) \right) - 2 \right) + \left( \Delta_{\tau} \Delta_{\tau}^{-} - \Delta_{0} \Delta_{0}^{-} \right) W + \frac{1}{2} \alpha \left( -\Delta_{\tau} + \Delta_{0} \right) \Delta_{0}^{-} \Delta_{0}^{-} \left( p^{2} - q^{2} \right)^{2} \text{Sp} \left( \Theta(P) \Theta(Q) \right) \right\} , (3.20)
$$

mit

$$
\mathcal{W} = 4[Q\Theta(P)\Theta(P-Q)\Theta(Q)P] - 2[Q\Theta(P)\Theta(Q)\Theta(P-Q)P] + Sp(\Theta(P)\Theta(P-Q))[P\Theta(Q)P] + 2Sp(\Theta(P)\Theta(Q))[P\Theta(P-Q)P] . (3.21)
$$

Hier wurde bereits  $\mathsf{A}(P)P=0=\mathsf{B}(P)P$  berücksichtigt. Für  $P_0=Q_0=0$  gilt außerdem  $A(P)B(Q) = 0$  sowie  $PB(Q) = 0$  (siehe Anhang C). Aufgrund dessen gibt es in (3.20) nur zwei Terme, welche  $\Delta_{\sigma}$  enthalten. Produkte mit den Matrizen A sind im Anhang C ausgewertet. Obwohl mit Vierer-Impulsen angegeben, erweisen sie sich als rein räumliche Gebilde (d.h. ohne  $P_0$ –,  $Q_0$ –Abhängigkeit). Damit läßt sich (3.20) umschreiben zu

$$
{}^{1} \Pi_{t(-)}(q) = g^{2} N T \int_{p}^{3} \left\{ \left( \Delta_{\sigma} - \Delta_{0} \right) - p^{2} \left( 1 - \frac{(\vec{p} \, \vec{q})^{2}}{p^{2} q^{2}} \right) \left( \Delta_{\sigma} \Delta_{\sigma}^{-} - \Delta_{0} \Delta_{0}^{-} \right) + \frac{4}{3} \left( \Delta_{\tau} - \Delta_{0} \right) \right.- \frac{1}{4} \left( 6p^{2} + 2p^{4} \Delta_{0}^{-} + 12q^{2} + q^{4} \Delta_{0}^{-} \right) \left( 1 - \frac{(\vec{p} \, \vec{q})^{2}}{p^{2} q^{2}} \right) \left( \Delta_{\tau} \Delta_{\tau}^{-} - \Delta_{0} \Delta_{0}^{-} \right) + \alpha \left( \frac{1}{2} \left( 1 - \frac{(\vec{p} \, \vec{q})^{2}}{p^{2} q^{2}} \right) - 1 \right) (p^{2} - q^{2})^{2} \Delta_{0} \Delta_{0}^{-} \left( \Delta_{\tau} - \Delta_{0} \right) \right\}.
$$
 (3.22)

 ${}^{1}H_{t(-)}$  ist konvergent, hängt aber vom Eichfixierungsparameter  $\alpha$  ab. Jedoch besitzt der aufgrund den grunde der den Impuls productionelen Faktors, den Impuls partie im supersorten festimale fest die Größenordnung  $g^2T\int_p^3(\Delta_\tau-\Delta_0)\thicksim g^2T\tau\thicksim g^4T^2.$  Der  $g^3$ –Beitrag zu  $\Pi_t$  für  $Q_0=0,$ welcher vollstandig in (3.22) enthalten ist, ist also  $\alpha-$ unabhangig. Um den  $q$ -Beitrag zu präparieren, streiche man in (3.22) alle  $(\Delta_{\tau}-\Delta_0)$ -Differenzen, da diese die Größenordnung  $q\text{-}1$  - besitzen. Nur die ersten beiden Terme bleiben ubrig. Hier konnen wir wegen  $\sigma\gg q$ den Propagator  $\Delta_\sigma$  durch  $\Delta_\sigma$  ersetzen und die Winkelintegration ausfuhren. Damit ist

$$
\Pi_t^{g^3}(q) = g^2 NT \int_p^3 \left\{ (\Delta_\sigma - \Delta_0) - \frac{2}{3} p^2 (\Delta_\sigma \Delta_\sigma - \Delta_0 \Delta_0) \right\} = 0 \quad , \tag{3.23}
$$

wobei die Null aus (3.17) folgt. Das Verschwinden der transversalen Selbstenergie im statischen Limes in  $O(q^rI^-)$  ist bekannt [39]. (3.23) ist die zweite Null in Gleichung (3.2).

## 3.2.3 Das Resultat in  $1$ -loop Ordnung

In der Summe von (3.22) und (3.19) sind alle  $q$  – Terme der transversalen Selbstenergie in 1–*toop* Ordnung enthalten. Es existieren keine Beitrage  $\sim q$  und  $\sim q$  . Auch in  $O(q^*T^*)$ kann  $\Delta_{\sigma}$  durch  $\Delta_{\sigma}$  ersetzt werden, wie die Entwicklung von  $\Delta_{\sigma}$  fur  $\sigma \gg q$  zeigt. Das Resultat in  $1$ -loop Ordnung ist

$$
{}^{1}H_t(q) = g^2NT \int_p^3 \left\{ \frac{4}{3} \Delta_\tau + \frac{1}{2} \left( 1 - \frac{(\vec{p}\vec{q})^2}{p^2 q^2} \right) \Delta_0^- \right.- \frac{1}{2} \left( 1 - \frac{(\vec{p}\vec{q})^2}{p^2 q^2} \right) \left( 3p^2 + p^4 \Delta_0^- \right) \Delta_\tau \Delta_\tau^- - 3 q^2 \left( 1 - \frac{(\vec{p}\vec{q})^2}{p^2 q^2} \right) \Delta_\tau \Delta_\tau^- - \frac{1}{4} q^4 \left( 1 - \frac{(\vec{p}\vec{q})^2}{p^2 q^2} \right) \Delta_0^- \Delta_\tau \Delta_\tau^- + \Re + (\alpha - \text{Term}) \left. \right\}.
$$
\n(3.24)

Darin ist  $\Re$  der UV-Regulator,

$$
\Re = \Delta_{\sigma} - \frac{2}{3}p^2 \Delta_{\sigma}^2 - 2\Delta_M + \frac{4}{3}p^2 \Delta_M^2 = -\Delta_{\sigma} + \frac{2}{3}p^2 \Delta_{\sigma}^2 \quad , \tag{3.25}
$$

wobei wir rechts in (3.25)  $M = \sigma$  gesetzt haben. Wie anhand von (3.17) deutlich wird, hängt  ${}^{1}H_{t}$  nicht von  $\sigma$  ab, obwohl  $\sigma$  im Regulator  $\Re$  enthalten ist. Für  $p \to \infty$  verhält sich der Integrand in (3.24) wie  $\frac{1}{3}\Delta_0$ , woran wir sehen, dab der Regulator (3.25) wirklich für Konvergenz sorgt.

Die 1-*loop* transversale Selbstenergie (3.24) mub in  $O(q^*T^*)$  nicht  $\alpha$ -unabhangig sein, da zu dieser Ordnung der gesamte Linde-See beiträgt (siehe Abschnitt 1.6). Insgesamt muß aber auf der transversalen Dispersionskurve, insbesondere im statischen Limes, Eichxierungsunabhangigkeit gewahrleistet sein. Die magnetische Masse ist eine physikalische Größe. Auch KKN's Masse m wurde im physikalischen Unterraum erhalten. Aufgrund dessen brauchen wir die  $\alpha$ -Terme in (3.24), welche UV-endlich sind (siehe (3.19) und (3.22)), nicht explizit anzugeben.

Das Resultat (3.24) ist identisch mit der 1-loop Ordnung der regularisierten 3D Yang-Mills-Theorie bei  $T = 0$  mit Kopplungskonstante  $e^T = q^T T$ . Im statischen Limes gilt also

$$
{}^{1}\Pi_{t}(q) = {}^{1}\Pi_{t}^{3D, \text{reg.}}(q) = {}^{1}\Pi_{t}^{3D}(q) + g^{2}NT \int_{p}^{3} \Re \quad . \tag{3.26}
$$

Dies kann natürlich auch direkt nachgeprüft werden, indem wir  ${}^{1}\!H_t = \frac{1}{2}$ Sp $(\bigcap {}^{1}\!H)$  (für  $1/\sqrt{11}$  siehe (3.8)) in drei Dimensionen oder mittels Wick-Rotation in 2+1 Dimensionen (Metrik + - -) ermitteln, d.h. für  $g^2 \sum_P \to e^2 \int_0^3$  und  $G^{\mu\nu}$  =  $\int_{p}^{6}$  und  $G^{\mu\nu} = \frac{\Theta^{\mu\nu}}{(P^2 - \tau^2)} + \alpha D^{\mu\nu}/P^2$  $(\mu, \nu = 0, 1, 2)$ . Weil (5.24) die Grobenordnung  $g \cdot T$  - besitzt, ist die 3D-Selbstenergie  $\sim e \cdot$ .

Fur die 1{loop Ordnung der transversalen Selbstenergie im statischen Limes konnte also gezeigt werden, daß all jene Terme, welche nicht diagrammatischer Bestandteil der (unregularisierten) 3D-Euklidischen Yang-Mills-Theorie bei  $T = 0$  sind, entweder Regulatorterme für die 3D-Selbstenergie darstellen oder aber verschwinden. Die Masse  $\sigma$ , in 4D ein IR-Regulator, dient in 3D als UV-Regulator, da sie groß gegenüber der Skala  $\tau$  ist.

Wir begegnen hier der erstaunlichen Besonderheit der 3D-YM-Theorie, daß bereits Regularisierung (der erste Schritt im Renormierungsprogramm) zu einer endlichen Selbstenergie fuhrt. Diese h angt dank (3.17) automatisch nicht mehr von der "Regulatormasse\

# 3.3 2-loop transversale Selbstenergie  $$ harte innere Impulse

Die 2-loop Diagramme sind in der zweiten und dritten Zeile in Abbildung 3.1 zusammengestellt. Aufgrund der IR{Regularisierung der IR{Regularisierung kommen zu diesen noch zwei "Kreuzen zu die  $\mathcal{L}$ 

Diagramme, wie sie sich nach Anwendung der Graphenregeln ergeben, sind im Anhang D zu finden.

Aus den 2-loop Diagrammen präparieren wir jetzt jenen Beitrag zur transversalen Selbstenergie im statischen Limes, bei dem beide inneren Impulse hard (also  $\sim T$ ) sind. Folglich konnen die Massen in den Propagatoren in O(g 4T 2) vernachlassigt werden. Auch gehen wir so (obwohl mit nackten Linien arbeitend) etwaigen Infrarotschwierigkeiten aus dem Wege. Gegebenenfalls behalten wir uns IR-Manipulationen vor (siehe unten).

Wegen ihres generischen Vorfaktors g 4 bilden 2{loop Diagramme mit hard inneren Impulsen den offensichtlichsten Beitrag zur Ordnung  $q^*T^-$  der transversalen Selbstenergie. Sie wurden in Feynman-Eichung ( $\alpha = 1$ ) unter der Fragestellung, ob sie auf der transversalen Dispersionskurve im Limes  $q \to 0, \, \omega \to m_0$  einen Beitrag zur Ordnung  $q^\ast I^\ast$ liefern, in [11] analysiert. Hier dagegen geht es um die Beantwortung anderer Fragen, nämlich ob die Summe der 2-loop Diagramme mit hard loop-Impulsen im statischen Limes Q0 ! ! <sup>=</sup> <sup>0</sup> unabhangig von der Eichxierung ist und, wenn ja, ob dieser Beitrag verschwindet. Dies wäre die dritte Null in  $(3.2)$ . Der Fall, daß nicht beide *loop*-Impulse hard sind, wird in den nachsten Abschnitten untersucht.

Die große Anzahl der Terme, welche sich durch Summation der 13 2-loop Diagramme  $\Gamma((D.15)$  bis  $(D.23)$  selbst fur nackte Gluon-Linien  $G_0^c(P) = \frac{1}{P^2}(g^{\mu\nu} + (\alpha - 1)D^{\mu\nu}(P))$ ergibt, lassen wir weitestgehend von MAPLE-Programmen zusammenfassen und vereinfachen. Außerdem sortieren wir nach ( $\alpha - 1$ )–Potenzen und bilden die Spur mit  $\frac{1}{2}$  A.

Terme  $\sim (\alpha - 1)^5$  kommen in nur zwei Diagrammen vor, nämlich jene mit 5 Gluon-Linien. Diese Terme lassen sich noch von Hand auswerten. Konkret bedeutet das, in allen Gluon-Propagatoren der beiden Diagramme nur den D-Term  $(D^{\mu\nu}(P) = P^{\mu} P^{\nu}/P^4)$ zu berücksichtigen, die Lorentz-Skalarprodukte auszuführen und die dann entstandene Vielzahl von Termen zu sortieren. Gegebenenfalls fuhren Symmetrie{Eigenschaften bzw. das Verschieben eines *loop*-Impulses (z.B.  $P \to K - P$  unter  $\sum_P$ ) zur Reduzierung oder Vereinfachung der Terme. Die auf diese Weise behandelten  $(\alpha - 1)^5$ -Terme kürzen sich in jedem der beiden Diagramme heraus.

Terme  $\sim$  ( $\alpha$  - 1)<sup>-</sup>,  $\sim$  ( $\alpha$  - 1)<sup>-</sup> und  $\sim$  ( $\alpha$  - 1)<sup>-</sup> verschwinden fur *supersoft* Q erst im  $\mathcal{S}=\mathcal{S}=\mathcal{$ zur Hilfe genommenen MAPLE-Programme sind zum Teil im Anhang F angegeben. Diese Programme fuhren nicht nur die Lorentzaktionen aus, sondern beruchten aus, sondern beruchtigen beruchtigen auch einige Symmetrie-Eigenschaften. Eine Verschiebung der Impulse unter den thermischen Summen fuhrt nicht generell zur Vereinfachung. Die von MAPLE ausgegebenen Terme mussen wir einzelnd danach untersuchen, ob eine Impulsverschiebung sinnvoll ist. In diesem Fall läßt sie sich am einfachsten per Hand ausführen. Die so veränderten Terme lassen wir wiederum von MAPLE-Programmen zusammenfassen und vereinfachen. Die am Ende noch übriggebliebenen Terme verschwinden unter Vernachlässigung von  $q^\ast$  und  $q$ im Zahler. Genauere Einzelheiten zur Vorgehensweise sind dem Anhang F zu entnehmen.

Die Terme  $\sim (\alpha-1)^1$  und  $\sim (\alpha-1)^0$  verschwinden dagegen nicht, auch wenn alle Symmetrien und alle zur Vereinfachung führenden Impuls-Verschiebungen ausgenutzt wurden. Der Unterschied zwischen  $\sum_K 1/K^4$  und  $\sum_K 1/(K^2(K-Q)^2)$  ist für  $K\sim T$  irrelevant. Die Vernachlässigung aller Terme mit  $q$  im Zähler führt schließlich zu einem IR-konvergenten

Ausdruck, so daß ein Abschneiden der Integrale für kleine Impulse unnötig wird. Für den  $(\alpha - 1)^{1}$ -Term erhalten wir

$$
{}^{2}\Pi_{t}^{hh}(Q)\Big|_{\sim(\alpha-1)} = 2 g^{4} N^{2} \left( -J_{0}(0) I_{0} - J_{0}(0) I_{1}(Q) - I_{0} J_{1}(Q) + 2 L(Q) \right) \tag{3.27}
$$

mit

$$
I_0 = \sum_P \frac{1}{P^2} = -\frac{T^2}{12} , \qquad J_0(Q) = \sum_P \frac{1}{P^2(P - Q)^2}
$$
(3.28)

und

$$
I_1(Q) = \sum_{P} \frac{p^2 \left(1 - \frac{(\vec{p} \cdot \vec{q})^2}{p^2 q^2}\right)}{P^2 (P - Q)^2} , \qquad J_1(Q) = \sum_{P} \frac{p^2 \left(1 - \frac{(\vec{p} \cdot \vec{q})^2}{p^2 q^2}\right)}{P^4 (P - Q)^2} ,
$$
  
\n
$$
L(Q) = \sum_{P} \sum_{K} \frac{(PK) \left(\vec{p} \cdot \vec{k} - \frac{(\vec{p} \cdot \vec{q})(\vec{k} \cdot \vec{q})}{q^2}\right)}{P^2 (P - Q)^2 K^4 (K - Q)^2} = -\frac{1}{2} I_1(Q) J_1(Q) .
$$
 (3.29)

Fur das zweite Gleichheitszeichen in L(Q) fand der sparische Cosinussatz Verwendung :  $q^2(\vec{p}\;k) = (\vec{p}\vec{q})(k\vec{q}) + |\vec{p}\times\vec{q}||k\times\vec{q}|\cos(\varphi)$ , darin ist  $\varphi \in [0,2\pi]$  der Polarwinkel. Terme  $\sim \cos(\varphi)$  verschwinden unter  $\int_p^3 = \frac{1}{(2\pi)^3} \int_0^\infty dp\, p^2 \int_{-1}^{+1} d\cos(\vartheta) \int_0^{2\pi} d\varphi$ , wä  $_0$  d $\varphi,$  wahrend Terme  $\sim \cos^2(\varphi)$  einen Faktor  $\frac{1}{2}$  geben. Schließlich fuhren wir den Limes  $\omega \to 0$  (und erst danach q! 0) aus. Auf die Eigentumlic hkeiten dieses Limes wird im Anhang <sup>E</sup> im Detail  $\begin{array}{ccc} \text{(1)} & \text{(1)} & \text{(2)} & \text{(3)} & \text{(4)} \end{array}$ 

$$
{}^{2}\Pi_{t}^{hh}(Q)\Big|_{\sim(\alpha-1)} = -2 g^{4} N^{2} \left( J_{0}(0) + J_{1}(Q) \right) \left( I_{0} + I_{1}(Q) \right) \to 0 \quad . \tag{3.30}
$$

Folglich ist in diesem Limes der 2-loop Beitrag mit nackten Gluon-Linien  $\alpha$ -unabhängig.

Der Beitrag  $^2\!H_t^+$  zur transversalen Selbstenergie ist damit auf den  $(\alpha\!-\!1)^o\!-\!1$ erm reduziert. Für diesen Term erhalten wir mit Hilfe von MAPLE, Ausnutzung von Symmetrie-Eigenschaften und Vernachlässigung von  $q$  (bzw.  $q^2$ ) im Zähler den Ausdruck

$$
{}^{2}\Pi_{t}^{hh}(Q) = -4 g^{4} N^{2} \left( I_{1}(Q) J_{0}(Q) - 2I_{0} J_{1}(Q) \right) \rightarrow 0 \quad , \tag{3.31}
$$

welcher wegen  $-2J_1(Q) \rightarrow J_0(Q)$  im statischen Limes verschwindet. Dies ist die dritte Null in Gleichung (3.2).

Nachdem wir zeigen konnten, da $3\ H_t$  -im statischen Limes verschwindet, bleiben nun noch jene Anteile von  ${}^{2}H_t$  zu untersuchen, in welchen nicht beide loop-Impulse hard sind. Hierin mussen alle  $q$ -Beitrage der *2-toop* Ordnung der 3D-Euklidischen Theorie enthalten sein. Während wir für "II' $_{t}^{+}$  alle 2–*loop* Diagramme gemeinsam behandelt haben, unterteilen wir jetzt in zwei-Gluon-reduzible (2PR-) und zwei-Gluon-irreduzible (2PI-) Diagramme. Vorgreifend sei erwähnt, daß wir (anders als in 1-loop Ordnung) den 3D-Anteil nebst eines Regulators nicht explizit angeben werden können.

# 3.4  $2$ -loop 2PR-Diagramme

Die 2PR-Diagramme sind in der dritten und vierten Zeile der Abbildung 3.1 zu finden. Wir fassen sie zusammen zu

$$
\frac{1}{2} \bigodot + \frac{1}{2} \bigodot + 1 \bigodot + 1 \bigodot \tag{3.32}
$$

mit

$$
\bullet = \frac{1}{2} \bigcirc \leftarrow + \frac{1}{2} \bigcirc \leftarrow + 1 \bigcirc \leftarrow
$$
\n(3.33)

(3.33) ist die 1-*loop* Selbstenergie *11*. Mit Anhang D und der Abkurzung  ${\bf A}(K)$  :  $=$  ${}^{1}\Pi(K) - \mathbf{Y}(K)$  läßt sich (3.32) in analytischer Form angeben:

$$
{}^{2}\Pi^{2PR\,\mu\nu}(Q) = g^{2}N \sum_{K} \left\{ \left( G(K)\mathbf{X}(K)G(K)\right)^{\mu\nu} - \text{Sp}\left(G(K)\mathbf{X}(K)G(K)\right)g^{\mu\nu} - 2\left((K - 2Q)G(K)\mathbf{X}(K)G(K)G(K - Q)\right)^{\mu}(2K - Q)^{\nu} - 2\left((K + Q)G(K - Q)G(K)\mathbf{X}(K)G(K)\right)^{\mu}(2K - Q)^{\nu} + 2\left((K - 2Q)G(K)\mathbf{X}(K)G(K)\right)^{\mu}\left((K + Q)G(K - Q)\right)^{\nu} + \text{Sp}\left(G(K)\mathbf{X}(K)G(K)G(K - Q)\right)(2K - Q)^{\mu}(2K - Q)^{\nu} + \left[(K + Q)G(K - Q)(K + Q)\right]\left(G(K)\mathbf{X}(K)G(K)\right)^{\mu\nu} + \left[(K - 2Q)G(K)\mathbf{X}(K)G(K)(K - 2Q)\right]G^{\mu\nu}(K - Q)
$$
\n(3.34)

# $\mathbf{3.4.1}$  – Praparieren der  $g$ --Beitrage

 $W_{\alpha}$  , we describe the desired in the  $\alpha$  und derived by  $\alpha$  under  $\alpha$  under  $\alpha$  under  $\alpha$ abzuspalten :  $\sum_{K} = \sum_{K}^{\prime} + T \int_{k}^{3}$ . Der Strich an  $\sum_{K}$  steht für  $K_0 \neq 0$ . Wegen der zwei Pro- $\mathcal{E}_k$ . Der Strich an  $\sum_K$  steht für  $K_0\neq 0.$  Wegen der zwei Propagatoren gleichen Implatoren Impulses im 2000 fahrt diese Als in Aufteilung, anders als in Abschnitten 3.2, nicht zu UV-Divergenzen. Die Aufteilung eines beliebigen 2-loop 2PR-Diagramms ist symbolisch in Abbildung 3.2 dargestellt. Da der IR{Regulator auf K0 = 0 beschrankt ist, sind die Gluon-Propagatoren  $G(K)$  und  $G(K - Q)$ , die diesen loop bilden, unter  $\sum_{K}^{'}$ nackt, während sie unter  $\int_k^3$  massiv, dafür aber 3D-Euklidisch sind (siehe (3.4)).

Fur nicht-verschwindendes  $K_0$  reduziert sich  $\mathbf{X}(K)$  auf die Selbstenergie 11(K). Fur diese nehmen wir die aus Abschnitt 3.2 bekannte Aufteilung vor :  $\pi = \pi_{(0)} + \pi_{(-)}$  mit  ${}^{1}\! \Pi_{(-)} = {}^{1}\! \Pi - {}^{1}\! \Pi_{(0)}.$ 

 $^{1}\!H$ <sub>(-)</sub> ist UV-konvergent. Aufgrund der minimalen IR-Regularisierung (3.3) reduziert sich die loop-Integration  $\sum_{P}$  auf  $T \int_{p}^{3}$ . Die I  $\int_0^3 dx$ <sup>3</sup>. Die Propagatoren unter  $\int_p^3$  entha  $p$   $D$ a  $1T_{(0)}$  die fuhrende Ordnung der Selbstenergie beinhaltet, bekommt der longitudinale Anteil von  $H_{(-)}$  ale Grobenordnung  $g\tau\tau\sigma,$  wahrend der transversale Teil  $\sim g\tau\tau\tau$  ist. Der entsprechende Beitrag zu  $n_t$  ist wegen  $K \sim I$  (fur  $K_0 \neq 0$ )  $\sim g \cdot I$   $\sigma$  bzw.  $\sim g \cdot I$   $\tau$ , herert also keinen beitrag zu  $\mathcal{O}(q^{\epsilon}).$ 

Im Anteil mit  $K_0 \neq 0$  und  $H_{(0)}$  (Abbildung 3.2) sind alle Linien nackt. In fuhrender Ordnung (also O(g 4)) ist die Temperatur die einzige Impulsskala. Der Impuls der 1{ loop laten insetzung later alter alter alter was den hardform einschranken. Wegen K-0  $\rightarrow$  of alter alternation die thermische K-Integration auf hard Impulse beschränkt. Dennoch ist dies nicht der komplette hard Aard Anteil der 2Programme. Auch die K10 = 0{Mode enthalt hard{Diagramme. Beiträge. Wird die thermische Integration über den  $2PR{-}loop$  auf alle *hard K*-Impulse erweitert, dann muß jener Anteil mit *hard* räumlichen Impuls  $k$  subtrahiert werden. Der *hard-hard* Anteil der 2PR–Diagramme gehört zum Beitrag  $^2H_t^{\dots}$ , welcher, wie im letzten Abschnitt gezeigt wurde, verschwindet.

Da jener Anteil mit K0 6= <sup>0</sup> vollstandig im hard{hard{Anteil enthalten ist, kann die K{Integration auf ihren K0 = 0{Beitrag reduziert werden, wobei der entsprechende hard{ hard Beitrag (fur  $\sim$  0) subtracted were different multiple multiple multiple sources in the multiple sources IR-konvergent.

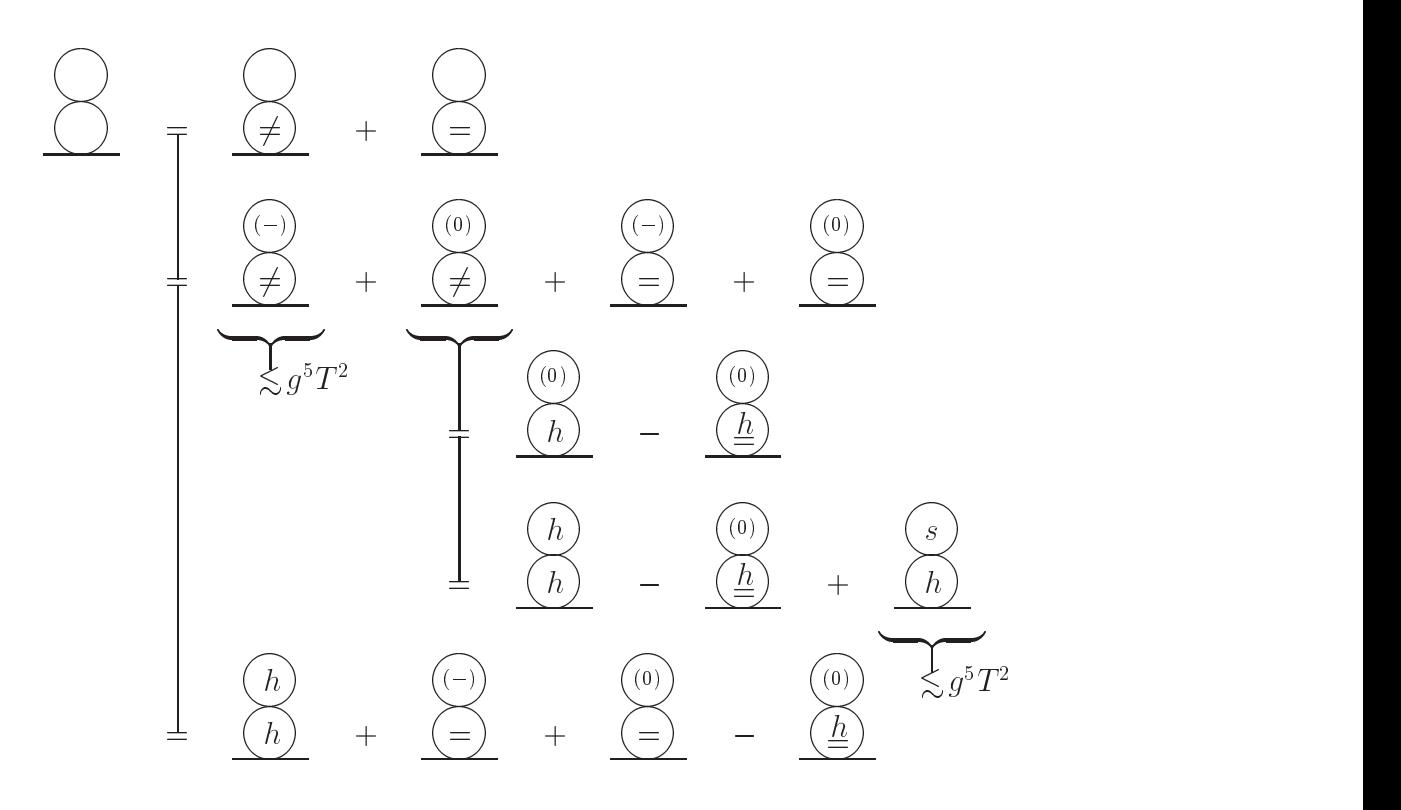

Abbildung 3.2: Die Zerlegung eines Beispiel-2PR-Diagramms, wie sie im Text erklärt ist.

 $1.2$   $2.2$   $2.0$   $1.2$   $2.0$   $2.0$   $2.0$   $2.0$   $2.0$   $2.0$   $2.0$   $2.0$   $2.0$   $2.0$   $2.0$   $2.0$   $2.0$   $2.0$   $2.0$   $2.0$   $2.0$   $2.0$   $2.0$   $2.0$   $2.0$   $2.0$   $2.0$   $2.0$   $2.0$   $2.0$   $2.0$   $2.0$   $2.0$   $2.0$   $2.0$   $2.0$   $2.0$ 

2. Zeile : Aufteilung der 1–*toop*-Einsetzung in  $H(\square)$  und  $H(0)$ .

 $3.$  und 4. Zeile : Abspaltung des hard-hard-Anteils. Die Bezeichnung  $\leq$  steht fur  $K_0 = 0, \, k \geq 1$  .

 $5.$  Zeile : Die in  $\mathcal{O}(g^2T^2)$  beitragenen Diagrammteile. Die letzten beiden Diagramme sind nur in der Differenz endlich

Im letzten Abschnitt haben wir Abschneideparameter, welche die *loop*-Integrationen auf den hardform beschrieden, vermieden. Dies ist im Limes Q0 = 0, q : 0 erlaubt, sofern keine IR-Divergenzen auftreten. Wird  $Q$  im Zähler vernachlässigt, dann heben sich alle  $1/K^4$ -Beiträge, welche ohne Abschneidung des K-Integrals IR-divergent sind, weg. Jene hard{hard{Terme, welche im letzten Abschnitt zu der Null fuhrten, mussen nun den 2PR- und 2PI-Diagrammen zugeordnet werden. Diese Aufgabe lassen wir, wie in Abschnitt 3.3 beschrieben, von MAPLE{Programmen ausfuhren. Die Summe der 2PR{ hard-hard-Terme verschwindet nicht (erst die Summe aller Diagramme gibt Null). Reduzieren wir hier nun die thermische K $\alpha$  under die Kommenster auf die Kommenster auf die Kommenster auf die Kommenster auf die Kommenster auf die Kommenster auf die Kommenster auf die Kommenster auf die Kommenster auf die wir den gewunschen den den die den 2Pradisionen von den 2PR{Diagrammen für den 2PR{Diagramment fur K0 = 0.000 subtrahiert werden muß.

 $F(x) = F(0)$  and  $F(x) = F(x)$  is determined to since  $F(x) = F(x)$  . The second second in  $F(x) = F(x)$  and  $F(x) = F(x)$  $H_1(k) = H_t(k) \Theta(k) + H_\ell(k) U \circ U + H_d(k) D(k)$ . Der C-Anteil von  $H$  fällt deswegen heraus, weil er nur in den Kombinationen  $Q\mathsf{C}(K)Q$  und  $\widetilde{Q}\mathsf{C}(K)\widetilde{Q}$  (K, Q seien beliebig) vorkommt, weiche bei  $K_0 \equiv Q_0 \equiv 0$  verschwinden. Aus (3.34) bekommen wir in  $\mathcal{O}(g^*T^*)$ für die Differenz  $^{2}\!H_{t(-)}^{\,\,\tau}:= {^{2}\!H}_{t}^{\,\,\tau-\tau} - {^{2}\!H}_{t}^{\,\,\tau+\tau,\tau\tau}$  daher

$$
{}^{2}\Pi_{t(-)}^{2PR}(q) = g^{2}NT \int_{k}^{3} \left\{ \Delta_{\sigma}^{2} \left( {}^{1}\Pi_{\ell} - \sigma^{2} \right) \mathcal{B}_{0} + \Delta_{\sigma}^{2} \Delta_{\sigma}^{-} \left( {}^{1}\Pi_{\ell} - \sigma^{2} \right) \mathcal{B}_{1} \right.+ \Delta_{\tau}^{2} \left( {}^{1}\Pi_{t} - \tau^{2} \right) \mathcal{A}_{0} + \Delta_{\tau}^{2} \Delta_{\tau}^{-} \left( {}^{1}\Pi_{t} - \tau^{2} \right) \mathcal{A}_{1} + \alpha \Delta_{\tau}^{2} \Delta_{0}^{-} \left( {}^{1}\Pi_{t} - \tau^{2} \right) \mathcal{A}_{1}' + \alpha^{2} \Delta_{0}^{3} {}^{1}\Pi_{d} \mathcal{D}_{1} + \alpha^{2} \Delta_{0}^{3} \Delta_{\tau}^{-} {}^{1}\Pi_{d} \mathcal{D}_{2} + \alpha^{3} \Delta_{0}^{3} \Delta_{0}^{-} {}^{1}\Pi_{d} \mathcal{D}_{2}' - \left( hard-\text{Anteil}\right) \right\}.
$$
 (3.35)

Der subtrahierte hard{Anteil ist jener, welcher in Abbildung 3.2 im letzten Diagramm symponisiert ist. Aus Grunden der Opersicht verwendeten wir folgende Abkurzungen .

$$
\mathcal{B}_0 \equiv -1 \quad , \quad \mathcal{B}_1 \equiv -2 \Big[ K \Theta(Q) K \Big] \quad , \tag{3.36}
$$

$$
\mathcal{A}_0 \equiv \frac{1}{2} \text{Sp} \Big( \mathsf{A}(K) \mathsf{A}(Q) \Big) - 2 \quad , \quad \mathcal{A}'_1 \equiv \frac{1}{2} \frac{(k^2 - q^2)^2}{(\vec{k} - \vec{q})^2} \text{Sp} \Big( \mathsf{A}(K) \mathsf{A}(Q) \Big) \quad ,
$$
\n
$$
\mathcal{A}_1 \equiv -4 \Big[ Q \mathsf{A}(K) \mathsf{A}(K - Q) \mathsf{A}(Q) K \Big] + 4 \Big[ Q \mathsf{A}(K - Q) \mathsf{A}(K) \mathsf{A}(Q) K \Big]
$$
\n
$$
+ 4 \Big[ Q \mathsf{A}(K) \mathsf{A}(Q) \mathsf{A}(K - Q) K \Big] - 2 \text{Sp} \Big( \mathsf{A}(K) \mathsf{A}(K - Q) \Big) \Big[ K \mathsf{A}(Q) K \Big]
$$
\n
$$
- 2 \text{Sp} \Big( \mathsf{A}(K) \mathsf{A}(Q) \Big) \Big[ K \mathsf{A}(K - Q) K \Big] - 2 \text{Sp} \Big( \mathsf{A}(K - Q) \mathsf{A}(Q) \Big) \Big[ Q A(K) Q \Big] \quad , (3.37)
$$

$$
\mathcal{D}_1 \equiv -\frac{1}{2} \Big[ K \mathsf{H}(Q) K \Big] - k^2 \quad , \quad \mathcal{D}_2' \equiv -\frac{1}{2} \frac{q^4}{(\vec{k} - \vec{q})^2} \Big[ K \mathsf{H}(Q) K \Big] \quad ,
$$
\n
$$
\mathcal{D}_2 \equiv \frac{1}{2} \left( k^2 - 2 \vec{k} \vec{q} \right)^2 \operatorname{Sp} \Big( \mathsf{H}(K - Q) \mathsf{H}(Q) \Big) \ . \tag{3.38}
$$

Die Produkte mit den Matrizen  $A$  (sie besitzen keine  $K_0$ –,  $Q_0$ –Abhängigkeit) sind dem Anhang C zu entnehmen. Damit folgt

$$
\mathcal{B}_0 = -1 \quad , \quad \mathcal{B}_1 = 2k^2 \left( 1 - \frac{(\bar{k}\vec{q})^2}{k^2 q^2} \right) \quad , \tag{3.39}
$$

$$
\mathcal{A}_0 = -1 - \frac{1}{2} \left( 1 - \frac{(\vec{k}\,\vec{q})^2}{k^2 q^2} \right) , \quad \mathcal{A}'_1 = \frac{(k^2 - q^2)^2}{(\vec{k} - \vec{q})^2} \left( 1 - \frac{1}{2} \left( 1 - \frac{(\vec{k}\,\vec{q})^2}{k^2 q^2} \right) \right) ,
$$
  

$$
\mathcal{A}_1 = 4 (k^2 + q^2) \left( 1 - \frac{(\vec{k}\,\vec{q})^2}{k^2 q^2} \right) + 4 \frac{k^2 q^2}{(\vec{k} - \vec{q})^2} \left( 1 - \frac{(\vec{k}\,\vec{q})^2}{k^2 q^2} \right) \left( 1 - \frac{1}{2} \left( 1 - \frac{(\vec{k}\,\vec{q})^2}{k^2 q^2} \right) \right) ,
$$
(3.40)

$$
\mathcal{D}_1 = -k^2 \left( 1 - \frac{1}{2} \left( 1 - \frac{(\vec{k}\vec{q})^2}{k^2 q^2} \right) \right) , \quad \mathcal{D}_2' = \frac{1}{2} \frac{k^2 q^4}{(\vec{k} - \vec{q})^2} \left( 1 - \frac{(\vec{k}\vec{q})^2}{k^2 q^2} \right) ,
$$
  

$$
\mathcal{D}_2 = \left( k^2 - 2\vec{k}\vec{q} \right)^2 \left( 1 - \frac{1}{2} \frac{k^2}{(\vec{k} - \vec{q})^2} \left( 1 - \frac{(\vec{k}\vec{q})^2}{k^2 q^2} \right) \right) .
$$
 (3.41)

Die Subtraktion des hard{Anteils in (3.35) sorgt fur UV{Konvergenz. In diesem Anteil ist es ausreichend, die k-Integration auf hard Impulse zu beschränken. Die 1-loop- $\tt{E}$ insetzung tragt in  $O(q^*T^*)$  fur *hard k* ohnehin nur dann bei, sofern auch der innere Impuls hard ist.

Eine Abschätzung der Größenordnung besagt, daß keiner der Terme in (3.35) vernachlässigt werden darf. In der ersten Zeile wird die führende Ordnung der 1-loop longitudinalen Selbstenergie-Einsetzung durch  $\sigma^2$  subtrahiert. Es gibt daher keinen Term, welcher die Ordnung der 2PR-Diagramme auf  $\sim$   $q^\circ$ 1° reduziert [30]. Alle Terme sind  $\sim q \cdot I$ .

## $3.4.2$  Abspalten des  $3D-A$ nteils

Es gilt nun, den regularisierten 3D-Anteil der 2-loop 2PR-Diagramme aus (3.35) abzuspalten. In nicht-regularisierter Form ist dieser formal leicht abzulesen :

$$
{}^{2}\Pi_{t}^{2PR\,3D}(q) = g^{2}NT \int_{k}^{3} \left\{ \left( {}^{1}\Pi_{t}^{3D} - \tau^{2} \right) \left( \Delta_{\tau}^{2} \mathcal{A}_{0} + \Delta_{\tau}^{2} \Delta_{\tau}^{-} \mathcal{A}_{1} + \alpha \Delta_{\tau}^{2} \Delta_{0}^{-} \mathcal{A}_{1}' \right) \right.+ {}^{1}\Pi_{d}^{3D} \left( \alpha^{2} \Delta_{0}^{3} \mathcal{D}_{1} + \alpha^{2} \Delta_{0}^{3} \Delta_{\tau}^{-} \mathcal{D}_{2} + \alpha^{3} \Delta_{0}^{3} \Delta_{0}^{-} \mathcal{D}_{2}' \right) \right\}. (3.42)
$$

Der Spielzeugparameter  $\tau$  ist jetzt der IR-Regulator der 3D-Theorie. Die 2-loop Ordnung in der 3D-Theorie mub nicht  $\alpha$ -unabhangig sein. Sie ist in  $O(q^2T^2)$  nur ein Teil des Linde-Sees, welcher im ganzen naturlic <sup>h</sup> nicht mehr vom Eichxierungsparameter abhangen darf (siehe hierzu auch  $\S 3.2.3$ ).

### Magnetische Abschirmung 45

In 1-loop Ordnung benötigen die  $\alpha$ -Terme keinen Regulator, da sie UV-konvergent sind. Sie wurden im Resultat  $(3.24)$  nicht explizit aufgeführt. In 2-loop Ordnung ist wegen der doppelten loop{Integration und eventuell uberlappender Divergenzen eine Aussage über UV-Konvergenz des  $\alpha$ -Anteils in 3D schwieriger. Wie eine grobe Abschätzung zeigt, kann nicht von Konvergenz aller Integrale ausgegangen werden. Dennoch werden wir im folgenden die {Terme nicht mehr explizit auuhren.

Auch für die  $\alpha$ -unabhängigen Terme in (3.42), welche als 1-loop-Einsetzung nur noch  ${}^{1}H_t$  enthalten, erweist sich das Separieren der UV-Regulatoren aus (3.35) als recht schwierig. Dem zweiten Abschnitt dieses Kapitels ist zu entnehmen, daß für supersoft k (und  $q$ )  $H_{t}(k)$  in  $\mathcal{O}(g^{4}T^{2})$  identisch ist mit  $H_{t}^{\text{max}}(k)$ . Jener Anteil mit  $k \gg \tau$  wird in (3.35) in O(g 4T 2) durch den hard{Beitrag subtrahiert. In diesem mussen also Regulatoren fur das k-Integral in  $(3.42)$  verborgen liegen (sofern es divergiert). Symbolisch läßt sich der regularisierte 3D-Anteil der 2PR-Diagramme folgendermaßen schreiben :

$$
{}^{2}\Pi_{t}^{2\text{PR3D,reg.}}(q) = g^{2}NT \int_{k}^{3} \left( {}^{1}\Pi_{t}^{3\text{D,reg.}} - \tau^{2} \right)
$$

$$
\cdot \left( \Delta_{\tau}^{2} \mathcal{A}_{0} + \Delta_{\tau}^{2} \Delta_{\tau}^{-} \mathcal{A}_{1} + \Re_{k}^{\prime} + (\alpha - \text{Term}) \right). \quad (3.43)
$$

Der Regulator  $\Re'_k$  sorgt dafür, daß der k-Impuls im supersoft Bereich festgehalten wird. Die 1-loop-Einsetzung kann daher dem 1-loop-Resultat (3.24) entnommen werden. Der hierin enthaltene Regulator für das  $p$ -Integral ist jener in (3.25). Den Regulator  $\Re'_{k}$  werden wir aus Grunden, welche im folgenden genannten genannten anderen eine vergleichen.

Wie in Abschnitt 3.2 unterteilen wir  ${}^{4}H_{t}^{-}$ <sup>reg</sup>: in einen nur aus nackten Propagatoren bestehenden Teil  $H_{t(0)}$  of und der Differenz  $H_{t(-)} = H_t^{t(0)} = H_{t(0)}^{t(0)}$ . Der Regulator  $(3.25)$  in  $H_{\ell}^{2.25}$  ist vollständig in  $H_{\ell(0)}^{2.88}$  enthalten. Das Integral in  $H_{\ell(-)}^{2.5}$  konvergiert. Für  $k \to \infty$  bleibt  $^1\!H_{t(-)}^+$  ebenfalls endlich, so dab für diesen Anteil der 1–loop–Einsetzung auch das  $k$ -Integral in  $(3.43)$  keinen Regulator benötigt.

Jener 1-loop-Anteil mit nackten Propagatoren (er ist identisch mit  ${}^{1}H_{t(0)}$  in 4D) ist im Anhang D ausgewertet:  $H_{\ell(0)}^{s} \sim g^2Tk$ . Er ist also linear in k, was in (3.43) zu einer logarithmischen UV $\Omega$  $\Re_k$  beseitigt werden. (3.43) läßt sich nun wie folgt umschreiben:

$$
{}^{2}\Pi_{t}^{2\text{PR 3D,reg.}}(q) = g^{2}NT \int_{k}^{3} \left\{ \left( {}^{1}\Pi_{t}^{3\text{D,reg.}} - \tau^{2} \right) \left( \Delta_{\tau}^{2} \mathcal{A}_{0} + \Delta_{\tau}^{2} \Delta_{\tau}^{-} \mathcal{A}_{1} + (\alpha - \text{Term}) \right) \right. \\ \left. + {}^{1}\Pi_{t(0)}^{3\text{D,reg.}} \Re_{k} \right\} . \tag{3.44}
$$

Damit der Regulator  $\Re_k$  die logarithmische UV-Divergenz in der ersten Zeile von (3.44) beseitigt, mub er sich fur grobe k wie  $-4/(3k^+)$  verhalten  $(\Delta^+_{\tau} A_0 + \Delta^+_{\tau} \Delta^-_{\tau} A_1 \rightarrow 4/(3k^+)$ fur <sup>k</sup> ! 1), wahrend eran der unteren Integrationsgrenze verschwinden sollte.

Ein Regulator, welcher die eben genannten Bedingungen erfullt, existiert nicht. Denn jedes dimensionsbehaftete logarithmisch UV-divergente Integral mit den Integrationsgrenzen 0 und  $\infty$  liefert an der unteren Integrationsgrenze einen endlichen oder ebenfalls

logarithmisch divergenten Beitrag (ln(k) divergiert sowohl für  $k \to \infty$  als auch für  $k \to 0$ , während  $ln(k + M)$  für  $k \rightarrow 0$  endlich ist).

Wie der Regulator  $\Re_k$  auch gewählt wird, das Resultat  ${}^2\!\Pi_t^{2F}$  and  ${}^3\!\Pi_t^{2F}$  hangt von der Regulatormasse M ab. Zudem divergieren die M-abhängigen Terme für  $M \to \infty$  logarithmisch. Diese M-Abhängigkeit sollte sich mit einer logarithmischen M-Abhängigkeit der regularisierten 3D-2PI-Diagramme kompensieren. Wäre dies nicht der Fall, dann wäre die Abspaltung des regularisierten 3D-Anteils der 2-loop Diagramme nicht möglich.

Im folgenden gehen wir davon aus, daß sich die logarithmische  $M$ -Abhängigkeit in 2-loop Ordnung kompensieren wird. Im Gegensatz zur 1-loop Ordnung ist es aber unwahrscheinlich, daß  $^{2}H_{t}$  identisch ist mit  $^{2}H_{t}^{2}$ . Wie im folgenden Unterabschnitt deutlich werden wird, liefern die  $\Delta_{\sigma}$ -Terme in der ersten Zeile von (3.35) (auch bei  $M = \sigma$ ) einen endlichen, von  $\sigma$  unabhängigen Beitrag zur transversalen Selbstenergie im statischen Limes. Im Prinzip könnte dieser endliche Beitrag natürlich durch Terme von 2PI-Diagrammen (welche nicht zum 3D-Anteil gehören) kompensiert werden. Diese Möglichkeit halten wir oen, durfen davon ausgehen. Durften dauer nicht dauer nicht dauer nicht dauer nicht dauer nicht dauer der eine Stadt dauer der Stadt dauer der Stadt dauer der Stadt dauer der Stadt dauer der Stadt das der S

Es ist also möglich, daß die Differenz  $^{2}H_{t}^{+}:= {}^{2}H_{t} - {}^{2}H_{t}^{-}$  in  $\mathcal{O}(g^{*}T^{2})$  einen endlichen Beitrag zur transversalen Selbstenergie im statischen Limes liefert. Dies steht im Widerspruch zu der in [24] geäußerten Auffassung, wonach  $\sigma$ -Propagatoren nur als Regulatoren fur den 3D{Anteil dienen sollten und, da daher, wegen Verschwinden des hard{hard{ Anteils, die transversale Selbstenergie im statischen Limes identisch ist mit jener einer regularisierten 3D-Theorie.

## 3.4.3 Nicht zum 3D-Anteil gehörende  $2PR$ -Terme

Die Terme in der ersten Zeile von (3.35) haben nach Subtraktion ihres hard-hard-Anteils die Grobenordnung  $g \gamma I$  , gehoren aber nicht zum 3D-Anteil. Der aubere Impuls  $q$ kann gegenüber  $\sigma$  vernachlässigt werden. Führen wir noch die Winkelintegration zwischen q und k avant danii viritti viritti ka australia situatum steht fur soft soft)

$$
{}^{2}\Pi_{t(-)}^{2\text{PR}\,ss} =: \mathcal{M}_1 + \mathcal{M}_2 \qquad \text{mit} \tag{3.45}
$$

$$
\mathcal{M}_1 = g^2 N T \int_k^3 \left\{ {}^1\Pi_{\ell(-)}(k) \, \Delta^2_{\sigma}(k) \left( -1 + \frac{4}{3} k^2 \Delta_{\sigma}(k) \right) \right\} , \qquad (3.46)
$$

$$
\mathcal{M}_2 = g^2 NT \int_k^3 \left\{ \left( {}^1\Pi_{\ell(0)}(k) - \sigma^2 \right) \Delta^2_\sigma(k) \left( -1 + \frac{4}{3} k^2 \Delta_\sigma(k) \right) - (hard - Anteil) \right\}.
$$
\n(3.47)

Die 1-loop-Einsetzung  ${}^{1}H_{\ell}$  unterteilten wir in einen nur aus nackten Gluon-Linien bestehenden Teil<sup>1</sup> $\Pi_{\ell(0)}$  und der Differenz <sup>1</sup> $\Pi_{\ell(-)} := {}^{1}\Pi_{\ell} - {}^{1}\Pi_{\ell(0)}$ . Die Subtraktion des hard-Anteils in  $\mathcal{M}_2$  sorgt für UV–Konvergenz und hält den Impuls  $\,k\,$  im soft–Bereich fest. In M1 ist die k{Integration, wie sich zeigen wird, automatisch auf soft Impulse beschrankt.

## Magnetische Abschirmung 47

 $\rm{Enigegen}$  fruherer Annahme Hefert (3.45) einen endlichen Beitrag der Ordnung  $q^+1^-$ . Dies zu bestätigen erfordert die explizite Berechnung von (3.45). Hierfür benötigen wir die Auswertung der 1-loop-Einsetzung, welche im Fall von  ${}^{1}H_{\ell(0)}(k)$  für soft äußeren Impuls k im Annang D durchgefuhrt ist. Die Differenz  $\mathcal{H}_{\ell(-)}(\kappa)$  ergibt sich aus (D.1) zu Sp $({}^1\Pi(K)\mathsf{B}(K))|_{K_0=0} - {}^1\Pi_{\ell(0)}(k)$ . Aufgrund der minimalen IR-Regularisierung (3.3) reduziert sich die loop{Integration auf die P0 = 0{Mode. Fur soft <sup>k</sup> ( k) erhalten wir fur Terme bis einschlieblich  $O(q^2T^2)$ 

$$
{}^{1}\Pi_{\ell(-)}(k) = g^{2}NT \int_{p}^{3} \left(\frac{1}{p^{2}} - \frac{1}{p^{2} + \sigma^{2}}\right) \left(\frac{4 k^{2} p^{2}}{(\vec{k} - \vec{p})^{4}} \left(1 - \frac{(\vec{k} \vec{p})^{2}}{k^{2} p^{2}}\right) + \alpha \frac{(p^{2} - k^{2})^{2}}{(\vec{k} - \vec{p})^{4}}\right) . (3.48)
$$

Die hierin enthaltenen Winkelintegrationen entnehmen wir (D.6) und (D.7). Zwei der verbliebenen  $p$ -Integrale finden wir in (D.11) und (D.12). Ein weiteres  $p$ -Integral kann per Differentiation nach k gelöst werden:  $\int_0^\infty dp \frac{p}{p^2+\sigma^2} \ln\left(\frac{|p-k|}{p+k}\right) = -\pi \arctan\left(\frac{k}{\sigma}\right)$ . Damit erhalten wir das aus [49] bekannte Resultat

$$
{}^{1}\!\Pi_{\ell(-)}(k) = \frac{1}{4}g^2NT\left(k - \frac{2}{\pi}\frac{k^2 - \sigma^2}{k}\arctan\left(\frac{k}{\sigma}\right) - \frac{\sigma}{\pi}(2 - \alpha)\right) ,\qquad (3.49)
$$

welches fur  $\alpha$  . In the further welches further and detected also that is also endlich und der Impuls k durch  $\sigma$  skaliert.

 $\Omega$  in M1 kann mit (3.49) nun explizit ausgewertet werden. Nach einigen  $\Omega$ Umformungen erhalten wir

$$
\mathcal{M}_1 = \frac{g^4 N^2 T^2}{24\pi^3} \left( -5\pi \mathcal{J}_2 + 4\pi \mathcal{J}_3 - 2\hat{\mathcal{J}}_0 + 12\hat{\mathcal{J}}_1 - 28\hat{\mathcal{J}}_2 + 16\hat{\mathcal{J}}_3 - (2 - \alpha) \left( \mathcal{J}_1' - 5\mathcal{J}_2' + 4\mathcal{J}_3' \right) \right).
$$
 (3.50)

Die merin enthaltenen Integrale  $J_{2,3}$  und  $J_{1,2,3}$  sind standard. Die Integrale  $J_{0,1,2,3}$  lassen sich mittels partieller Integration lösen:

$$
\mathcal{J}_2 = \int_0^\infty dk \, \frac{k \, \sigma^2}{(k^2 + \sigma^2)^2} = \frac{1}{2} \quad , \quad \mathcal{J}_3 = \int_0^\infty dk \, \frac{k \, \sigma^4}{(k^2 + \sigma^2)^3} = \frac{1}{4} \quad , \tag{3.51}
$$

$$
\mathcal{J}_1' = \int_0^\infty dk \, \frac{\sigma}{(k^2 + \sigma^2)} = \frac{\pi}{2} \ , \quad \mathcal{J}_2' = \int_0^\infty dk \, \frac{\sigma^3}{(k^2 + \sigma^2)^2} = \frac{\pi}{4} \ , \quad \mathcal{J}_3' = \int_0^\infty dk \, \frac{\sigma^5}{(k^2 + \sigma^2)^3} = \frac{3\pi}{16} \ , \tag{3.52}
$$

$$
\hat{\mathcal{J}}_0 = \int_0^\infty \!\! dk \, \frac{k \, a(k/\sigma) - k \, \pi/2}{(k^2 + \sigma^2)} = -\frac{\pi}{2} \ln(2) \quad , \quad \hat{\mathcal{J}}_1 = \int_0^\infty \!\! dk \, \frac{\sigma^2 \, a(k/\sigma)}{k \, (k^2 + \sigma^2)} = -\frac{1}{2} \mathcal{I}'_1 \quad ,
$$

$$
\hat{\mathcal{J}}_2 = \int_0^\infty dk \, \frac{\sigma^4 \, a(k/\sigma)}{k \, (k^2 + \sigma^2)^2} = -\frac{1}{2} \mathcal{J}_2' - \frac{1}{2} \mathcal{I}_1' \ , \quad \hat{\mathcal{J}}_3 = \int_0^\infty dk \, \frac{\sigma^6 \, a(k/\sigma)}{k \, (k^2 + \sigma^2)^3} = -\frac{1}{2} \mathcal{J}_2' - \frac{1}{4} \mathcal{J}_3' - \frac{1}{2} \mathcal{I}_1' \tag{3.53}
$$

mit  $a(k/\theta) := \arctan(k/\theta)$  und  $L_1 = \int_0^1 a k \frac{k^2 + \sigma^2}{k^2 + \sigma^2}$ .  $\int_0^\infty u \, du \, du \, du$  $\int_0^{\infty} dk \frac{\sigma}{k^2+\sigma^2} \ln\left(\frac{k^2}{k^2+\sigma^2}\right)$ . Da  $\mathcal{J}_1' - 5\mathcal{J}_2' + 4\mathcal{J}_3' = 0$ , hangt M<sub>1</sub> ment von  $\alpha$  ab. Das integral  $\textit{z}_1$  mub ment ausgewertet werden, da es in (5.50) entfallt. Das Ergebnis ist

$$
\mathcal{M}_1 = \frac{g^4 N^2 T^2}{8\pi^2} \left( \frac{\ln(2)}{3} - \frac{1}{4} \right) . \tag{3.54}
$$

Die 1-loop-Einsetzung  ${}^{1}H_{\ell(0)}(k)$  in  $\mathcal{M}_2$  ist für soft k im Anhang D ausgewertet:  $H_{\ell(0)}(\kappa) = \sigma^2 - \frac{1}{4} g^2 N T \kappa$  mit  $\sigma^2 \equiv m_{\ell l}^2$ . Fur  ${\cal M}_2$  erhalten wir damit analog zu (3.50)

$$
\mathcal{M}_2 = \frac{g^4 N^2 T^2}{24\pi^2} \left( 5\mathcal{J}_2 - 4\mathcal{J}_3 \right) - \frac{g^4 N^2 T^2}{12} \int_k^3 \left\{ \frac{1}{k \left( k^2 + \sigma^2 \right)} - (hard - Anteil) \right\} . \tag{3.55}
$$

Die Integrale  $\mathcal{J}_{2,3}$  sind in (3.51) angegeben. Das Integral in der zweiten Zeile von (3.55) ist logarithmisch UV-divergent. Die Divergenz wird jedoch durch den hard-Anteil subtrahiert. Dieser enthält als IR-Regulator den äußeren Impuls  $q$ . Das Ergebnis wird also einen Term  $\sim q$  1 mg $q/\sigma$ ) enthalten, welcher die Ordnung um In( $q$ ) reduziert. Die ha $\tau a$ hard-Beiträge verschwinden in der Summe aller Diagramme. Es besteht daher durchaus noch die Moglichkeit, dab sich der  $g$ - $I$ -in( $q/\sigma$ )—Term in (5.55) mit eben solchen Termen  $\tau$ aus den 2PI-Diagrammen weghebt.

Der endliche, nicht-ordnungsreduzierende Anteil von  $^2H_{t(-)}^2$ , wir bezeichnen ihn mit  ${}^2\! \overline{H}^{2\mathrm{PK}\,ss,g^1}_{t(-)}$ , liefert in  $\mathcal{O}(g^4T^2)$  den Beitrag

$$
{}^{2}\Pi_{t(-)}^{2\text{PR}\,ss,g^{4}} = \frac{g^{4}N^{2}T^{2}}{8\pi^{2}} \left(\frac{\ln(2)}{3} + \frac{1}{4}\right) , \qquad (3.56)
$$

welcher nicht von  $\alpha$  abhängt. Zu untersuchen bleibt aber, ob jene  $\alpha$ -Terme in (3.35), welche  ${}^{1}H_d$  enthalten, ausschließlich dem regularisierten 3D-Anteil zugeordnet werden können.

#### 2-loop 2PI-Diagramme  $3.5$

Die 2PI-Diagramme (zweite Zeile in Abbildung 3.1) lassen sich nicht auf  $1-loop$  Diagramme zurückführen. Eine Auswertung der Diagramme ist erheblich aufwendiger. Dieser Abschnitt wird deshalb auch nur qualitative Aussagen liefern können.

Zu den 2PI-Diagrammen zählen wir auch das zwei-Geist-reduzible Diagramm (in Abbildung 3.1 das letzte der zweiten Zeile). Da die Geist{Propagatoren nackt sind, fuhrt dieses, anders als die zwei-Gluon-reduziblen Diagramme, zu keiner Ordnungsreduktion. Auch ist es wegen Antisymmetrie der Geist-Vertizes nicht IR-divergent, obwohl eine Abschätzung der Größenordnung dies auf den ersten Blick vermuten ließe.

## $\mathbf{3.5.1}$  – Praparieren der  $g$ -Beitrage

Die nun folgende Aufteilung der Diagramme erlautern wir am Beispiel des ersten Diagramms der zweiten Zeile in Abbildung 3.1. Mit Anhang D und Spurbildung mit  $\frac{1}{2}\mathsf{A}(Q)$  erhalten wir im statischen Limes

$$
\Pi_t^{\ominus}(q) = \frac{3}{4} g^4 N^2 \sum_{K,P} \left\{ \text{Sp}\Big(G(K)G(K-P)\Big) \text{Sp}\Big(G(P-Q)\text{A}(Q)\Big) -\text{Sp}\Big(G(K)G(K-P)G(P-Q)\text{A}(Q)\Big) \right\}_{Q_0=0} \quad . \quad (3.57)
$$

In beiden *loop*-Integrationen spalten wir von der Frequenzsumme die Null-Mode ab, d.h. wir wir wir wir Politics wir Politics wir Politics and Politics and Politics and Reserves and Konstantinop separieren wir den hard-hard-Anteil, wie es in Abbildung 3.3 veranschaulicht ist. Die Differenz  $H_t^\vee - H_t^\vee$  ist konvergent. In dieser Differenz kann das Diagramm nun weiter in endliche Anteile zerlegt werden. Aufgrund der thermisch generierten Massen gibt es drei Impulsskalen :  $T, \sigma, \tau$ .

- $\bullet$  Der Fall, daß beide loop-Impulse auf T skaliert werden können, ist wegen Subtraktion des *hard-hard*-Anteils nicht enthalten.
- Terme, in denen die Impulse  $K, P$  unterschiedliche Skalen besitzen, sind  $\gtrsim g^2T^2$ , wie ein Abschatzen der Groenordnung in der Groenordnung in (3.57) zeigt. Beispiel in der Groenordnung in der G Propagatoren, welche von K abhängen, können die Massen  $\sigma$  und  $\tau$  vernachlässigt werden. Nur in einem Propagator bleiben die Massen erhalten. Sie geben die Skala der raumlichen  $p{\text{-}}$ integration vor. Die Terme sind somit  $\sim q$   $\sigma$ 1 bzw.  $\sim q$   $\tau$ 1.
- $\mathbf{U}$  by a positive experimental propagatoren in its contract  $\mathbf{U}$ len ( $\tau$  enthaltenden) und longitudinalen ( $\sigma$  enthaltenden) Sektor zu unterteilen. Drei Fälle sind zu unterscheiden: Terme, welche nur  $\tau$ -Propagatoren enthalten, gehören zum 3D-Anteil. Der subtrahierte hard-hard-Anteil dient vermutlich ausschließlich der UV-Regularisierung, so daß diese Terme in der Summe den kompletten 3D-Anteil des behandelten Diagramms bilden. Sofern genau ein  ${\sigma}$ -Propagator enthalten ist, sind die Impulse unterschiedlich skaliert (einer auf soft, der andere auf *supersoft* Skala). Solch ein Term ist  $\gtrsim g^2 T$  . In Termen, welche mindestens zwei  ${\sigma}$ -Propagatoren enthalten, können beide loop-Impulse auf  ${\sigma}$  skaliert werden. Diese Terme besitzen die Grobenordnung *q+1 <sup>-</sup>*.

Eine Maximalabschatzung von Grobenordnungen zeigt also, dab in  $\mathcal{O}(q^2T^2)$  nur solche Terme zu berücksichtigen sind, in denen beide *loop*-Impulse gleich skaliert werden können.

In  $\Pi_t^\vee$  – sind alle Linien nackt. Eine Beschrankung der Integrale auf den *hard*—  $\mathbf{C}(\mathbf{U}) = \mathbf{C}(\mathbf{U}) = \mathbf{C}(\mathbf{U}) = \mathbf{C}(\mathbf{U})$ trotz nackter Linien keine IR–Divergenzen aufweisen.  $H_t^\vee$  — ist also (3.57), jedoch mit nackten Gluon–Linien G $_0$  anstelle der vollen G. In  $\mathcal{O}(g^*T^*)$  bleiben von (3.57) folgende Beiträge:

$$
\Pi_t^{\ominus}(q) = \Pi_t^{\ominus hh}(q) + \Pi_{t(-)_{h}}^{\ominus ss}(q) + \Pi_{t(-)_{h}}^{\ominus 3D} \quad . \tag{3.58}
$$

Der letzte Term ist der 3D-Anteil des betrachteten Diagramms abzüglich der hard-hard-Beiträge. Es ist anzunehmen, daß die abgezogenen *hard-hard*-Beiträge lediglich der Regularisierung dienen und ahnlich wie in x3.2.1 mittels einer Identitat in Regulatorterme mit Regulatormasse  $M \gg \tau$  bzw.  $\sigma$  umgeschrieben werden konnen.  $H_{t(-)_{h}}^{\omega}$  ware dann der regularisierte 3D-Anteil des betrachteten Diagramms.

Der mittlere Term von  $(3.58)$  (der *soft-soft*-Beitrag) ist wegen Subtraktion des hard- $\emph{hara}-$ Beitrages ebenfalls UV—konvergent. In fuhrender Ordnung, d.h.  $O(q^2T^2)$ , kann  $\tau$ vernachlassigt werden. Er bekommt damit die Gestalt

$$
H_{t(-)_{h}}^{\ominus ss}(q) = \frac{3}{4}g^{4}N^{2}T^{2} \int_{k}^{3} \int_{p}^{3} \frac{1}{k^{2} + \sigma^{2}} \frac{1}{(\vec{k} - \vec{p})^{2} + \sigma^{2}} \cdot \left\{ \frac{-2}{(\vec{p} - \vec{q})^{2}} + (\alpha - 1) \frac{-p^{2}}{(\vec{p} - \vec{q})^{4}} \left( 1 - \frac{(\vec{p}\vec{q})^{2}}{p^{2}q^{2}} \right) - (hard-hard-\text{Anteil}) \right\}
$$
(3.59)

und hat offensichtlich die Grobenordnung  $q^*I^*$ .

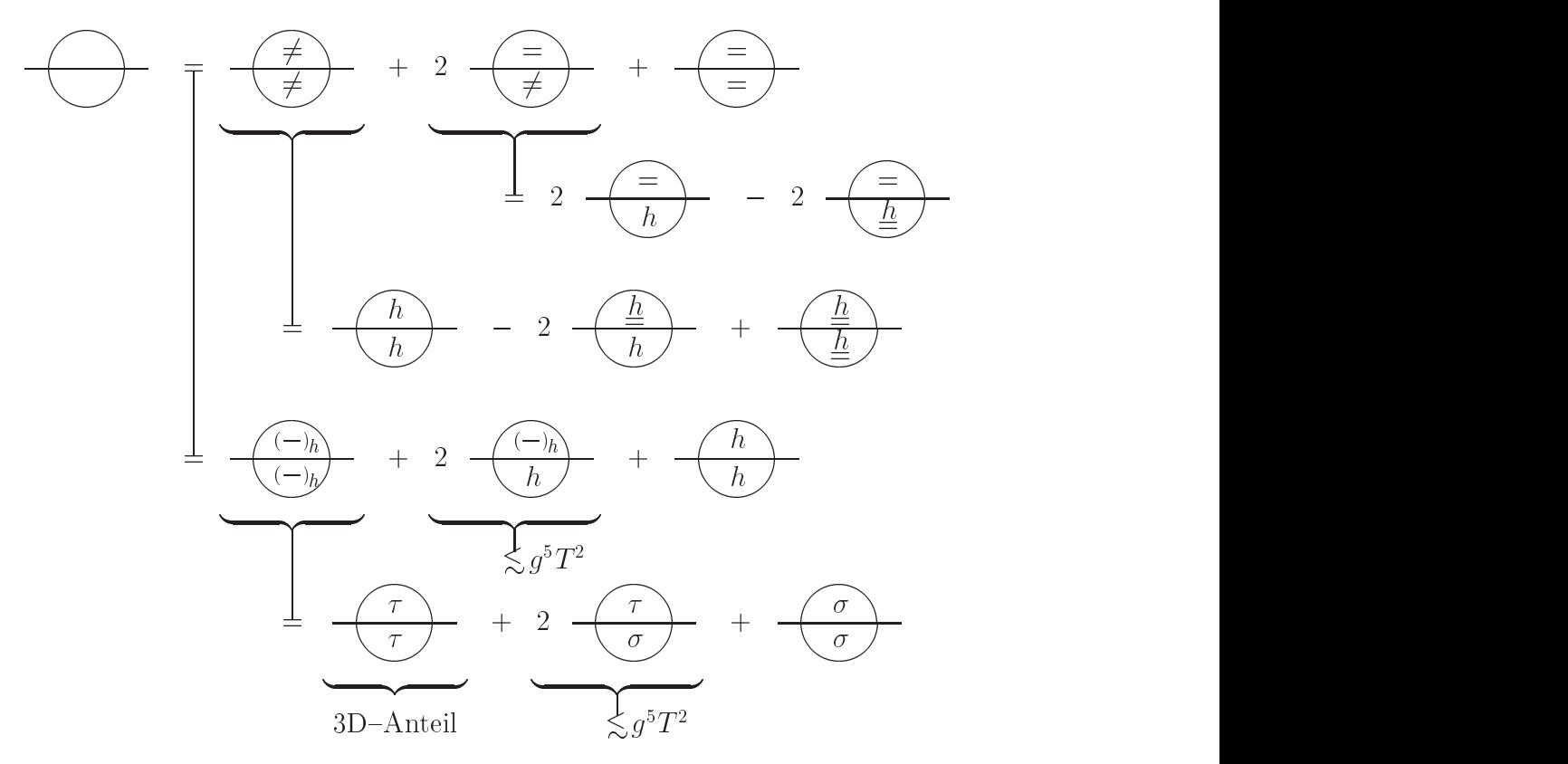

Abbildung 3.3: Die Zerlegung eines Beispiel-2PI-Diagramms, wie sie im Text erklärt ist. 1. Zeile : Aufteilung der loop{Integrationen in K0 6= 0 und K0 = 0 bzw. P0 6= 0 und P0 = 0. 2. bis 4. Zeile: Abspaltung des hard-hard-Anteils. Jede loop-Integration ist regularisiert. Die Bezeichnung  $(-)_h$  bedeutet die Subtraktion des *hard*-Anteils. Die loop-Integration ist auf die Null-Mode reduziert. 5. Zeile : Aufteilung des Propagators bei K0 = 0 bzw. P0 = 0 in den transversalen und longitudinalen Sektor.

### Magnetische Abschirmung 51

Obige Analyse am Beispiel eines speziellen Diagramms kann mit allen 2PI-Diagrammen durchgeführt werden : Terme mit unterschiedlich skalierten loop-Impulsen liefern kei- $\min$  beitrag in  $O(q^2T^2)$ . Dagegen sind Terme mit gleich skalierten loop-linpulsen  $\sim q^2T^2$ . Die Summe aller hard-hard Terme verschwindet, wie Abschnitt 3.3 zeigte. Der regularisierte 3D-Anteil läßt sich im Prinzip abspalten. Es dürfte aber schwierig werden, den Regulator in  $\Delta_M$  bzw.  $\Delta_{\sigma}$ -Termen explizit anzugeben. Wie bei den 2PR-Diagrammen bewirkt die Regularisierung der logarithmischen UV-Divergenzen eine logarithmische Abhängigkeit des Resultates von der Regulatormasse M bzw.  $\sigma$ . Diese Abhängigkeit muß im 3D-Resultat aller 2-loop Diagramme verschwinden. Ansonsten ließe sich der 3D-Anteil in regularisierter Form (unabhangig von der Regulatormasse) nicht abspalten.

Die analytischen Ausdrücke für die 2PI-Diagramme sind im Anhang D angegeben. Mit K0 <sup>=</sup> P0 <sup>=</sup> <sup>0</sup> und <sup>B</sup> <sup>=</sup> <sup>0</sup> konnen daraus unverzuglic <sup>h</sup> die Terme fur die 2PI{Diagramme in 3D abgeleitet werden, jedoch ohne Regulatoren. Selbst wenn wir die Lorentz-Kontraktionen der sieben 2PI-Diagramme von MAPLE-Programmen ausführen lassen, die resultierenden Terme ebenfalls mit MAPLE zusammenfassen und vereinfachen, bleiben immer noch mehr als 1000 Terme uberig, welche einzeln auf Divergenz untersucht werden werden werden.

Aufgrund der genannten Schwierigkeiten können wir die Regulatoren für den 3D-Anteil der 2{loop Diagramme nicht gewinnen. Es ist nicht einmal sicher, ob uberhaupt Regulatoren existieren. Im negativen Fallware eine Abspaltung des regularisierten und von der Regulatormasse unabhängigen 3D-Anteils nicht möglich. In diesem ungünstigsten der denkbaren Fälle würde die Behandlung des 3D-YM-Systems, wie von KKN durchgefuhrt, dem Linder eine der Reichten der Reicht weiter weiter weiter weiter weiter weiter weiter weiter

Entgegen fruherer Annahme gibt es auer dem regularisierten 3D{Anteil weitere Beitrage der Grobenordnung  $g^*I^*$ . Diese  $\Delta_\sigma$  enthaltenen Terme sind keine Regulatoren fur den 3D-Anteil. Im nächsten Unterabschnitt sind sie angegeben.

#### 3.5.2 Nicht zum 3D-Anteil gehörende 2PI-Terme

Beitrage der Grobenordnung *q·1* -, welche nicht zum 3D-Anteil gehoren (*soft-soft*-Beiträge), entstehen in Termen der 2PI-Diagramme mit mindestens zwei  ${\sigma}$ -Propagatoren fur and  $\mathbf{v} = \mathbf{v}$  is derived in Anhang D (D.17 bis D.17 bis D.23) kommen dafur dafur dafur dafur dafur dafur dafur dafur dafur dafur dafur dafur dafur dafur dafur dafur dafur dafur dafur dafur dafur dafur dafur dafu nur jene in Frage, welche eine Spur über mindestens zwei Gluon-Propagatoren enthalten. Da  $\sigma$  die Skala beider loop-Impulse vorgibt, kann der supersoft äußere Impuls q in führender Ordnung (g 4T 2) vernachlassigt werden. In bereits vereinfachter Form erhalten wir

$$
{}^{2}\Pi_{t(-)}^{2\text{PI}ss} = g^{4}N^{2}T^{2} \int_{k}^{3} \int_{p}^{3} \left\{ \Delta_{\sigma}(x)\Delta_{\sigma}(k)\mathcal{X} + \Delta_{\sigma}(x)\Delta_{\sigma}^{2}(k)\mathcal{Y} + \Delta_{\sigma}^{2}(k)\Delta_{\sigma}^{2}(p)\mathcal{Z} - (hard-hard-\text{Anteil}) \right\}.
$$
 (3.60)

Hierin ist  $x := |k - \vec{p}|$  und

$$
\mathcal{X} \equiv -\frac{3}{4p^2} \mathrm{Sp}\left(\mathsf{A}(P)\mathsf{A}(Q)\right) + \alpha \frac{3}{4p^4} \Big[ P\mathsf{A}(Q)P \Big] \n= -\frac{1}{p^2} - \alpha \frac{1}{2p^2} ,
$$
\n(3.61)

$$
\mathcal{Y} = -\frac{8}{p^2} \Big[ K \mathsf{H}(P) \mathsf{H}(Q) K \Big] - \frac{4}{p^4} \Big[ K \mathsf{H}(P) K \Big] \Big[ K \mathsf{H}(Q) P \Big] \n- \alpha \Big( 2 \frac{\vec{k}}{p^4} - \frac{1}{p^2} \Big) \Big( 4 \Big[ P \mathsf{H}(Q) P \Big] + 2 \Big[ K \mathsf{H}(P) \mathsf{H}(Q) K \Big] \Big) \n= \frac{8}{3} \Big( 2 \frac{k^2}{p^2} - \frac{k^2 \vec{k}}{p^4} \Big) \Big( 1 - \frac{(\vec{k} \vec{p})^2}{k^2 p^2} \Big) \n+ \frac{4}{3} \alpha \Big( -2 + 4 \frac{\vec{k} \vec{p}}{p^2} - \Big( \frac{k^2}{p^2} - 2 \frac{k^2 \vec{k} \vec{p}}{p^4} \Big) \Big( 1 - \frac{(\vec{k} \vec{p})^2}{k^2 p^2} \Big) \Big) , \tag{3.62}
$$

$$
\mathcal{Z} = \frac{3}{2} \Big[ K \Theta(Q) P \Big] - \frac{2}{x^2} \Big[ K \Theta(K - P) K \Big] + \alpha \frac{(k^2 - p^2)^2}{2x^2} \Big[ K \Theta(Q) P \Big]
$$
  
=  $-\vec{k} \ \vec{p} - \frac{4}{3} \frac{k^2 p^2 \vec{k} \ \vec{p}}{x^4} \left( 1 - \frac{(\vec{k} \ \vec{p})^2}{k^2 p^2} \right) - \frac{4}{3} \alpha \frac{(k^2 - p^2)^2 \vec{k} \ \vec{p}}{x^4} .$  (3.63)

Wie die Subtraktion die Subtraktion die hardfruiten die Subtraktion des die Subtraktion der Anteils fur die Su dient q als IR-Regulator.

Die weitere Auswertung von (3.60) wird in dieser Arbeit leider nicht mehr erfolgen können.

# 3.6 Magnetische Masse

In den letzten Abschnitten konnte leider nicht gezeigt werden, daß die transversale Selbstenergie im statischen Limes und supersoft q mit der regularisierten Selbstenergie der 3D YM-Theorie identisch ist. Im Gegenteil, wir konnten in 2-loop Ordnung einen  $1$ erin  $\sim q^2 T^2$  ausniidig machen, welcher nicht der 3D-Selbstenergie zugeordnet werden kann. Dieser Term liefert einen Beitrag zu der in  $(3.2)$  aufgeführten Größe  $^2\Pi_t^+$ .

Da wir die Große  ${^\prime\!H}_t$  -mcht vollstandig ermittelt haben, konnen wir auch keine Aussage daruber treen, ob sie verschwindet oder nicht. Wir konnen aber davon ausgehen (Abschnitte 4 und 5), daß  $^{2}H_{t}$  in  $\mathcal{O}(g^{*}T^{2})$  nicht von  $q$  abhangt und somit einen direkten Beitrag zur magnetischen Masse liefert. Wir bezeichnen diesen mit  $\tau_*^{\text{-}}$ . Fur den Propagatorpol bekommen wir fur die Relation die Relation die Relation die Relation die Relation die Relation die Rela

$$
0 = q^{2} + \Pi_{t}(Q_{0} = 0, q) = q^{2} + \tau_{*}^{2} + \Pi_{t}^{3D, \text{reg.}}(q) \quad . \tag{3.64}
$$

Es sei daran erinnert, daß  $H_t$  nur vom Betrag des äußeren Impulses  $q$  abhängt.

Die 3D-Selbstenergie läßt sich mittels Wick-Rotation in 2+1D übertragen :  $\Pi^{\text{3D}}(q) \rightarrow$  $H^{2+1D}(K_0,k)$ , wobei der Euklidische Impuls  $q$  zum Minkowskischen Dreier–Impuls  $K =$  $(K_0, k)$  wird (k ist zwei-komponentig und es gilt  $-q^2 = K^2 = K_0^2 - k^2$ ). Die 2+1D YM- $\overline{\phantom{0}}$ Theorie is superfrequence is superfrequence  $\mathbf{f}(\mathbf{S})$ . Es werden Regulatoren benotigt, um endliche Massen zu erhalten. Die Grobe  $H^{+++}$  ist regularisiert. Auf die Indizierung " $\iota$  und " $req.$  wird hier verzichtet. Nur die 4D transversale Selbstenergie hat ihr Aquivalent in der 3D-Theorie, die selbstener Selbstener dagegen nicht. Die Bezeichnung transversalt in 3De zum der der der der der der der ma also keinen Sinn mehr.

Die Temperatur in der 3+1D YM-Theorie geht in 2+1D in der Kopplung e auf:  $e^{\pm} = q^{\pm}I$ . Auch die temperaturiose 2+1D YM-1neorie kann diagrammatisch entwickelt werden. Der gesamte Diagrammsatz bildet den im ersten Kapitel, Abschnit 1.6, erklarten  $\sum_{\alpha}$  . Fur  $\alpha$  . Fur  $\alpha$  . Furthermore, in the seed of  $\alpha$  . In the set of  $\alpha$  , i.e.,  $\alpha$ 2+1D (und T = 0) hat der volle Gluon{Propagator in kovarianter Eichung die Gestalt  $G_{\mu\nu}^{2+1D}(K) = (g_{\mu\nu} - K_{\mu}K_{\nu}) / (K^2 - \Pi^{2+1D}) + \alpha K_{\mu}K_{\nu}/K^4$ . Der Pol liegt bei

$$
K_0^2 = k^2 + \Pi^{2+1D}(K_0, k) \quad . \tag{3.65}
$$

In (3.65) gibt  $K_0$  die Energie und k den Wellenvektor eines propagierenden Gluons an. Die Gleichung wird gelöst durch das Energiespektrum eines Ein-Gluon-Zustandes, welcher durch das Eichfeld  $A^a$  oder, äquivalent, durch den Strom  $J^a$  repräsentiert wird. Gluonen sind farbige Objekte. Dies führt zu einem Konflikt: Aus Analogiegründen zu 3+1D erwartet man bei  $T = 0$  nämlich Farbeinschluß. Das bedeutet insbesondere, daß  $\begin{bmatrix}G \\ G\end{bmatrix}=\begin{bmatrix}G \\ G\end{bmatrix}$  sind. Das Energiespektrum beginnt mit "weien" weien gebundenen Gluon{Zustanden, den sogenannten *glue balts.* Bedeutet dies, dab die von KRNN behandelte und im letzten Kapitel vorgestellte 2+1D YM{Theorie fur die Losung der Dispersionsrelation (3.65) nicht zu gebrauchen ist ?

Die KKN-Theorie hat das Ziel, die funktionale stationäre Schrödinger-Gleichung für den 2+1D Hammon-Operator H zu losen. Mit dem Ansatz  $\psi \ =\ e \ \ \psi_0$  fur die Eigen- $\mathcal{N}$ ist Eigenfunktion zu H für die Schrodingerführung die Schrodinger  $\mathcal{N}$  die Schrodinger die Schrodinger die Schrodinger die Schrodinger die Schrodinger die Schrodinger die Schrodinger die Schrodinger die Schrod Gestalt  $\mathbf{\Pi} \psi_0 = E \psi_0$  an, wobel  $\mathbf{\Pi} := e \Pi e$  ist (siehe Abschnitt 2.4.2). Sowohl  $\mathbf{\Pi}$  als auch  $\psi_0$  sind Funktionale der Fourier-transformierten Felder  $I^a(k) = \frac{i}{2}(k_1 - ik_2)J^a(k)$ ,<br>wobei  $J^a(\vec{r})$  der Strom (2.36) ist. Die exakte Lösung der funktionalen Eigenwertgleichung  $\mathbf{H}(\psi) = E(\psi)$  (He aus (2.55)) kann nach Obigem jedoch mehr zur gesuchten Energie eines  $\mathcal{L}^{\text{max}}$  einzelnen den den den moglicher  $\mathcal{L}^{\text{max}}$  liegten auswegenen Einen moglicher Ausweg liegten ausgebe darin, daß Störungsentwicklung und Wahrheit nicht übereinstimmen müssen. Die Frage ist dann jene nach der Grenze des storungstheoretischen Bereiches.

Ein einzelnes Gluon kann durch das Feld  $J^a$  eichinvariant definiert werden [44]. Entsprechend wird es im Impulsraum durch  $\tilde{J}^a \sim \tilde{I}^a$  dargestellt. Wäre der Ein-Gluon-Zustand Eigenfunktion zu H, dann mubte Ie die Schrodinger-Gleichung losen. Fur die folgende Analyse fordern wir, daß  $\tilde{I}^a$  Eigenfunktion ist. Wir setzen also  $\tilde{I}^a$  als Eigenfunktion in die Schrödinger-Gleichung mit H aus  $(2.53)$  ein und versuchen, die Energie

zu ermitteln :

$$
\widetilde{\mathbf{H}} \; \widetilde{I}^{a} = m \int d^{2}k \; \left\{ \; \widetilde{I}^{a}(\vec{k}) - 2\pi N k^{2} \left( \delta_{\widetilde{I}^{a}(-\vec{k})} P_{\bullet}[\widetilde{I}] \right) \right.\left. - 2i \int d^{2}p \, F(\vec{k}, \vec{p}) f^{abc} \widetilde{I}^{c}(\vec{k} + \vec{p}) \left( \delta_{\widetilde{I}^{b}(\vec{p})} P_{\bullet}[\widetilde{I}] \right) \right\}
$$
\n
$$
\stackrel{!}{=} E \; \widetilde{I}^{a} \tag{3.66}
$$

Da es rechts vom Gleichheitszeichen (in der untersten Zeile) nur einen Term  $\sim \tilde{I}^a$  gibt, können links von diesem Gleichheitszeichen nur solche Terme zur Energie beitragen, welche ebenfalls  $\sim$  7 - sind. Das bedeutet insbesondere, dab der nicht $=$ ilineare 7 -  $=$  lerm in  $=$ (3.66) verschwinden muß. Auch das Funktional  $P_{\bullet}[\tilde{I}]$  ist nun auf seinen in den Feldern  $\tilde{I}^a$ quadratischen Term reduziert. [42] :  $P_{\bullet} \rightarrow P_{quad}$ .

Die Forderung nach einem Ein-Gluon-Eigenzustand führt also dazu, daß es den nichtlinearen Term (wir bezeichnen ihn mit  $T_{\text{nicht-lin.}}$ ) in H nicht geben darf. Anstelle von H  $\alpha$  is decompositive Hamiltonian  $\alpha$  . However  $\alpha$  is the function  $\alpha$  is the function  $\alpha$  is the function  $\alpha$  is the function  $\alpha$  is the function of  $\alpha$  is the function of  $\alpha$  is the function of  $\alpha$  is the func

$$
\widetilde{\mathbf{H}}_{\text{quad.}} = \widetilde{\mathbf{T}}_{\text{quad.}} + \mathbf{V} \quad \text{mit} \quad \widetilde{\mathbf{T}}_{\text{quad.}} \Big|_{\delta_{\bar{I}^a} \to \delta_{\bar{I}^a} + (\delta_{\bar{I}^a} P_{\text{quad.}})} \quad . \tag{3.67}
$$

Aus Konsistenzgrunden fordern wir die schön fur **II** geltende Bedingung H $_{\text{quad,1}} = 0$ . Aus dieser kann nun das Funktional  $P_{quad}[\tilde{I}]$  mittels eines in den Feldern  $\tilde{I}^a$  quadratischen Ansatzes ermittelt werden :

$$
P_{\text{quad.}} = \int d^2k \,\tilde{I}^a(\vec{k}) \alpha(k^2) \tilde{I}^a(-\vec{k}) \quad \text{mit} \quad \alpha(k^2) = \frac{m - \sqrt{m^2 + k^2}}{4\pi N m k^2} \quad . \tag{3.68}
$$

 $Da$  (5.68) die Deuingung He<sub>duad.</sub> 1  $= 0$  erfunt, sind in He<sub>duad.</sub> alle ment differenzierenden Terme beseitigt. He quad: reduziert sich damit auf

$$
\widetilde{\mathbf{H}}_{\text{quad.}} = \int d^2k \sqrt{m^2 + k^2} \, \widetilde{I}^a(\vec{k}) \, \delta_{\widetilde{I}^a(\vec{k})} - \pi N m \int d^2k \, k^2 \delta_{\widetilde{I}^a(\vec{k})} \delta_{\widetilde{I}^a(-\vec{k})} \quad . \tag{3.69}
$$

Wie (3.69) zeigt, wird das Wellenfunktional  $I^{a}(k)$  die Eigenwert-Gleichung lösen. Die  $\mathcal{C}$ 

$$
\widetilde{\mathbf{H}}_{\text{quad.}}\widetilde{J}^{a}(\vec{k}) = \sqrt{m^{2} + k^{2}}\widetilde{J}^{a}(\vec{k}) , \quad \vec{k} = (k_{1}, k_{2}) . \tag{3.70}
$$

Im zweiten Kapitel, Abschnitt 2.4.2, hatten wir gesehen, daß  $\tilde{I}^a$  Eigenfunktion des kinetischen Energie-Operators T ist. Der zugehörige Eigenwert m ist unendlichfach entartet. Durch Einbeziehung des Potentials V wird diese Entartung aufgehoben. Wir betonen hier aber nocheinmal, daß es sich bei dem Ein-Gluon-Zustand  $\tilde{I}^a$  um keinen physikalischen zustand handelt. Der exakte Operator He durfte nur "weibe $\mathcal{L}$ Eigenzustande (g*lue balts)*<br>L haben.

Ein Aufbrechen der Bindung zwischen den Gluonen erfordert aufgrund des Farbeinschlusses unendlich hohe Energie. Der Energie-Eigenwert eines hypotetisch existierenden einzelnen Gluons müßte demnach unendlich hoch sein. Dies könnte man vielleicht dadurch studieren, daß man sowohl das Wellenfunktional  $\psi_0[\tilde{I}]$  als auch das Funktional  $P[\tilde{I}]$  als  $P$ otenzreihe in T-ansetzt und die Eigenwert $G$ ierchung H $\psi_0 = E \; \psi_0$  Ordnung fur Ordnung fur  $Q$ lost. Aufgrund des Ansatzes fur 0 und <sup>P</sup> gibt es nun auch einen nicht{linearen Term in  $\psi_0$ . Dieser bewirkt dann vielleicht eine unendlich hohe Energie des Ein-Gluon-Zustandes.

Wir vermuten also, daß zur Präparierung des störungstheoretischen Bereiches der nichten die Term weggelassen werden musiken munikalerdings haben wir hierfur die zu- hierfur die zuvor angestellten Uberlegungen, welche zur Eigenwert{Gleichung (3.66) fuhrten, in der Hand.

Das aus (3.66) folgende Ein-Gluon-Spektrum ist  $E \equiv K_0 = \sqrt{k^2 + m^2}$ . Setzen wir dies in (3.65) ein, dann folgt

$$
m^{2} = \left. \Pi^{2+1D}(K_{0}, k) \right|_{K_{0} = \sqrt{m^{2} + k^{2}}} \quad \text{mit} \quad m^{2} \equiv \frac{e^{2}N}{2\pi} \quad . \tag{3.71}
$$

In der störungstheoretisch behandelten 2+1D-Theorie ist  $m^2$  die Abschirmmasse.

Sollte sich nach Auswertung der 2PI-Diagramme in Abschnitt 3.5 herausstellen, daß keine Grobe  $\tau_*$  existiert, dann wurde  $m^2$  via  $e^2 \equiv g^2 I$  auch die statische Dispersionsreiation (3.64) lösen. In diesem Fall wäre der Linde-See aufsummiert und  $m$  könnte mit der magnetischen Masse identiziert werden.

Falls aber tatsächlich ein endlicher, nicht zur regularisierten 3D-Theorie gehörender Beitrag in O(g 4T 2) existiert, dann wurde die Abspaltung und separate Behandlung des  $3D{\rm -An}$ nteils zu einem Widerspruch fuhren : Die 3D-Dispersionsrelation wird durch  $-q^\star =$  $m^2$  gelost, wahrend in  $3+1D - q^2 = 7_* + m_*$  mit  $m_* := 11 - (-q^2) = 7_* + m_*$  die Losung wäre. Die KKN-Masse  $m$  würde in diesem Fall an Bedeutung verlieren, es sei denn, die  $3D$ -Selbstenergie ist in fuhrender Ordnung (g+1+) unabhangig vom Impuls q. Da auch  $\tau_*$ als konstant angenommen werden kann, ware die transversale Selbstenergie (zumindest im statischen Limes) unabhangig vom auseren Impuls (auch die longitudinale Selbstenergie hangt in fuhrender Ordnung (g 2T 2) nicht vom aueren Impuls ab).

Im Falle einer Impulsabhangigkeit wird  $H = (q)$  an der Stelle  $-q^2 = \tau_*^2 + m^2$  voraussichtlich vom Eichfixierungsparameter  $\alpha$  abhängen : Die transversale Selbstenergie ist auf der Dispersionskurve  $\alpha$ -unabhängig [37]. Es ist davon auszugehen, daß dies auch für die  $3D$ -Selbstenergie gilt, d.h.  $H^{2\omega}$  ist bei  $-q^2 = m^2$   $\alpha$ -unabhangig, wahrscheinlich aber ment bei  $-q^r = \tau_*^* + m_*^*$ . Diese  $\alpha$ –Abhangigkeit mub durch eine  $\alpha$ –Abhangigkeit von  $\tau_*$ kompensiert werden.

Die oben aufgeworfenen Fragen mussen leider (aus Grunden der Komplexitat der Strukturen) oen bleiben. Naturlic <sup>h</sup> geben wir uns gern der Honung hin, es mochte sich jener soft-soft-Zusatzterm aus §3.4.3 perfekt kompensieren, so daß kein  $\tau_*$  existiert. Wenn sich zudem obige Vermutung zur Praparierung des storungstheoretischen Bereiches in  $2+1D$  als richtig erweisen sollte, dann könnte man sagen, das Linde-Problem im statischen Limes der transversalen Selbstenergie sei gelöst. Die unendliche numerische Reihe ware dann aufsummiert mit dem Resultat  $m_{\rm mag}^*=e^2N/(2\pi)$ .

Kapitel 3

# Kapitel 4

# Der Druck des Gluon-Systems

In diesem Kapitel behandeln wir den Druck bzw. die Freie Energie des reinen Gluon{ Systems bezogen auf die kritische Ordnung g 6 , in welcher der Linde{Mechanismus in Erscheinung tritt. Jedoch beschranken wir uns hier auf die  $q^*I$  --Beitrage der 1– und  $\blacksquare$ 2-loop Ordnung. Aus diesen versuchen wir jenen Anteil abzuspalten, welcher der regularisierten 3D-YM-Theorie zugeordnet werden kann. Generische  $q$ -Beitrage entstehen erst in 4-loop Ordnung.

In den nächsten Abschnitten werden wir zunächst das bekannte Resultat für die Freie Energie bis  $O(q^*)$  reproduzieren, welches allein aus den 1- und 2- $\iota$ 00p Diagrammen folgt. Anschliebend separieren wir die  $q^{\circ}$ -Beitrage nebst eines UV-Kegulators.

# 4.1 Die Vorgeschichte

Die Störungsreihe der Freien Energie der Yang-Mills-Theorie hat die Form

$$
F = VT^4 \Big\{ c_0 + c_2 g^2 + c_3 g^3 + c'_4 g^4 \ln(g) + c_4 g^4 + c'_5 g^5 \ln(g) + c_5 g^5 + c'_6 g^6 \ln(g) + \mathcal{O}(g^6) \Big\}
$$
\n
$$
(4.1)
$$

Die fuhrende Ordnung bekommt den Wert von  $\eta \, : \, = \, N^- - 1$  Hohlraumstrahlungen.  ${\scriptstyle\rm Die}\sim\,q$ °-Korrektur wurde 1979 von Kapusta erhalten [5]. Toimela [51] gab 1983 den  $\,$  $q$ -m $(q)$ -Term an. Erst 1994 konnten schlieblich Arnold und Zhai durch Resummation der  $\,$  $Storing$ sreine den  $q$ -Term ermitteln [14], wofur sie erstmalig auch die 3-*loop D*iagramme auswerten mußten. Ein Jahr später wurde dieses Ergebnis von Kastening und Zhai um die  $g$  in( $g$ ) – und  $g$  – ferme erweitert [15], wobei sich der  $g$  in( $g$ ) – ferm zu Null ergeben hat.

Bis zur Ordnung g 5 reichte es aus, die Storungsreihe mit der chromoelektrischen Masse (auch debye screening mass genannt) zu resummieren. Diese Abschirmmasse beseitigt die Infrarot-Divergenzen, welche ohne Resummation ab der dritten *loop* Ordnung auftreten wurden. Es gibt in nicht{abelschen Eichtheorien jedoch eine weitere Quelle fur IR{ Divergenzen, hervorgerufen durch statische chromomagnetische Felder. Diese treten ab

 $O(q^*T^*)$  in Erscheinung, sofern nicht auch der magnetische Sektor in der Storungsreihe resummiert wird. Die hierbei generierte magnetische Masse  $\tau$  hat jedoch die Größenordnung  $q^\ast I$ , was zu dem in Kapitel 1.0 beschriebenen Linde-Problem fuhrt. Der  $q^\ast$ -Term in (4.1) kann also störungstheoretisch nicht ermittelt werden.

Anders ist das beim  $q^*$ in( $q$ ) $-$  lerm. Dieser konnte im Prinzip erfabt werden durch Aus- $\,$ wertung der logarithmisch UV-divergenten Integrale in 4-loop Ordnung unter Verwendung dimensionaler Regularisierung, wie es zum Beispiel in [16] angedeutet wurde. Dennoch konnte dieser Term bislang nicht angegeben werden, was wohl auf die große Anzahl der Diagramme (siehe Abbildung 4.2) und der vier *loop*-Integrationen zurückzuführen ist.

Wir werden uns in diesem Kapitel mit jenen  $q$  – Termen befassen, welche in 1– und 2–  $\,$ loop Ordnung enthalten sind. Wie zuvor gilt es, den Linde{See{Anteil, also jene Terme mit Null-Matsubara-Frequenz in allen *loops* (sowie Beschränkung der Propagatoren auf den transversalen Sektor), zu präparieren. Der 3D-Anteil der Summe aller Diagramme (der gesamte Linde-See also) ist eine physikalische Größe, nämlich die Grundzustandsenergie des 3D YM-Systems (sofern ohne Wechselwirkung auf Null normiert, handelt es sich um die Korrektur zur Grundzustandsenergie aufgrund der Kopplung  $e = q\sqrt{T}$ ).

Die Freie Energie  $F = E - TS$  wird bei  $T \rightarrow 0$  also zur Grundzustandsenergie. Zur Zeit ist nicht klar, wie diese Größe aus der KKN-Theorie zu entnehmen ist. Wir nehmen hier jedoch an, dab dies moglich sei. Die  $q$ °-Ordnung der Freien Energie konnte dann im  $\,$ Prinzip ermittelt werden. Sie ist vollständig in  $F_0 + F_1 + F_2 + F_3 + F_{\leq 3}^{\text{aure-imp. ss}}$  enth  $>$ 3 enthalten. Darin ist der letzte Term der >4-loop Anteil der 3D Euklidischen Theorie. Die fehlenden 1{, 2{, 3{ und 4{loop Anteile mussen aus F0 bis F3 separiert werden. Dabei sollten sich Regulatoren automatisch ergeben.

Alle nicht zu diesem räumlichen Anteil gehörenden Terme sind störungstheoretisch erfabre. Die hierforme die hierforgen Diagramme sind in den Abbildungen 4.1 dargestellt, wobei in 3- und  $4-loop$  Ordnung nur die zwei-Gluon-irreduziblen (2PI-) Diagramme angegeben sind. Die zwei-Gluon-reduziblen (2PR-) Diagramme ergeben sich durch Selbstenergie-Einsetzungen in Diagramme niedrigerer Ordnung. Zu den 2PI-Diagrammen in  $3-loop$  Ordnung kommen noch 6 2PR-Diagramme und 5 Kreuzchen-Diagramme hinzu, zu jenen in 4-loop Ordnung 43 2PR-Diagramme und 30 Kreuzchen-Diagramme. Der vollständige Diagrammsatz in 3-loop Ordnung ist z.B. in [28] angegeben.

$$
p_0 = \frac{1}{2} \bigodot + 1 \bigodot
$$
  

$$
p_1 = \frac{1}{12} \bigodot + \frac{1}{8} \bigodot + \frac{1}{2} \bigodot + \frac{1}{2} \bigodot
$$

Abbildung 4.1: Die 1- und 2-loop Diagramme des Druckes  $p = -F/V$  einschließlich ihrer kombinatorischen Faktoren. Gluon-Propagatoren sind mit durchgezogenen Linien dargestellt, Geist-Propagatoren mit gepunkteten Linien. Das Kreuz im letzten Diagramm verweist auf Masseneinsetzungen Y.

Der Druck des Gluon-Systems

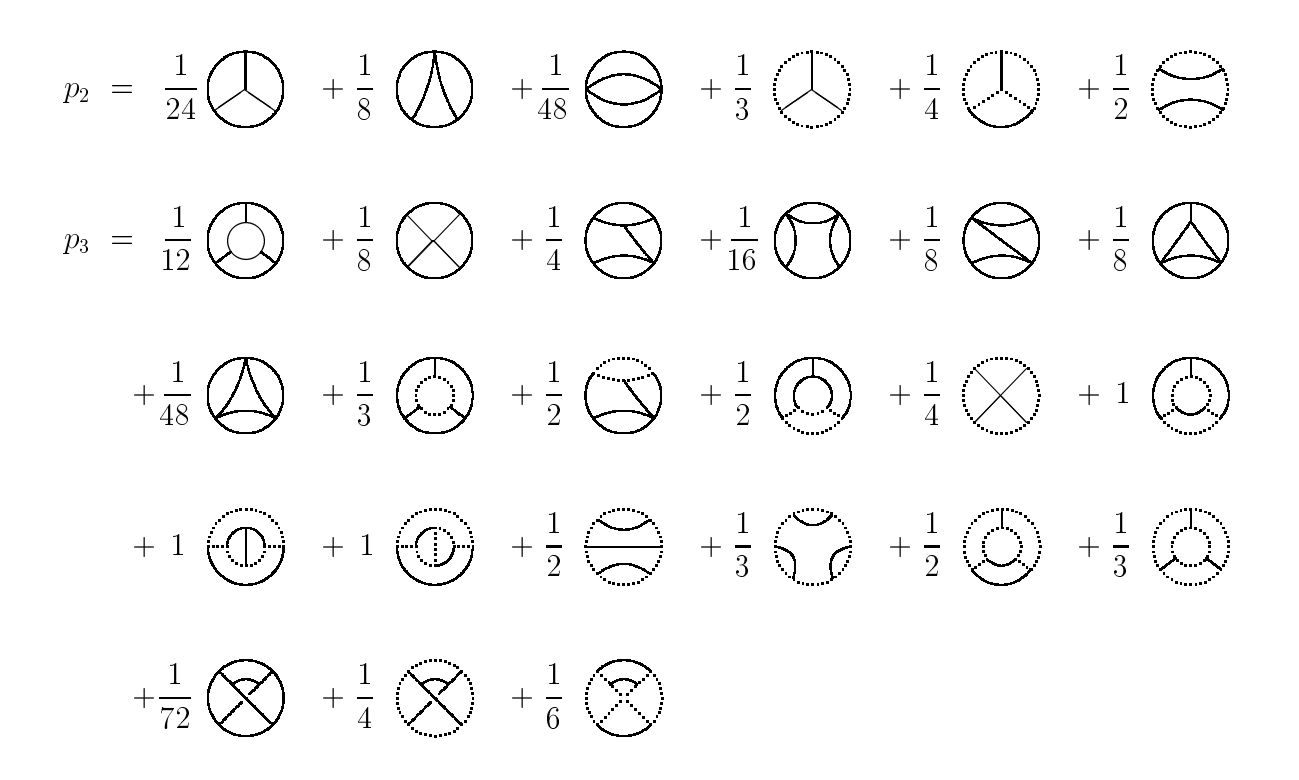

Abbildung 4.2: Die 2PI-Diagramme in 3- und 4-loop Ordnung einschließlich ihrer kombinatorischen Faktoren. Die 2PR-Diagramme ergeben sich durch Selbstenergie-Einsetzungen in den Diagrammen niedrigerer Ordnung. Die drei Diagramme in der letzten Zeile sind nicht-planar. Sie verschwinden jedoch nach Farbsummation.

Ein Verfahren, wie sich die Diagramme mit samt ihrer kombinatorischen Faktoren in beliebiger loop Ordnung generieren, ist in [28] (dortiger Anhang A) angegeben. Die Komplexitat der Kombinatorik (besonders ab 4{loop Ordnung) macht es praktisch unmoglich, das Verfahren per Hand durchzufuhren. Umfangreiche MAPLE{Programme werden erforderlich. Mit deren Hilfe gelang es schließlich (scheinbar erstmalig) auch die kombinatorischen Faktoren der 4-loop Diagramme angeben zu können.

In [28] ist beschrieben, wie sich mit einem IR-Regulator  $\mathbf{Y}^{\mu\nu}(P) = \Pi^{\mu\nu}(P)$  in jeder loop Ordnung alle 2PR{Diagramme wegheben wurden. Hier benutzen wir jedoch die im letzten Kapitel angegebene Methode (3.3), also jene mit konstanten Massen und auf die Null-Mode reduzierte. Diese hat zwar den Nachteil, daß sich keine Diagramme wegheben, aber den Vorteil, daß die analytische Behandelbarkeit der Beiträge einfacher wird [48].

Eine Möglichkeit, den störungstheoretischen vom nicht-störungstheoretischen Anteil zu separieren, bietet die dimensionale Reduktion [16]. Auch bei dieser Methode wird ein konstanter, auf die Null-Mode beschränkter IR-Regulator verwendet. Nur der longitudinale Sektor des Gluon-Propagators erhält eine Masse. Um den Linde-See zu erfassen, wird aufnumerische Rechnungen am Gitter verwiesen, was fur der verwiesen, was fur der theoretische theoretisch Physiker leider etwas unbefriedigend ist. KKN [22] dagegen behandeln die 3D-Theorie analytisch. Es wäre daher ein gewaltiger Fortschritt, wenn die 3D-Grundzustandsenergie aus der KKN-Theorie ermittelt werden könnte. Im folgenden gehen wir hiervon aus. Die

Aufgabe ist also, in jeder loop Ordnung den rein raumlichen Anteil in regularisierter Form abzuspalten, wobei wir uns auf die  $1-$ und  $2-loop$  Ordnung beschränken werden.

#### 4.2  $1$ -loop Diagramme

Die 1-loop Diagramme sind in der ersten Zeile der Abbildung 4.1 zu finden. Diese Dia- $\alpha$ iedoch nicht von den Graphenregeln im Anhang B erfat.Die fuhrenden im Anhang B erfat.Die fuhrenden im Anhang B erfat. Ordnung F0 der Freien Energie mu stattdessen explizit aus Z0 durch Ausfuhren des F unktionalis ermittelt werden. Die Herleitung von F $(1, 2, 3)$  in  $(2, 3, 5)$  in  $(3, 2, 7)$ angegeben. Das Resultat ist

$$
F_0 = -\eta V \sum_{P} \ln \left( \frac{-r(P)}{P^2 - Y_t(P)} \sqrt{\frac{P^2}{P^2 - Y_t(P)}} \right)
$$
(4.2)

mit  $r(P) = T^2 e^{\beta |P|} \delta_{P_0,0} - P_0^2$ . Die Funktion  $r(P)$  sorgt für den richtigen Wert von  $\eta$ <br>Hohlraumstrahlungen bei  $Y_{t,\ell} \to 0$ , also lim $_{Y_{t,\ell \to 0}} F_0 = -\frac{\pi^2}{45} \eta V T^4$ .

Als IR-Regulator darf auch hier die Minimalform (5.5), d.h.  $Y_t = o_{P_0,0}$ 7 und  $Y_\ell =$  $\sigma_{P_0,0}\sigma$ - gewahlt werden [48]. Die Bezeichnungen  $\sigma$  und  $\tau$  aus dem letzten Kapitel werden befbehalten. Es sei aber daran erinnert, dab  $\sigma = m_{\rm el}$  ( $m_{\rm el}$  ist die fuhrende Ordnung der longitudinalen Selbstenergie).  $\tau$ , in (3.3) noch variabel und p-abhängig, wird trotz der Unsicherheiten im letzten Kapitel nun mit einer konstanten magnetischen Masse identiziert.

Die Beschrankung der IR{Regularisierung auf die P0 <sup>=</sup> 0{Mode zwingt formlich zur Abspaltung des nackten Anteiles  $(Y_{t,\ell} = 0)$  von  $F_0 : F_0 = F_{0(0)} + F_{0(-)}$  mit  $F_{0(-)} =$ F0 F0(0) . Fur F0(0) erhalten wir dank der Funktion r(P ) den bekannten Wert fur Hohlraumstrahlungen,

$$
F_{0(0)} = -\eta V \sum_{P} \ln \left( \frac{-r(P)}{P^2} \right) = -\frac{\pi^2}{45} \eta V T^4 \quad . \tag{4.3}
$$

Mit r(P ) wird F0(0) uberhaupt erst endlich und F0 im ganzen ist lediglich noch linear divergent.  $r(P)$  beseitigt also die schlimmste Divergenz ( $\sim P<sup>4</sup>$ ).

 $F_{0(-)}$  besteht aus zwei linear divergenten Termen, welche für  $P_0 \neq 0$  verschwinden:

$$
F_{0(-)} = -\eta VT \int_p^3 \ln\left(\frac{p^2}{p^2 + \tau^2}\right) - \frac{1}{2} \eta VT \int_p^3 \ln\left(\frac{p^2}{p^2 + \sigma^2}\right) . \tag{4.4}
$$

Der erste dieser Terme ist die Definition fur  $F_0^{\infty}$ . In 3D ubernimmt  $p^2$  (im Zahler des Logarithmus) die Funktion von  $r(P)$ , beseitigt also die kubische Divergenz und sorgt für das richtige Verhalten von  $F_0^{\infty}$  bei  $\tau \to 0$ , d.h.  $\lim_{\tau \to 0} F_0^{\infty} = 0$ . Die Nichtexistenz einer 3D-Hohlraumstrahlung wird verstandlich, wenn man bedenkt, da es sich bei dem 3D{Anteil um eine  $I = 0$ –Theorie handelt. Die imeare Divergenz in  $F_0^{\sigma}$  benotigt einen Regulator,

welcher, wie sich zeigen wird, genau durch den divergenten Anteil des "Kreuzchen-Termes" gegeben ist.

 $\wedge$  0 ergibt since  $\wedge$  ergibt sich mit den Graphenregeln (Anhang B) aus dem Graphenregeln (Anhang B) aus dem G letzten Diagramm in der zweiten Zeile der Abbildung 4.1 :

$$
F_{\times} = \frac{1}{2} \eta V \sum_{P} \text{Sp}\Big(\mathbf{Y}(P)G(P)\Big) \quad . \tag{4.5}
$$

 $\Omega$ und der IR $\Omega$  enthalt dieser Term keine Politicalisierung (3.3) enthalt dieser Term keine Politicalisierung diese thermische Summe  $\sum_P$  reduziert sich also auf  $T \int_n^{\infty}$ . Wir l  $\int_0^3$   $\tau \tau$ , 1 p . Wir behandeln F- nun zusammen mit  $F_{0(-)}$ . Die Summe beider Terme ist

$$
F_{0(-)} + F_{\times} = -\eta VT \int_{p}^{3} \left\{ \ln \left( \frac{p^{2}}{p^{2} + \tau^{2}} \right) + \frac{\tau^{2}}{p^{2} + \tau^{2}} \right\}
$$
  
\n
$$
- \frac{1}{2} \eta VT \int_{p}^{3} \left\{ \ln \left( \frac{p^{2}}{p^{2} + \sigma^{2}} \right) + \frac{\sigma^{2}}{p^{2} + \sigma^{2}} \right\}
$$
  
\n
$$
= \frac{\eta}{2\pi^{2}} VT \int_{0}^{\infty} dp \left( p^{2} \ln \left( 1 + \frac{\tau^{2}}{p^{2}} \right) - \tau^{2} \right) + \frac{\eta}{2\pi^{2}} VT \tau^{4} \int_{p}^{\infty} dp \frac{1}{p^{2} + \tau^{2}}
$$
  
\n
$$
+ \frac{\eta}{4\pi^{2}} VT \int_{0}^{\infty} dp \left( p^{2} \ln \left( 1 + \frac{\sigma^{2}}{p^{2}} \right) - \sigma^{2} \right) + \frac{\eta}{4\pi^{2}} VT \sigma^{4} \int_{0}^{\infty} dp \frac{1}{p^{2} + \sigma^{2}} . (4.6)
$$

In (4.6) sind alle Integrale endlich. Die Terme in der ersten bzw. dritten Zeile sind identisch mit jenen aus der 3D-Theorie. Die Summe von  $F_0^{\,\,\tau}$  und  $F_{\chi}^{\,\,\tau}$  benotigt also tatsachlich keinen Regulator.

Das Ergebnis dieses Abschnittes ist

$$
F_0 + F_\times = -\frac{\pi^2 \eta V}{45} T^4 - \frac{\eta V}{12\pi} \sigma^3 T - \frac{\eta V}{2} T \int_p^3 \sigma^2 (\Delta_\sigma(p) - \Delta_0(p)) + F_0^{\text{3D}} + F_\times^{\text{3D}} \quad (4.7)
$$

mit

$$
F_0^{\rm 3D} + F_\times^{\rm 3D} = \frac{\eta V}{12\pi} \tau^3 T \quad . \tag{4.8}
$$

Keiner der Terme in (4.7) hangt von der Eichxierung ab. Das Integral im dritten Term ist bewußt nicht ausgewertet worden. Es wird im nächsten Abschnitt (siehe (4.15)) mit einem Term aus  $2-loop$  Ordnung kombiniert werden.

wir betonen an dieser Stelle noch einmal, dab  $F_0^-$  bei verschwindender Kopplung ebenfalls verschwinden muß, da in einer  $T = 0$ -Theorie keine Hohlraumstrahlung mehr vorhanden ist. Dieser Umstand bewirkt auberdem, dab  ${F_0}^-$  nicht kubisch, sondern lediglich linear divergiert. Erst die Summe von  $F_0^{\gamma^*}$  und  $F_{\chi}^{\gamma^*}$  ist endlich.

# 4.3 2-loop Diagramme

Die drei 2-loop Diagramme sind in der zweiten Zeile der Abbildung 4.1 dargestellt. Die analytischen Ausdrücke für diese Diagramme ergeben sich durch Anwendung der in Anhang B angegebenen Graphenregeln. Nach Ausführung der Farbsummationen bekommem

wir für die Freie Energie in  $1$ -loop Ordnung (ohne Kreuzchen-Diagramm) den Ausdruck

$$
F_1 = \frac{\eta V}{4} g^2 N \sum_{K,P} \left\{ \text{Sp}(G(K)) \text{Sp}(G(P)) - \text{Sp}(G(K)G(P)) \right\}
$$

$$
-2 \left[ (2P - K)G(K)G(K - P)G(P)(2K - P) \right]
$$

$$
- \text{Sp}(G(K)G(P)) \left[ (K + P)G(K - P)(K + P) \right]
$$

$$
+2 \frac{1}{K^2(K - P)^2} \left[ KG(P)(K - P) \right] \right\} \tag{4.9}
$$

Wie schon im letzten Kapitel (siehe (3.5)), nehmen wir auch hier die Aufteilung des  $\Gamma$  in Gluong and G in G in G vor. Mit dieser Aufteilung lassen sich aus F1 der Aufteilung lassen sich aus F1 d Teile bilden :

- $1$  Fig.  $\sim$  Highland alle Gluon{Linien nackter nackter nackter nach  $\sim$  Highland alle Gluon{Linien nackter nackter nach  $\sim$  Highland alle Gluon{Linien nackter nackter nach die Gluon{Linien nach die Gluon{Linien nach d
- 2)  $F_{1(i)}$ : Alle Terme enthalten genau einen Gluon-Propagator G. 2)  $F_{1(i)}$ : Alle Terme enthalten genau einen Gluon-Propagator  $G_{-}$ . (4.10)<br>3)  $F_{1(ii)}$ : Alle Terme enthalten mindestens zwei Gluon-Propagatoren  $G_{-}$ .
- 

Auerdem gilt F1() := F1F1(0) <sup>=</sup> F1(i)+F1(ii) . Hierin sollte der 3D{Anteil der 2{loop Diagramme verborgen sein. Die Separation des selben nehmen wir im vierten Abschnitt vor.

# 4.3.1 Diagramme mit nackten Gluon-Propagatoren

Die Terme von  $F_{1(0)}$  stellen die komplette  $g$ -Ordnung dar. Jede Abhangigkeit vom  $\hspace{0.1mm}$ Eichfixierungsparameter  $\alpha$  muß herausfallen. Tatsächlich läßt sich nach einigen Umformungen zeigen, dab sich in  $F_{1(0)}$  alle ( $\alpha = 1$ ), ( $\alpha = 1$ ) $^\circ$  und ( $\alpha = 1$ ) $^\circ$  Terme herauskurzen. Die  $\alpha$ -unabhängigen Terme lassen sich vereinfachen zu

$$
F_{1(0)} = \eta V g^2 N \sum_{K,P} \frac{1}{K^2 P^2} \quad . \tag{4.11}
$$

Die Auswertung des Summenintegrals  $\sum_{P}\frac{1}{P^2}$  ist in [28] (do  $\frac{1}{P^2}$  ist in [28] (dortiger Annang F) vorgefuhrt. Ebenfalls in [28] ist nachzulesen, wie die quadratische Divergenz in dimensionaler Regularisierung beseitigt wird. Die Ausführung der Frequenzsumme mittels Kontourintegral liefert somit ein endliches Raumintegral, dessen Lösung bekannt ist :  $\sum_{P}\frac{1}{P^2}=-4\pi\int_{p}^{\infty}n(p)$  $\frac{1}{P^2} = -4\pi \int_p n(p)/p$  $\mathcal{L}^3$   $\rightarrow$   $\rightarrow$   $\rightarrow$  $p \rightarrow \sqrt{r}$  //  $r$  $-\frac{1}{2\pi^2}\int_0^\infty dp\,p\,n(p)=-\frac{T^2}{12}$ . Damit folgt das bekannte Ergebnis in  $\mathcal{O}(g^2)$ ,

$$
F_{1(0)} = \frac{\eta V}{144} g^2 N T^4 \quad . \tag{4.12}
$$

## 4.3.2  $\,$  Reproduktion des bekannten Resultates bis  $\mathcal{O}(g^3)$

In  $F_{1(i)}$  enthält jeder Term einen G<sub></sub>-Propagator. Da dieser, wie aus (3.6) hervorgeht, nur in der Null-Mode existiert, reduziert sich eine der beiden *loop*-Integrationen in  $(4.9)$ , z.B.  $\sum_P$ , auf den räumlichen Anteil  $T \int_p^{\infty}$ : r<sub>3</sub> and the set of the set of the set of the set of the set of the set of the set of the set of the set of the set of the set of the set of the set of the set of the set of the set of the set of the set of the set of the  $p$  and  $p$ 

$$
F_{1(i)} = \frac{\eta V}{2} g^2 N \sum_{K} T \int_{p}^{3} \left\{ \operatorname{Sp} \Big( G_0(K) \Big) \operatorname{Sp} \Big( G_{-}(P) \Big) - \operatorname{Sp} \Big( G_0(K) G_{-}(P) \Big) \right\} -4 \Big[ (2P - K) G_0(K) G_0(K - P) G_{-}(P) K \Big] + \Big[ (2P - K) G_0(K) G_{-}(P) G_0(K - P)(K + P) \Big] -2 \operatorname{Sp} \Big( G_0(K) G_0(K - P) \Big) \Big[ K G_{-}(P) K \Big] - \operatorname{Sp} \Big( G_0(K) G_{-}(P) \Big) \Big[ (K + P) G_0(K - P)(K + P) \Big] + \frac{1}{K^2(K - P)^2} \Big[ K G_{-}(P) K \Big] \Big\} . \tag{4.13}
$$

Hier wurde bereits berücksichtigt, daß  $G_{-}$  nur aus einem  $A_{-}$  und einem B-Term besteht, weswegen  $G_{-}(P)P = 0$  gilt. Der Impuls P ist der Einfachheit halber als 4er-Impuls angegeben. Die geschichte Klammer in (4.13) ist den nur fur fur fur fur  $0$  =0vol Nur fur verschieden. (jeder der sieben Terme enthält  $G_{-}(P)$  und verschwindet daher für  $P_0 \neq 0$ ).

Wie weiteres Umformen von (4.13) zeigt, bilden die  $G_0$ -Propagatoren die 1-loop Selbstenergie (3.8) mit nackten Linien, d.h. *11<sub>(0)</sub>. D*amit bekommt (4.13) die einfache Gestalt

$$
F_{1(i)} = -\frac{\eta V}{2} T \int_{p}^{3} \mathrm{Sp}\left( {}^{1}\! \Pi_{(0)}(P)G_{-}(P) \right)
$$
  
=  $\eta VT \int_{p}^{3} {}^{1}\! \Pi_{t(0)}(p) \big( \Delta_{\tau}(p) - \Delta_{0}(p) \big) + \frac{\eta V}{2} T \int_{p}^{3} {}^{1}\! \Pi_{\ell(0)}(p) \big( \Delta_{\sigma}(p) - \Delta_{0}(p) \big) . (4.14)$ 

Bevor wir mit der Auswertung von  $F_{1(ii)}$  beginnen, notieren wir zunächst das folgende Zwischenresultat, welches sich aus (4.7), (4.12) und (4.14) ergibt :

$$
F_0 + F_{\times} + F_1 = -\frac{\pi^2 \eta V}{45} T^4 + \frac{\eta V}{144} g^2 N T^4 - \frac{\eta V}{12\pi} \sigma^3 T
$$
  
+  $F_0^{3D} + F_{\times}^{3D} + F_{1(ii)}$   
+  $\frac{\eta V}{2} T \int_p^3 \left( {}^1\Pi_{\ell(0)}(p) - \sigma^2 \right) \left( \Delta_\sigma(p) - \Delta_0(p) \right)$   
+  $\eta V T \int_p^3 {}^1\Pi_{\ell(0)}(p) \left( \Delta_\tau(p) - \Delta_0(p) \right)$  (4.15)

Die ersten drei Terme stellen mit  $\sigma^2 = \frac{1}{3} g^2 N T^2$  das bekannte Ergebnis [5] fur die Freie Energie bis zur Ordnung  $q^\ast I$  aar. Wir bezeichnen diese Terme zusammenfassend mit  $F^{\text{bis }g^3}$ 

Wie (D.3) zeigt, bleibt  ${}^1\! \Pi_{\ell(0)}(p)$  für  $p \to \infty$  endlich. Das Integral in der dritten Zeile in  $(4.15)$  ist also endlich wobei p aufgrund der zweiten Klammer im soft-Bereich festgehalten wird. Für soft p ist die führende Ordnung von  ${}^{1}H_{\ell(0)}$  nach Definition unter (3.3) identisch

mit  $\sigma$  :  $n_{\ell(0)}(p) - \sigma$  = :  $\sigma n_{\ell(0)} \sim g^* \Gamma$  . Das integral (wir bezeichnen es mit  $F_{\Pi_{\ell}}$ ) hat damit die Grobenordnung *q~1 °*. In verkurzter Form lautet das Zwischenresultat (4.15) also

$$
F_0 + F_{\times} + F_1 = F^{\text{bis}\,g^3} + F_{\Pi_{\ell}} + F_0^{\text{3D}} + F_{\times}^{\text{3D}} + F_{1(ii)} + F_{\Pi_{t}} \tag{4.16}
$$

mit

$$
F_{\Pi_t} := \eta V T \int_p^3 {}^{1} \Pi_{t(0)}(p) \left( \Delta_\tau(p) - \Delta_0(p) \right) \sim g^6 T^4 \tag{4.17}
$$

und

$$
F_{\Pi_{\ell}} := \frac{\eta V}{2} T \int_p^3 \delta \Pi_{\ell(0)}(p) \left( \Delta_{\ell}(p) - \Delta_0(p) \right) \sim g^4 T^4 \quad . \tag{4.18}
$$

Auch  $F_{1(ii)}$  tragt fruhestens in  $O(g^*I^*)$  bei, wahrend  $F_{\Pi_t}\sim g^*I^*$  ist, wie sich im nachsten Abschnitt zeigen wird.

# 4.4  $g$ °-1erme aus 1- und 2-loop Diagrammen

Die Aufgabe ist nun, aus den letzten beiden Termen von (4.16) den regularisierten 3D–Anteil  $F_1$  and  $\infty$  set  $\frac{1}{1}$  is the separate in the  $\frac{1}{1}$  separate in  $\frac{1}{1}$  separate in  $\frac{1}{1}$ Term zwei Propagatoren  $G_{-}$  mit verschiedenen Impulsen enthält, reduzieren sich beide loop-Integrationen auf ihren räumlichen Anteil. Der Einfachheit halber schreiben wir die Impulse K und P im Integranden weiter als 4er-Impulse. Zu beachten ist aber, daß der Integrand nur fur K0 <sup>=</sup> P0 = 0 existiert.

$$
F_{1(ii)} = \frac{\eta V}{4} g^2 N T^2 \int_k^3 \int_p^3 \left\{ \operatorname{Sp}\left(G_-(K)\right) \operatorname{Sp}\left(G_-(P)\right) - \operatorname{Sp}\left(G_-(K)G_-(P)\right) \right\} + 8\left[ (K+P)G_0(K-P)G_-(K)G_-(P)K \right] - \operatorname{Sp}\left(G_0(K-P)G_-(K)\right) \left[ KG_-(P)K \right] - 8\left[ KG_-(P)G(K-P)G_-(K)P \right] - \operatorname{Sp}\left(G_-(K)G_-(P)\right) \left[ (K+P)G(K-P)(K+P) \right] \right\} . \tag{4.19}
$$

Fur G ist (3.6) einzusetzen. Nach einigen Umformungen erhalten wir

$$
F_{1(ii)} = \eta V g^2 N T^2 \int_k^3 \int_p^3 \left\{ \left( \Delta_\tau(k) - \Delta_0(k) \right) \left( \Delta_\tau(p) - \Delta_0(p) \right) \mathcal{F}_{\tau\tau}(\vec{k}, \vec{p}) + \left( \Delta_\tau(k) - \Delta_0(k) \right) \left( \Delta_\sigma(p) - \Delta_0(p) \right) \mathcal{F}_{\tau\sigma}(\vec{k}, \vec{p}) + \left( \Delta_\sigma(k) - \Delta_0(k) \right) \left( \Delta_\sigma(p) - \Delta_0(p) \right) \mathcal{F}_{\sigma\sigma}(\vec{k}, \vec{p}) \right\}.
$$
 (4.20)

Um (4.20) in kompakter Form notieren zu könn Abkürzungen

$$
\mathcal{F}_{\tau\tau} = 1 - \frac{1}{4} \operatorname{Sp} \Big( \mathsf{H}(K) \mathsf{H}(P) \Big) - 2 \Big[ P \mathsf{H}(K) \mathsf{H}(P) K \Big] \Delta_0(x) + 4 \Big[ P \mathsf{H}(K) P \Big] \Delta_0(x)
$$
  
+2 \Big[ P \mathsf{H}(K) \mathsf{H}(K-P) \mathsf{H}(P) K \Big] \Delta\_{\tau}(x) + \operatorname{Sp} \Big( \mathsf{H}(K) \mathsf{H}(P) \Big) \Big[ K \mathsf{H}(K-P) K \Big] \Delta\_{\tau}(x)   
+2 \Big[ P \mathsf{H}(K) P \Big] \Big[ K \mathsf{H}(P) K \Big] \Delta\_0^2(x) - \frac{\alpha}{4} \operatorname{Sp} \Big( \mathsf{H}(K) \mathsf{H}(P) \Big) (k^2 - p^2)^2 \Delta\_0^2(x) , \quad (4.21)

$$
\mathcal{F}_{\tau\sigma} \equiv 1 + 2 \Big[ P\Theta(K) P \Big] \quad , \tag{4.22}
$$

$$
\mathcal{F}_{\sigma\sigma} \equiv \left[ K \mathsf{H}(K - P)K \right] \Delta_{\tau}(x) - \frac{\alpha}{4} (k^2 - p^2)^2 \Delta_0^2(x) \tag{4.23}
$$

mit  $x := |k - \vec{p}|$ . Die Produkte mit den Matrizen A sind im Anhang C angegeben. Sie sind nur fur fur K0 = 0 von Folgte verschieden. Damit folgte verschieden.

$$
\mathcal{F}_{\tau\tau}(\vec{k},\vec{p}) = \frac{1}{2} + \left(\frac{3}{4} - 4k^2 \Delta_0(x) + k^2 p^2 \Delta_0^2(x) - k^4 \Delta_0^2(x)\right) \left(1 - \frac{(\vec{k}\vec{p})^2}{k^2 p^2}\right) \n- \frac{1}{2} \Delta_\tau(x) \left(k^2 + 5k^2 p^2 \Delta_0(x) - k^4 \Delta_0(x)\right) \left(1 - \frac{(\vec{k}\vec{p})^2}{k^2 p^2}\right) \n- \frac{\alpha}{4} (k^2 - p^2)^2 \Delta_0^2(x) \left(1 + \frac{(\vec{k}\vec{p})^2}{k^2 p^2}\right) ,
$$
\n(4.24)

$$
\mathcal{F}_{\tau\sigma}(\vec{k},\vec{p}) = 1 - 2p^2 \Delta_0(x) \left( 1 - \frac{(k\vec{p})^2}{k^2 p^2} \right) , \qquad (4.25)
$$

$$
\mathcal{F}_{\sigma\sigma}(\vec{k},\vec{p}) = -\Delta_{\tau}(x) k^2 p^2 \Delta_0(x) \left( 1 - \frac{(\vec{k}\vec{p})^2}{k^2 p^2} \right) - \frac{\alpha}{4} (k^2 - p^2)^2 \Delta_0^2(x) \quad . \tag{4.26}
$$

Die Ausdrücke  $(4.24)$ ,  $(4.25)$  und  $(4.26)$  setzen wir nun in  $(4.20)$  ein. Aufgrund der Differenzen in den runden Klammern können wir leicht verifizieren, daß in  $F_{1(ii)}$  alle Terme endlich sind. Nur der erste von den drei Summanden in (4.20) hat die Größenordnung g 1 °. Er gehort vollstandig zur *2-toop* Ordnung der 3D-Theorie. Der zweite Summand ist  $\sim q^*I$  and der dritte  $\sim q^*I$  .

 $D$  is  $P$  ordnung in 3D ohne Regulatoren erhalten wir aus (4.9) fur  $K_0$  =  $P$ 0 =  $P$ und  $G = -\Delta_{\tau} \mathsf{A} - \alpha \Delta_0 \mathsf{D}$ . Sie unterscheidet sich von dem 3D-Anteil in (4.20) durch drei divergente Terme :

$$
F_1^{3D} = \eta V g^2 N T^2 \int_k^3 \int_p^3 \left\{ \left( \Delta_\tau(k) - \Delta_0(k) \right) \left( \Delta_\tau(p) - \Delta_0(p) \right) \mathcal{F}_{\tau\tau}(\vec{k}, \vec{p}) -\Delta_0(k) \left( \Delta_\tau(p) - \Delta_0(p) \right) + \left( 1 - \frac{(\vec{k}\vec{p})^2}{k^2 p^2} \right) \Delta_0(x) \Delta_\tau(p) \right\} + \eta VT \int_p^3 1 H_{t(0)}^{3D}(p) \left( \Delta_\tau(p) - \Delta_0(p) \right) . \tag{4.27}
$$

Nur der erste Term in (4.27) ist endlich. Er ist in (4.20) enthalten. Im zweiten Term divergiert das k-Integral. Er läßt sich in  $(4.20)$  samt eines Regulators erzeugen, wenn wir die aus (3.17) folgende Identitat

$$
0 = -\eta V g^2 N T^2 \int_k^3 \int_p^3 \Delta_0(k) (\Delta_\tau(p) - \Delta_0(p)) + 3\mathcal{R}_1^{(1)}
$$
(4.28)

addieren. Der Regulator ist

$$
\mathcal{R}_1^{(1)} := \eta V g^2 T^2 \int_k^3 \int_p^3 \left( \Delta_\sigma(k) - \frac{2}{3} k^2 \Delta_\sigma^2(k) \right) \left( \Delta_\tau(p) - \Delta_0(p) \right) , \tag{4.29}
$$

wobei als Regulatormasse  $M^2 = \sigma^2$  gewählt wurde. In regularisierter Form verschwindet der zweite Term in (4.27) also.

Der dritte Term in (4.27) ist problematischer, da sich die Integrale nicht faktorisieren lassen. Zunachst erzeugen wir ihn mittels der Identitat

$$
0 = \eta V g^2 N T^2 \int_k^3 \int_p^3 \left( 1 - \frac{(\vec{k}\,\vec{p})^2}{k^2 p^2} \right) \Delta_0(x) \Delta_\tau(p) - 2\mathcal{R}_1^{(1)} - 6\mathcal{R}_1^{(2)} + \mathcal{R}_1^* \quad . \tag{4.30}
$$

Darin ist

$$
\mathcal{R}_1^{(2)} := \eta V g^2 N T^2 \int_k^3 \int_p^3 \left( \Delta_\sigma(k) - \frac{2}{3} k^2 \Delta_\sigma^2(k) \right) \left( \Delta_\sigma(p) - \frac{2}{3} p^2 \Delta_\sigma^2(p) \right) \tag{4.31}
$$

ein aus (3.17) folgender Regulator, sowohl fur das k{ als auch fur das p{Integral. Ein weiterer, zur Regularisierung benötigter Term ist

$$
\mathcal{R}_1^* := \eta V g^2 N T^2 \int_k^3 \int_p^3 \left( \frac{2}{3} \Delta_0(k) - \left( 1 - \frac{(\vec{k} \vec{p})^2}{k^2 p^2} \right) \Delta_0(x) \right) \Delta_\tau(p) \tag{4.32}
$$

Hierin konvergiert das k-Integral, während das  $p$ -Integral quadratisch divergent ist. Separiert man die quadratische Divergenz, so bleibt eine logarithmische Divergenz ubrig :

$$
\int_{k}^{3} \left(\frac{2}{3}\Delta_{0}(k) - \left(1 - \frac{(\vec{k}\,\vec{p})^{2}}{k^{2}p^{2}}\right)\Delta_{0}(x)\right) = \frac{p}{32} \quad , \tag{4.33}
$$

$$
\mathcal{R}_1^* = \frac{\eta V}{32} g^2 N T^2 \int_p^3 p \Delta_\tau(p) = \frac{\eta V}{64\pi^2} g^2 N T^2 \left( \int_0^\infty dp \, p - \tau^2 \int_0^\infty dp \, \frac{p}{p^2 + \tau^2} \right) \,. \tag{4.34}
$$

Fur beide Terme, den quadratisch divergenten und den logarithmisch divergenten, lat sich keine Identitat nden. Letzterer ist zudem dimensionsbehaftet und bereitet damit die im letzten Kapitel, Abschnitt 3.4, genannten Schwierigkeiten.

Sowohl  $\mathcal{R}_1^{(1)}$  und  $\mathcal{R}_1^{(2)}$  als auch  $\mathcal{R}_1^*$  werden zur Regularisierung von  $F_1^{\text{SD}}$  benötigt. Im Gegensatz zu  $\mathcal{R}_1^{<sup>-1}</sup>$  und  $\mathcal{R}_1^{<sup>-1</sup>}$  ist  $\mathcal{R}_1^*$  kein "echter" Regulator, da er keine Regulatormasse M bzw.  $\sigma$  enthält und folglich für  $\sigma \to \infty$  nicht verschwindet. Es konnte keine Identität gefunden werden, mit Hilfe derer  $\kappa_1$  durch einen  $\sigma$  enthaltenden Regulator ersetzt werden  $\sigma$ 

kann, ohne daß dabei logarithmische  ${\sigma}$ -Terme entstehen, welche bei  ${\sigma} \to \infty$  divergieren wurden. In der gesamten 3D (in einzelnen sollten sich aber alle (in einzelnen Termen Termen Termen Termen Term auftretenden) quadratischen und logarithmischen Divergenzen wegheben. Dann bliebe auch von  $\kappa_1$  allemalls ein endlicher Rest, welcher nicht zur 3D-Theorie gehort. Wenn dagegen in der Summe aller 3D-Diagramme quadratische oder logarithmische Divergenzen ubrig bleiben wurden, dann ware in der schlimmsten Falle abspaltung des 3D{Anteilssen des 3D{Anteilssen des der Freien Energie in regularisierter Form nicht moglich.

Wir kommen nun zum letzten Term in  $(4.27)$ . Dieser enthält die 1-loop 3D-Selbstenergie mit nackten Linien und ist der 3D-Anteil von  $F_{\Pi_t}$  in (4.16), weswegen wir ihn entsprechend mit  $F_{I\!I}^\pi$  bezeichnen. Ware die  $p$ -Integration auf Impulse  $\sim \tau$  beschrankt, dann könnten wir die aus Abschnitt 3.2.1 bekannte Beziehung  $H_{t(0)} = H_{t(0)}^{1-\epsilon}$ einsetzten und hätten sofort einen Regulator gefunden. Doch für  $p \rightarrow \infty$  divergiert das p-Integral in  $F_H^{\omega}$  logarithmisch. Im nachsten Abschnitt werden wir sehen, dab diese logarithmische Divergenz durch Terme aus  $3-loop$  Ordnung beseitigt wird (auch die logarithmischen Divergenzen in  $F_0^{\infty}$  und  $F_{\infty}^{\infty}$  neben sich in der Summe beider Terme weg, siehe (4.0)). Um einen endlichen Ausdruck aufschreiben zu können, führen wir formell den Regulator  $\mathcal{R}_{\Pi}$  ein, welcher bei Hinzunahme der genannten Terme wieder verschwindet.

$$
F_{\Pi_t} = \eta VT \int_p^3 {}^{1}\Pi_{t(0)}^{3\text{D,reg.}}(p) \left(\Delta_\tau(p) - \Delta_0(p)\right) + \mathcal{R}_{\Pi}
$$
  
=  $\eta VT \int_p^3 {}^{1}\Pi_{t(0)}^{3\text{D}}(p) \left(\Delta_\tau(p) - \Delta_0(p)\right) - 2\mathcal{R}_1^{(1)} + \mathcal{R}_{\Pi}$  (4.35)

Aus den Ergebnissen dieses und des letzten Abschnittes erhalten wir fur die Freie Energie bis 2-loop Ordnung das vorläufige Resultat

$$
F_0 + F_{\times} + F_1 = F^{\text{bis}}g^3 + F_1^{g^4} + F_1^{g^5} + F_{\Pi_\ell}^{g^6}
$$
  
+  $(F_0^{3D} + F_{\times}^{3D}) + (F_1^{3D} + \mathcal{R}_1 + \mathcal{R}_1^* + \mathcal{R}_{\Pi})$ . (4.36)

Darin ist  $\mathcal{R}_1 := -\mathcal{R}_1^{<sup>**}</sup> - 6\mathcal{R}_1^{<sup>**}</sup>$  der Regulator für die Iinearen Divergenzen in  $F_1^{<sup>**}</sup>$ . Die Summe  $F_0^{\sigma^2} + F_{\chi}^{\sigma^2}$  benotigt keinen Regulator. In  $F_1^{\sigma^2}$  und  $F_1^{\sigma^2}$  $q - 1$ 1 und F 1 und F und  $\mathbf{u}$   $\cdot$   $\cdot$   $\cdot$   $\cdot$   $\cdot$  $i$  sind alle 2-loop  $g -$  bzw.  $q$  – rerme enthalten.

Es solite nicht davon ausgegängen werden, dab zu  $O(q^*T^*)$  nur der 3D-Anteil von  $\blacksquare$ (4.56) beisteuert. Auch  $r_{\Pi_{\ell}}$  oder  $\kappa_1$  konnten endliche Terme  $\sim g^*I$  (erstere sind in(4.56) mit  $F^{g^{\sigma}}_{H_{\ell}}$  bezeichnet) produzieren. Diese explizit anzugeben war jedoch nicht das Ziel dieses  $\mathcal{L}$  . Espace is galt lediglich den 3D  $\mathcal{L}$  interesting the separation of  $\mathcal{L}$  and  $\mathcal{L}$  and  $\mathcal{L}$ es neben dem 3D-Anteil noch weitere  $q$ °-Beitrage geben konnte, schadet (anders als bei $\;$ der transversalen Gluon{Selbstenergie) nicht der Philosophie. Naturlic <sup>h</sup> ist aber nicht ausgeschlossen, dab sich etwaige  $q$ -beitrage, welche nicht der 3D-Theorie zugeordnet werden konnen, gegen  $q$ °-1erme aus nonreren *toop* Ordnungen wegneben.

Im letzten Abschnitt konnten wir recht einfach  $F^{\text{bis} g^3}$  angeben. Um die Freie Energie pis zur bekannten Ordnung *q°1* ± zu reproduzieren, mubten die 3-*toop D*iagramme in fund in die der der der der der der der der den gewente werden. Aber ausgewerte werden gilt unser der der den Interesse dem 3D-Anteil und dessen Regulatoren.

# 4.5 Ausblick zu 3- und 4-loop Diagrammen

Die 3- und 4-loop 2PI-Diagramme sind in Abbildung 4.2 dargestellt. Die 2PR-Diagramme, welche dort nicht angegeben sind, entstehen durch Selbstenergie{ bzw. Kreuzchen–Einsetzungen in Diagramme niedrigerer Ordnung. Im Falle der 3–loop Diagramme lassen sich die 2PR-Diagramme einfach zusammenfassen zu

$$
\frac{1}{4} \bigodot + \frac{1}{2} \bigodot + \frac{1}{4} \bigodot \hspace{1.5cm} \bigodot \hspace{1.5cm} (4.37)
$$

mit

produced a produced a produced a produced a produced a produced a produced a produced a produced a produced a produced a produced a produced a produced a produced a produced a produced a produced a produced a produced a pr

$$
\bullet = \frac{1}{2} \bigcirc \leftarrow + \frac{1}{2} \bigcirc \leftarrow + 1 \bigcirc \tag{4.38}
$$

 $(4.38)$  ist die 1-loop Selbstenergie  $(3.8)$ , mit welcher sich der 2PR-Anteil der Freien Energie in  $3-loop$  Ordnung in recht einfache Gestalt bringen läßt:

$$
F_2^{\text{2PR}} = -\frac{\eta V}{4} \sum_P \text{Sp}\Big(G(P)\big(\,{}^1\Pi(P) - \mathbf{Y}(P)\big)G(P)\big(\,{}^1\Pi(P) - \mathbf{Y}(P)\big)\Big) \tag{4.39}
$$

 $\mathbf{C}$ fuhrende Ordnung der 1-*toop*-Einsetzung *II*, so dab *II = 1*  $\sim$  *0 I <sup>-</sup> 1*st, (3.3). Die 3-*toop* 2PR{Diagramme sind daher nicht ordnungsreduzierend [30].

Wie schon bei den 2PR-Diagrammen der Gluon-Selbstenergie (Abschnitt 3.4) erweist es sich auch hier als sinnvoll, den 2PR-loop in  $P_0 = 0$  und  $P_0 \neq 0$  aufzuspalten :  $\sum_P$  =  $\sum_{P}^{\prime}$  +T  $\int_{n}^{3}$ 

$$
F_2^{2PR} = -\frac{\eta V}{4} \sum_P \left( G_0(P)^1 \Pi(P) G_0(P)^1 \Pi(P) \right) - \frac{\eta V}{4} T \int_p^3 \Delta_\sigma^2(p) \left( {}^1\Pi_\ell(p) - \sigma^2 \right)^2
$$

$$
-\frac{\eta V}{2} T \int_p^3 \Delta_\tau^2(p) \left( {}^1\Pi_t(p) - \tau^2 \right)^2 - \alpha^2 \frac{\eta V}{4} T \int_p^3 \Delta_0^2(p) \left( {}^1\Pi_d(p) \right)^2 \tag{4.40}
$$

(der Strich an  $\sum_P$  steht für  $P_0 \neq 0$ ). Soll der Druck lediglich bis  $\mathcal{O}(g^4T^4)$  angegeben werden, dann muß nur der erste Term berücksichtigt werden. Der zweite Term trägt wegen  $H - \sigma^2 \sim g^2 I$  erst in  $\mathcal{O}(g^2 I^2)$  bei. Der 3D-Anteil von  $F_2^{z=2}$  ist in den beiden Termen der zweiten Zeile enthalten.

Die  $\alpha$ -Abhängikeit in (4.40) werden wir nicht weiter untersuchen. Es ist davon auszugehen, daß sich die  $\alpha$ -Terme im 3D-Anteil nicht aufheben werden. Der gesamte Linde-See muß aber (da eine physikalische Größe)  $\alpha$ -unabhängig sein. Im letzten Kapitel haben wir gesehen, daß die 1-loop-Einsetzung  ${}^{1}\!H_t(p)$  für *supersoft p* bereits den Regulator für den 3D-Anteil enthält :  ${}^{t}\!H_t = {}^{t}\!H_t^*$ . Mit einem Regulator für das  $p$ –Integral muß dafür gesorgt werden, daß  $p$  im supersoft-Bereich festgehalten wird. Diesen Regulator bezeichnen wir mit  $\mathcal{K}_{2,p}^{2,\infty}$ . Er solite (bei Ausweitung der Frequenzsumme auch auf $P_0 = 0$ ) in den ersten beiden Termen von (4.40) verborgen sein.

$$
F_2^{\text{2PR 3D,reg.}} = -\frac{\eta V}{2} T \int_p^3 \left\{ \Delta_\tau^2(p) \left( {}^1\Pi_t(p) - \tau^2 \right)^2 + \mathcal{R}_{2,p}^{\text{2PR}} + (\alpha - \text{Term}) \right\} \ . \tag{4.41}
$$
Zusammen mit  $F_{H_t}$  aus (4.35) bekommen wir

$$
(F_{\Pi_t} + F_2^{\text{2PR}})^{\text{3D,reg.}} = -\eta VT \int_p^3 \left\{ \frac{1}{2} \tau^4 \Delta_\tau^2(p) - \tau^2 \, ^1\Pi_{t(-)}(p) \Delta_\tau^2(p) - \tau^2 \, ^1\Pi_{t(0)}(p) \Delta_\tau(p) (\Delta_\tau(p) - \Delta_0(p)) + \frac{1}{2} \left( ^1\Pi_t(p) \right)^2 \left( \Delta_\tau^2(p) + \Re_p \right) + (\alpha - \text{Term}) \right\} \quad . \tag{4.42}
$$

Der erste Term benötigt keinen Regulator. Im zweiten Term ist  ${}^{1}H_{t(-)}$  (Abschnitt 3.2) endlich. In Analogie zu  ${}^{1}H_{\ell(-)}$  nehmen wir an, daß  ${}^{1}H_{\ell(-)}(p)$  für  $p \to \infty$  endlich bleibt. Dann benötigt auch der zweite Term keinen Regulator. Im dritten Term, welcher den Ausdruck  $F_{H_t}$  enthält, kann  $H_{t(0)}$  durch  $H_{t(0)}^{\text{even}}$  ersetzt werden. Aufgrund der Differenz in der runden Klammer wird der loop-Impuls p trotz der linearen p-Abhängigkeit von  $H_{t(0)}^{12}$ ;  $\sigma$ ; (p) (siehe Anhang D) im supersoft–Bereich festgehalten. Der in (4.35) eingeführte Regulator  $\mathcal{R}_{II}$  wird nicht mehr benötigt. Im vierten Term sorgt der Regulator  $\mathcal{R}_{II}$  für werden kann :  ${}^{1}H_t = {}^{1}H_t^{3D,reg.}$ . Den Regulator  $\Re_p$  können wir leider nicht angeben. Es wäre when  $\mathbf{f}$ 

Wesentlich komplizierter erweisen sich die 2PI-Diagramme. Zunächst ist, wie in Abschnitt 4.3, eine Aufteilung der Gluon $\Gamma$ ropagatoren G vorzunehmen. G $\Gamma$ die 3-loop 2PI-Diagramme lassen sich vier Teile bilden:

- $1$  f2(0) is expected alleged  $\sim$  Hierin sind alleged alleged  $\sim$  Hierin nackter.
- 2)  $F_{2(i)}$ : Alle Terme enthalten genau einen Gluon-Propagator G.
- $\begin{aligned} \mathcal{L}_1 P_{2(i)}: \text{Aile Terme enthalten genau zwei Gluon-Propagatoren } G_-\ \mathcal{L}_2(iii): \text{Alle Terme enthalten genau zwei Gluon-Propagatoren } G_-\ \mathcal{L}_1 P_{2(iii)}: \text{Alle Terme enthalten mindestens drei Gluon-Propagatoren } G_-\ \mathcal{L}_2(iiii): \text{Aile Terme enthalten mindestens drei Gluon-Propagatoren } G_-\ \mathcal{L}_1 P_{2(iii)}: \text{Aile Terme enthalten mindestens } G_-\ \mathcal{L}_2(iiv): \text{Aile Terme enthalten mindestens } G_-\ \mathcal{L}_2(iiv):$
- 

 ${\bf r}$  ur die Freie Energie bis einschlieblich  $O(q^*T^*)$  mub lediglich der erste Teil berucksichtigt werden. Die  $q^{\circ}\text{--terme}$  sind vollstandig im zweiten Teil enthalten. Erst in  $O(q^{\circ}T^{\circ})$  wird auch der dritte und vierte Teil benotigt. Bis auf den ersten hefern alle Teile  $q$ -Beitrage und werden vermutlich Terme zum 3D-Anteil beisteuern.

Analog lassen sich die 4{loop Diagramme behandeln. Im Regulator fur die 3D{2PR{ Diagramme sollte jener für die transversale Selbstenergie enthalten sein. Im Unterschied zu  $(4.39)$  gibt es jetzt aber auch Diagramme mit 2-loop Selbstenergie-Einsetzungen, dessen 3D-Regulatoren wir im letzten Kapitel nicht angeben konnten.

Der generische Vorfaktor der 4–*toop* Diagramme ist  $\sim q$  . Aufgrund dessen helert bereits jener Anteil, in weichem alle *toop*-linpulse *nara* sind, einen Beitrag zu  $O(q^*T^*)$ . Die geschickte Wahl der Massen in (3.3) bewirkt, daß alle anderen Anteile, mit Ausnahme des reinen 3D-Anteils und jenes Anteiles, in welchem alle inneren Impulse  $\sim gT$  sind, bis einschlieblich  $O(q^{\circ}I^{\circ})$  nicht berucksichtigt zu werden brauchen. Um den storungstheoretischen Anteil der 4– $\iota o o p$  Diagramme in  $O(q^* I^{-})$  zu erhalten, reicht es also aus, die eben genannten Anteile (alle Impulse hard, alle Impulse soft) auszuwerten. Dies durfte sich aber wegen der großen Anzahl der Diagramme und der vierfachen loop-Integration als schwierig erweisen. Der 3D-Anteil muß nicht-störungstheoretisch ermittelt werden.

Unsere im statischen Limes der transversalen Selbstenergie erprobte Methode kann zwanglos auch bei der Behandlung der Freien Energie verwendet werden. Den 3D-Anteil zu präparieren, sollte insgesamt möglich sein. Liegt einmal das exakte Resultat für denselben vor, dann wird es möglich und sinnvoll, sich um die Freie Energie in der bislang  $\min$  berechenbaren Ordnung  $g^*I$   $^*$  zu bemuhen.

# Zusammenfassung

Die Behandlung der Gluon-Wechselwirkung ist ein Beitrag zum Verstehen nichtabelscher Feldtheorie, vielleicht sogar der wichtigste. Im Grenzfall extrem hoher Temperatur T wird die Kopplung klein  $(q \ll 1)$ , und damit eine störungstheoretische Behandlung des Gluon-Systems möglich. Wie bereits 1980 von Linde vorhergesagt, führen jedoch chromomagnetische Effekte zu einer Berechenbarkeitsschwelle : Aufgrund der Größenordnung der thermisch generierten magnetischen Masse  $m_{\rm max}~\sim~g$ - $\mu$  entstehen unendlich viele Terme gleicher Ordnung, wodurch Storungsrechnung am Druck ab  $O(q^2T^2)$  und an der  $G$ luon $\rightarrow$ Selbstenergie ab  $O(q^*T^*)$  unmoglich wird. Die aufzusummierende numerische Reihe ist in dem auf 3D reduzierten Anteil der Theorie enthalten, welcher kürzlich als  $2+1D$ Yang-Mills-Theorie bei  $T = 0$  von Karabali, Kim und Nair nicht-störungstheoretisch behandelt wurde. Nach 20 Jahren ist nun eine Möglichkeit eröffnet, die oben genannte

Die vorliegende Arbeit hat zum Ziel, die nicht-störungstheoretischen Resultate für das Verständnis des 4D thermischen Yang-Mills-Systems zu nutzen. Insbesondere wird die Abspaltung des raumlichen Anteils der transversalen Selbstenergie im statischen Limes behandelt. Wie erwartet, kann das 3D-Untersystem aus der 4D-Struktur herausgetrennt werden und zwar als regularisierte 3D YM-Theorie. In 1-loop Ordnung werden die Regulatoren explizit erhalten. Das Arbeiten mit konstanten infrarot{regulierenden Massen hat sich dabei gut bewährt. Für die 2-loop Ordnung kann gezeigt werden, daß der generische Beitrag mit harten inneren Impulsen verschwindet. Wegen der sehr komplexen Strukturen der zwei-Gluon-irreduziblen Diagramme kann der 3D-Anteil und dessen Re- $\sigma$  wester the  $\sigma$  im westerminute the zur fur distribution diagramme untersuchten diagramme untersuchten Diagramme werden. Ob die allgemeine Annahme, daß außer dem regularisierten 3D-Anteil keine weiteren Terme zur transversalen Selbstenergie im statischen Limes beitragen, richtig ist, bleibt damit leider offen.

Der letzte Teil dieser Arbeit befaßt sich mit dem Druck des Gluon-Systems. Hier entfallt von vornherein analytische Fortsetzung der diskreten Matsubara{Frequenzen. Die Untersuchungsmethode ist im wesentlichen jene der statischen Behandlung der Selbstenergie. In 1- und 2 $-loop$  Ordnung gelingt es, den 3D-Anteil abzuspalten und Regulatoren zu erhalten. Die Vorgehensweise bis zur generischen 4-loop Ordnung wird grob skizziert.

Es ist durchaus möglich, auch wenn vorerst noch Vermutungen benötigend, daß die Aufsummation der unendlichen Linde-Reihe bereits gelungen ist. Die thermische 4D-Diagrammatik kann mit exakten 3D-Resultaten kombiniert werden.

### Anhang A Ein typisches  $1$ -loop-Integral

In diesem Anhang ermitteln wir explizit den Beitrag  $(3.10)$  zur  $1-loop$  transversalen Selbstenergie im statischen Limes ( $Q_0 = 0, q \sim g \cdot \mathbf{1}$ ),

$$
{}^{1} \Pi_{t(0)}(q) = g^2 N \sum_{P} \left\{ -2\frac{1}{P^2} - 2\frac{p^2}{P^2(P-Q)^2} \left(1 - \frac{(\vec{p}\,\vec{q})^2}{p^2 q^2} \right) \right\} \Big|_{Q_0=0} \quad . \tag{A.1}
$$

Die Frequenzsumme fur die diskreten Werte  $P_0 = \iota \omega_n$  werten wir mittels Obergang zum Kontourintegral aus (siehe [28], dortiger Anhang F) :

$$
\sum_{P_0} R(i\omega_n) = -\frac{1}{2\pi i} \left[ \oint_C dz \, n(z) R(z) \right]_{\text{Re}(z) \neq 0} \quad . \tag{A.2}
$$

Darin ist  $n(z) \equiv 1/(e^z) = 1$ ) die Bose-Funktion. Die Kontour C umschliedt alle Pole der Funktion  $R(z)$  im mathematisch positivem Sinn. Die Lösung des Integrals ist die Summe der Residuen von  $n(z)R(z)$  in den singulären Punkten von  $R(z)$ . Da  $p^2\left(1-\frac{(\overrightarrow{p}\cdot\overrightarrow{q})^2}{p^2q^2}\right)$  bei Verschiebung  $p \to q - p$  unverändert bleibt und  $n(-p) = -n(p) - 1$ , erhalten wir für (A.1)

$$
{}^{1} \Pi_{t(0)}(q) = g^2 N \int_p^3 \left( \left\{ \frac{n(p)}{p} + 2p^2 \left( 1 - \frac{(\overrightarrow{p}\overrightarrow{q})^2}{p^2 q^2} \right) \frac{n(p)}{p(p^2 - (\overrightarrow{p} - \overrightarrow{q})^2} \right\} + \left\{ \right\}
$$
  
=  $g^2 N \int_p^3 \left( n(p) + \frac{1}{2} \right) \left\{ 2\frac{1}{p} + 4\frac{p}{p^2 - (\overrightarrow{p} - \overrightarrow{q})^2} \left( 1 - \frac{(\overrightarrow{p}\overrightarrow{q})^2}{p^2 q^2} \right) \right\}.$  (A.3)

Die quadratischen Divergenzen im  $1/2$ -Term heben sich weg. Der  $1/2$ -Term ist lediglich iogarithmisch UV-divergent mit einem Vorfaktor *g-q-.* Sein divergenter Anten mub sich in  $\mathcal{O}(q^*T^*)$  mit anderen logarithmisch divergenten Termen wegneben. In der uns interessierenden Ordnung q^1° kann der 1/2-lerm somit vernachlassigt werden. Die Winkelintegration in (A.3) labt sich auf zwei elementare Integrale zuruckfuhren. In  $O(q^{\ast}I^{\ast})$ ist

$$
{}^{1} \Pi_{t(0)}(q) = \frac{g^2 N}{4\pi^2} \int_0^\infty dp \, n(p) \, p \left\{ 2 + \left( \frac{2p}{q} - \frac{q}{2p} \right) \ln \left( \frac{|2p - q|}{2p + q} \right) \right\} \ . \tag{A.4}
$$

Hier ist es nun erlaubt, die Bose-Funktion  $n(p)$  durch  $T/p$  zu ersetzen. Für  $p \ll T$  gilt selbstverständlich  $n(p) = T/p + \mathcal{O}(1)$ . Für  $p \sim T \gg q$  kann die geschweifte Klammer entwickelt werden und verschwindet in fuhrender Ordnung:  $p \leftarrow \{ q^2/p \}$ . Der Integralbeitrag für große p ist also vernachlässigbar, so daß  ${}^{1}H_{t(0)}^{\phantom{1}} \sim g^2 T \int_0^\infty dp \{ \}$ . Nun  $0 \quad T$  density  $T$ sich das Integral termweise mit Hilfe partieller Integration auswerten :

$$
\int_0^\infty dp \left\{ 2 + \frac{2p}{q} \ln \left( \frac{|2p - q|}{2p + q} \right) \right\} = \int_0^\infty dp \left\{ 1 - \frac{p^2}{q} \left( \frac{2}{2p - q} - \frac{2}{2p + q} \right) \right\}
$$
  
=  $-q^2 \int_0^\infty dp \frac{1}{4p^2 - q^2} = 0$ , (A.5)

$$
-\frac{q}{2} \int_0^\infty dp \frac{1}{p} \ln \left( \frac{|2p-q|}{2p+q} \right) = \frac{q}{2} \int_0^\infty dp \ln(p) \left( \frac{2}{2p-q} - \frac{2}{2p+q} \right)
$$
  
=  $2q^2 \int_0^\infty dp \frac{1}{4p^2-q^2} \ln(p) = \frac{\pi^2}{4} q$  (A.6)

Also ist

$$
{}^{1} \Pi_{t(0)}(q) = \frac{q}{16} g^2 N T \quad . \tag{A.7}
$$

Behauptung : Der Ausdruck (A.1) ist in  $O(q^*T^*)$  identisch mit (3.10), d.h.

$$
{}^{1} \Pi_{t(0)}(q) = g^{2}NT \int_{p}^{3} \left\{ \frac{4}{3} \frac{1}{p^{2}} - 2 \frac{1}{(\vec{p} - \vec{q})^{2}} \left( 1 - \frac{(\vec{p} \vec{q})^{2}}{p^{2}q^{2}} \right) \right\} = \frac{g^{2}NT}{4\pi^{2}} \int_{0}^{\infty} dp \left\{ \frac{5}{3} - \frac{p^{2}}{q^{2}} - \left( \frac{p^{3}}{2q^{3}} - \frac{p}{q} + \frac{q}{2p} \right) \ln \left( \frac{|p - q|}{p + q} \right) \right\} . \tag{A.8}
$$

Die Winkelintegration ist bereits ausgeführt. Das verbliebene 1D-Integral bearbeiten wir termweise. Mittels partieller Integration und (A.5), (A.6) folgt

$$
\int_0^\infty dp \left\{ 2 + \frac{p}{q} \ln \left( \frac{|p - q|}{p + q} \right) \right\} = 0 \quad , \tag{A.9}
$$

$$
-\int_0^\infty dp \frac{q}{2p} \ln\left(\frac{|p-q|}{p+q}\right) = \frac{\pi^2}{4} q \quad , \tag{A.10}
$$

$$
-\int_0^\infty dp \left\{ \frac{p^2}{q^2} + \frac{1}{3} + \frac{p^3}{2q^3} \ln \left( \frac{|p-q|}{p+q} \right) \right\} = \int_0^\infty dp \left\{ \frac{p^4}{8q^3} \left( \frac{1}{p-q} - \frac{1}{p+q} \right) - \frac{p^2}{4q^2} - \frac{1}{4} \right\}
$$
  

$$
= \frac{1}{4} \int_0^\infty dp \left\{ \frac{p^2}{p^2 - q^2} - 1 \right\}
$$
  

$$
= \frac{q^2}{4} \int_0^\infty dp \frac{1}{p^2 - q^2} = 0 \quad . \tag{A.11}
$$

Damit ist die Behauptung erwiesen.

### Anhang B YM-Graphenregeln

Die Graphenregeln für die Selbstenergie- und Druck-Diagramme der YM-Theorie [27]:

- 1. Zeichne alle topologisch verschiedenen zusammenhängenden Diagramme der  $n{\text{-}}$ ten Ordnung. Markiere Masseneinsetzungen durch Kreuze in den Linien.
- 2. Bestimme den kombinatorischen Faktor fur jedes Diagramm.
- 3. Gebe jeder Linie einen Impuls  $P$ , so daß an den Vertizes Impulserhaltung gelte, schreibe für der Gluona der Gluona (Liniensen)

$$
\stackrel{a}{\mu} \stackrel{P}{\longrightarrow} \stackrel{b}{\longrightarrow} \stackrel{\hat{c}}{\longrightarrow} \delta^{ab} G^{\mu\nu}(P) \tag{B.1}
$$

und für jede Geist-Linie

$$
\begin{array}{ccc}\n a & P & b \\
 \mu^{1} & \mu^{2} & \mu^{2}\n\end{array}\n\begin{array}{ccc}\n b & \Delta^{a}b & \left(\frac{-1}{P^{2}}\right) \\
 \end{array} \tag{B.2}
$$

4. Setze fur die Vertizes

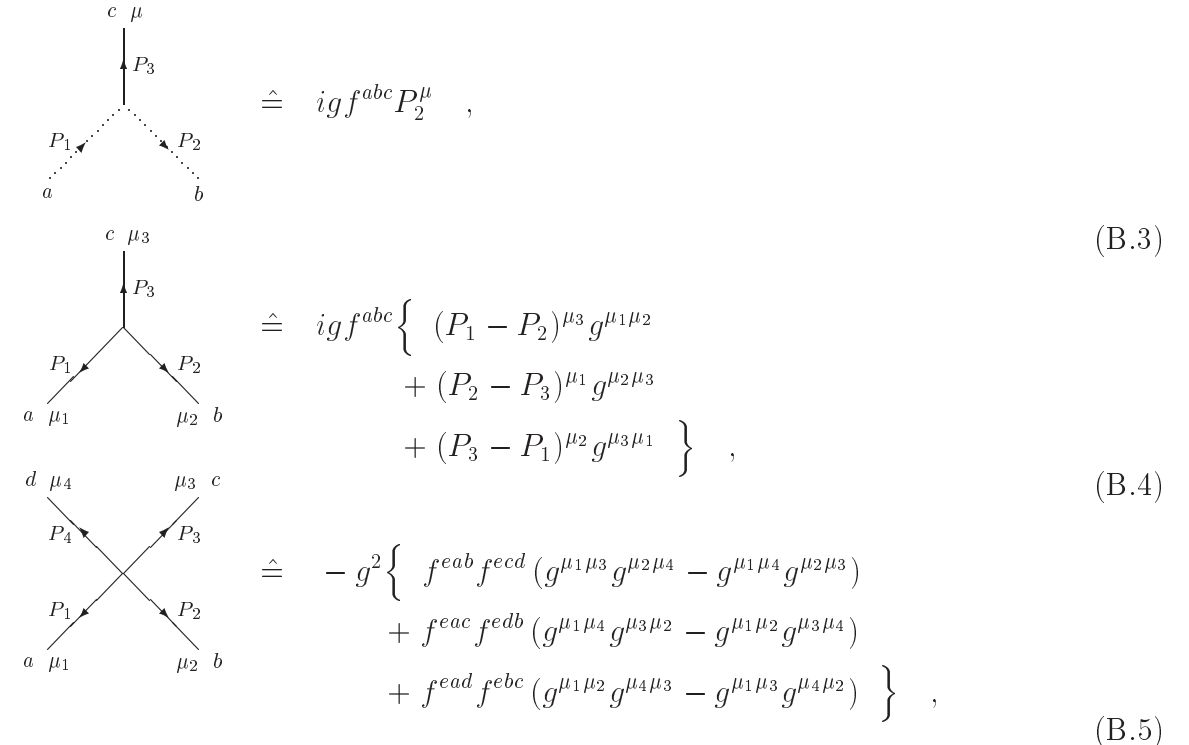

fur ein Kreuz in einer Gluon{Linie mit Impuls <sup>P</sup> setze

$$
\mu \longrightarrow \mathbf{X} \longrightarrow \mu \qquad \hat{b} \qquad \hat{c} \qquad \delta^{ab} \left( -\mathbf{Y}^{\mu \nu} (P) \right) \quad . \tag{B.6}
$$

- 5. Summiere mit  $\Sigma$  über alle Impulse.
- 6. Multipliziere mit  $(-1)$  für jeden Geist-loop.

# Anhang C Lorentz-Matrix-Basis

Basis symmetrischer Lorentz-Matrizen:

$$
A = g - B - D \quad , \quad B = \frac{\tilde{P} \circ \tilde{P}}{-P^2} \quad , \quad C = \frac{P \circ \tilde{P} + \tilde{P} \circ P}{-\sqrt{2}P^2} \quad , \quad D = \frac{P \circ P}{P^2} \quad , \tag{C.1}
$$

mit  $P = (p, P_0 \vec{p}/p)$ .

Die wichtigsten Relationen zwischen den in dieser Arbeit verwendeten Matrizen A, <sup>B</sup> und

$$
\mathsf{A}(P)P = \mathsf{A}(P)\widetilde{P} = \mathsf{B}(P)P = \mathsf{D}(P)\widetilde{P} = 0 \quad , \quad \mathsf{B}(P)\widetilde{P} = \widetilde{P} \quad , \quad \mathsf{D}(P)P = P \quad ,
$$
\n
$$
\mathsf{A}(P)\mathsf{B}(P) = \mathsf{A}(P)\mathsf{D}(P) = \mathsf{B}(P)\mathsf{D}(P) = 0 \quad ,
$$
\n
$$
\mathsf{A}(P)\mathsf{A}(P) = \mathsf{A}(P) \quad , \quad \mathsf{B}(P)\mathsf{B}(P) = \mathsf{B}(P) \quad , \quad \mathsf{D}(P)\mathsf{D}(P) = \mathsf{D}(P) \quad ,
$$
\n
$$
\mathrm{Sp}(\mathsf{A}(P)\mathsf{B}(P)) = \mathrm{Sp}(\mathsf{A}(P)\mathsf{D}(P)) = \mathrm{Sp}(\mathsf{B}(P)\mathsf{D}(P)) = 0 \quad ,
$$
\n
$$
\frac{1}{2}\mathrm{Sp}(\mathsf{A}(P)\mathsf{A}(P)) = \mathrm{Sp}(\mathsf{B}(P)\mathsf{B}(P)) = \mathrm{Sp}(\mathsf{D}(P)\mathsf{D}(P)) = 1 \quad . \tag{C.2}
$$

 $\mathbf{v} = \mathbf{v}$  is the positive point of  $\mathbf{v} = \mathbf{v}$ 

$$
\mathsf{A}(\vec{p}) = \mathsf{A}(P) = \frac{(0, \vec{p}) \circ (0, \vec{p})}{p^2} + \mathsf{g} - U \circ U \quad ,
$$

$$
\mathsf{B}(\vec{p}) = U \circ U \quad , \quad \mathsf{D}(\vec{p}) = -\frac{(0, \vec{p}) \circ (0, \vec{p})}{p^2} \tag{C.3}
$$

mit  $U = (1, 0)$ . Daraus folgt

$$
\mathsf{B}(P)Q\Big|_{P_0=Q_0=0} = 0 \quad , \quad \mathsf{B}(P)\mathsf{H}(Q)\Big|_{P_0=Q_0=0} = \mathsf{B}(P)\mathsf{D}(Q)\Big|_{P_0=Q_0=0} = 0 \quad . \tag{C.4}
$$

Mit diesen Relationen ist

$$
\begin{aligned}\n\left[ P \mathsf{H}(Q) P \right] &= -p^2 \left( 1 - \frac{(\vec{p}\,\vec{q})^2}{p^2 q^2} \right) \,, \\
\left[ P \mathsf{H}(P-Q) P \right] &= -\frac{p^2 q^2}{(\vec{p}-\vec{q})^2} \left( 1 - \frac{(\vec{p}\,\vec{q})^2}{p^2 q^2} \right) \,, \\
\left[ P \mathsf{H}(Q) \mathsf{H}(P) Q \right] &= \vec{p}\,\vec{q} \left( 1 - \frac{(\vec{p}\,\vec{q})^2}{p^2 q^2} \right) \,, \\
\left[ P \mathsf{H}(Q) \mathsf{H}(P-Q) \mathsf{H}(P) Q \right] &= \vec{p}\,\vec{q} \left( 1 - \frac{(\vec{p}\,\vec{q})^2}{p^2 q^2} \right) - \frac{p^2 q^2}{(\vec{p}-\vec{q})^2} \left( 1 - \frac{(\vec{p}\,\vec{q})^2}{p^2 q^2} \right)^2 \,, \\
\left[ P \mathsf{H}(Q) \mathsf{H}(P) \mathsf{H}(P-Q) Q \right] &= \frac{q^2 \vec{p}\,\vec{q}}{(\vec{p}-\vec{q})^2} \left( 1 - \frac{(\vec{p}\,\vec{q})^2}{p^2 q^2} \right) - \frac{(\vec{p}\,\vec{q})^2}{(\vec{p}-\vec{q})^2} \left( 1 - \frac{(\vec{p}\,\vec{q})^2}{p^2 q^2} \right) \,, \\
\text{Sp}\left( \mathsf{H}(P) \mathsf{H}(Q) \right) &= 2 - \left( 1 - \frac{(\vec{p}\,\vec{q})^2}{p^2 q^2} \right) \,, \\
\text{Sp}\left( \mathsf{H}(P) \mathsf{H}(P-Q) \right) &= 2 - \frac{q^2}{(\vec{p}-\vec{q})^2} \left( 1 - \frac{(\vec{p}\,\vec{q})^2}{p^2 q^2} \right) \,. \n\end{aligned} \tag{C.5}
$$

## Anhang D 1- und 2-loop Selbstenergie-Diagramme

In diesem Anhang sind die analytischen Ausdrücke für die 1- und 2-loop Selbstenergie-Diagramme angegeben, wie sie sich aus den Graphenregeln im Anhang C ergeben. Die Farbsummationen sind bereits ausgefuhrt. Der Ubersic ht halber sind die 4er{Indizes in Matrix- und Vektorprodukten weggelassen.

#### 1-loop Selbstenergie

$$
= \frac{1}{2} \bigcup_{P} + \frac{1}{2} \bigcup_{P} + 1 \bigcup_{P} = \frac{1}{2} \pi ,
$$
  
\n
$$
{}^{1} \Pi^{\mu\nu}(Q) = g^2 N \sum_{P} \left\{ G^{\mu\nu}(P) - \text{Sp}(G(P)) g^{\mu\nu} - 2 \Big( (P - 2Q) G(P) G(P - Q) \Big)^{\mu} (2P - Q)^{\nu} + \Big( (P - 2Q) G(P) \Big)^{\mu} \Big( (P + Q) G(P - Q) \Big)^{\nu} + \frac{1}{2} \text{Sp}(G(P) G(P - Q)) (2P - Q)^{\mu} (2P - Q)^{\nu} + \Big[ (P + Q) G(P - Q) (P + Q) \Big] G^{\mu\nu}(P) - \frac{1}{P^2 (P - Q)^2} P^{\mu} (P + Q)^{\nu} \Big]. \tag{D.1}
$$

Fur nackte Gluon{Propagatoren und Q0 = 0 ist die 1{loop transversale Selbstenergie  ${}^{1}\!H_{t(0)}(Q) = \frac{1}{2} Sp \left( \mathsf{H}(Q) {}^{1}\!H_{(0)}(Q) \right)$  durch

$$
{}^{1}H_{t(0)}(q) = g^{2}N \sum_{P} \left\{ -2\frac{1}{P^{2}} - 2\frac{p^{2}}{P^{2}(P_{0}^{2} - (\vec{p} - \vec{q})^{2})} \left( 1 - \frac{(\vec{p}\,\vec{q})^{2}}{p^{2}q^{2}} \right) - 2\frac{q^{2}}{P^{2}(P_{0}^{2} - (\vec{p} - \vec{q})^{2})} + (\alpha - 1) \left( \frac{q^{2}}{P^{4}} + \frac{q^{2}p^{2}}{P^{4}(P_{0}^{2} - (\vec{p} - \vec{q})^{2})} \left( 1 - \frac{(\vec{p}\,\vec{q})^{2}}{p^{2}q^{2}} \right) + \frac{q^{4}}{P^{4}(P_{0}^{2} - (\vec{p} - \vec{q})^{2})} \right) + (\alpha - 1)^{2} \frac{-q^{4}p^{2}}{4P^{4}(P_{0}^{2} - (\vec{p} - \vec{q})^{2})^{2}} \left( 1 - \frac{(\vec{p}\,\vec{q})^{2}}{p^{2}q^{2}} \right) \right\}
$$
\n(D.2)

gegeben und die 1-*loop* longitudinale Selbstenergie  ${}^{1}\! \Pi_{\ell(0)}(Q) =$  Sp  $(\mathsf{B}(Q) {}^{1}\! \Pi_{(0)}(Q))$  durch

$$
{}^{1}\Pi_{\ell(0)}(q) = g^2 N \sum_{P} \left\{ 2 \frac{1}{P^2} + 4 \frac{p^2}{P^2 (P_0^2 - (\vec{p} - \vec{q})^2)} - 2 \frac{q^2}{P^2 (P_0^2 - (\vec{p} - \vec{q})^2)} + (\alpha - 1) \left( \frac{q^2}{P^4} - 2 \frac{q^2}{P^2 (P_0^2 - (\vec{p} - \vec{q})^2)} + \frac{-2 q^2 p^2 + q^4}{P^4 (P_0^2 - (\vec{p} - \vec{q})^2)} \right) + (\alpha - 1)^2 \left( \frac{q^4}{2 P^4 (P_0^2 - (\vec{p} - \vec{q})^2)} + \frac{q^4 (\vec{p} - \vec{q})^2}{2 P^4 (P_0^2 - (\vec{p} - \vec{q})^2)^2} \right) \right\}.
$$
 (D.3)

 $(D.9)$ 

Fur *soft q* werten wir die Integrale in (D.2) und (D.3) bis einschlieblich O(*q*-q1) aus. Die ersten beiden Terme in (D.2) wurden im Annang A ermittelt :  $n_{t(0)} = g \cap T q / 10$ . Die Auswertung der ersten beiden Terme in (D.3) läßt sich auf Anhang A zurückführen:  $T\ell_{(0)} = m_{el}^2 = g^2 N T^2 / 3$ . Alle anderen Terme enthalten  $q^2$  im Zahler. Die thermische P-Summe kann daher in  $O(g^2qT)$  auf die P $_0=$  0-Mode reduziert werden. In den Termen sind vier Winkelintegrationen zu unterscheiden :

$$
\int_{-1}^{+1} d\cos(\vartheta) \frac{1}{(\vec{p} - \vec{q})^2} = -\frac{1}{pq} \ln\left(\frac{|p - q|}{p + q}\right) , \qquad (D.4)
$$

$$
\int_{-1}^{+1} d\cos(\vartheta) \frac{(\vec{p}\,\vec{q})^2/(k^2q^2)}{(\vec{p}-\vec{q})^2} = -\frac{1}{2q^2} - \frac{1}{2p^2} - \left(\frac{p}{4q^3} + \frac{1}{2pq} + \frac{q}{4p^3}\right) \ln\left(\frac{|p-q|}{p+q}\right) , \quad (D.5)
$$

$$
\int_{-1}^{+1} d\cos(\vartheta) \frac{1}{(\vec{p} - \vec{q})^4} = \frac{2}{(p^2 - q^2)^2} , \qquad (D.6)
$$

$$
\int_{-1}^{+1} d\cos(\vartheta) \frac{(\vec{p}\,\vec{q})^2/(k^2q^2)}{(\vec{p}-\vec{q})^4} = \frac{1}{p^2q^2} + \frac{2}{(p^2-q^2)^2} + \left(\frac{1}{2pq^3} + \frac{1}{2p^3q}\right) \ln\left(\frac{|p-q|}{p+q}\right) . (D.7)
$$

Unter Ausschluß der jeweils ersten beiden Terme erhalten wir aus  $(D.2)$  bzw.  $(D.3)$ 

$$
{}^{1}H_{t(0)}(q) - {}^{1}H_{t(0)}(q) = \frac{g^{2}NT}{4\pi^{2}} \left\{ 2\mathcal{I}_{2} + (\alpha - 1) \left( \frac{3}{4}\mathcal{I}_{1} + \frac{1}{2}\mathcal{I}_{2} - \frac{1}{4}\mathcal{I}_{3} \right) \right. \\
\left. + (\alpha - 1)^{2} \left( \frac{1}{8}\mathcal{I}_{1} + \frac{1}{8}\mathcal{I}_{2} \right) \right\} \tag{D.8}
$$
\n
$$
{}^{1}H_{t(0)}(q) - m_{el}^{2} = \frac{g^{2}NT}{4\pi^{2}} \left\{ 2\mathcal{I}_{2} + (\alpha - 1)\mathcal{I}_{1} \right\} \tag{D.9}
$$

und  $H_{\ell(0)}(q) - m_{el} = -\frac{1}{4} 2 \lambda$ 

Die hierin enthaltenen Integrale lauten

$$
\mathcal{I}_1 = \int_0^\infty dp \left( 2\frac{q^2}{p^2} + \frac{q^3}{p^3} \ln \left( \frac{|p-q|}{p+q} \right) \right) = 0 \quad , \tag{D.10}
$$

$$
\mathcal{I}_2 = \int_0^\infty dp \, \frac{q}{p} \ln \left( \frac{|p-q|}{p+q} \right) = -\frac{\pi^2}{2} q \quad , \tag{D.11}
$$

$$
\mathcal{I}_3 = \int_0^\infty dp \left( 2 + \frac{p}{q} \ln \left( \frac{|p - q|}{p + q} \right) \right) = 0 \quad . \tag{D.12}
$$

Zusammen mit dem Ergebnis (A.7) erhalten wir

$$
{}^{1} \Pi_{t(0)}(q) = -\frac{1}{64} g^2 N T q \left(9 + 2\alpha + \alpha^2\right) \tag{D.13}
$$

$$
{}^{1} \Pi_{\ell(0)}(q) = m_{el}^2 - \frac{1}{4} g^2 N T q \tag{D.14}
$$

mit  $q \ll T$ . Zu beachten ist, daß  ${}^{1}H_{t(0)}$  vom Eichfixierungsparameter  $\alpha$  abhängt, während  ${}^{1}\! \Pi_{\ell(0)}$   $\alpha$ -unabhängig ist.

# 2-loop Selbstenergie

$$
\frac{1}{2} \sum_{K} = g^2 N \sum_{K} \left\{ \left( G(K)^1 \Pi(K) G(K) \right)^{\mu\nu} - \text{Sp} \left( G(K)^1 \Pi(K) G(K) \right) g^{\mu\nu} \right\} \tag{D.15}
$$

$$
1 - \sum_{K} = g^2 N \sum_{K} \left\{ 2 \Big( (K - 2Q)G(K)^1 \Pi(K)G(K)G(K - Q) \Big)^{\mu} (2K - Q)^{\nu} - 2 \Big( (K + Q)G(K - Q)G(K)^1 \Pi(K)G(K) \Big)^{\mu} (2K - Q)^{\nu} + 2 \Big( (K - 2Q)G(K)^1 \Pi(K)G(K) \Big)^{\mu} \Big( (K + Q)G(K - Q) \Big)^{\nu} + \text{Sp} \Big( G(K)^1 \Pi(K)G(K)G(K - Q) \Big) (2K - Q)^{\mu} (2K - Q)^{\nu} + \Big[ (K + Q)G(K - Q)(K + Q) \Big] \Big( G(K)^1 \Pi(K)G(K) \Big)^{\mu \nu} + \Big[ (K - 2Q)G(K)^1 \Pi(K)G(K)(K - 2Q) \Big] G^{\mu \nu}(K - Q) \Big\} \tag{D.16}
$$

$$
\frac{1}{6} \bigoplus = \frac{3}{2} g^4 N^2 \sum_{K,P} \left\{ \text{Sp}\Big(G(K)G(K-P)\Big) G^{\mu\nu}(P-Q) - \Big(G(K)G(K-P)G(P-Q)\Big)^{\mu\nu} \right\} \tag{D.17}
$$

$$
1 \bigoplus_{K,P} = 3 g^4 N^2 \sum_{K,P} \Big\{ - \Big[ (K - 2P)G(K)(K - 2Q) \Big] \Big( G(P)G(K - P)G(K - Q) \Big)^{\mu\nu} - \Big[ (K + P)G(K - P)G(K - Q)(K + Q) \Big] \Big( G(K)G(P) \Big)^{\mu\nu} - \text{Sp} \Big( G(K - P)G(K)G(K - Q) \Big) \Big( (2K - P)G(P) \Big)^{\mu} (2K - Q)^{\nu} + \Big( (K - 2P)G(K)G(K - Q)G(K - P)G(P) \Big)^{\mu} (2K - Q)^{\nu} - \Big( (K + P)G(K - P)G(K - Q)G(K)G(P) \Big)^{\mu} (2K - Q)^{\nu} - \Big( (K + Q)G(K - Q)G(K - P)G(P) \Big)^{\mu} \Big( (K - 2P)G(K) \Big)^{\nu} + \Big( (K + Q)G(K - Q)G(K - P)G(K) \Big)^{\mu} \Big( (2K - P)G(P) \Big)^{\nu} + \Big( (K - 2Q)G(K)G(K - P)G(K - Q) \Big)^{\mu} \Big( (2K - P)G(P) \Big)^{\nu} - \Big( (K - 2Q)G(K)G(P) \Big)^{\mu} \Big( (K + P)G(K - P)G(K - Q) \Big)^{\nu} \Big\}
$$
(D.18)

$$
\frac{1}{4} - \bigodot - \frac{3}{4} g^4 N^2 \sum_{K,P} \Big\{ -2 \Big[ (K+P)G(K-Q)G(P-Q)(P+Q) \Big] \Big( G(K)G(P) \Big)^{\mu\nu} \n+2 \Big( (K+Q)G(K-Q)G(P) \Big)^{\mu} \Big( (P+Q)G(P-Q)G(K) \Big)^{\nu} \n+3 \Big( (K+Q)G(K-Q)G(P-Q)G(P)G(K) \Big)^{\mu} (2P-Q)^{\nu} \n+Sp \Big( G(K-Q)G(K)G(P-Q)G(P) \Big) (2K-Q)^{\mu} (2P-Q)^{\nu} \Big\} \n(D.19)
$$

$$
\frac{1}{2} \cdot \bigoplus_{K,P} \frac{1}{2} \left\{ (K - 2P + Q)^{\alpha} \Big( (P + Q)G(P - Q)G(K - P) \Big)^{\beta} G^{\gamma \mu}(P) \right.\left. - \Big[ (2K - P - Q)G(P - Q)(P + Q) \Big] G^{\alpha \beta}(K - P)G^{\gamma \mu}(P) \right.\left. + \Big( (P + Q)G(P - Q) \Big)^{\alpha} \Big( (K + P - 2Q)G(K - P) \Big)^{\beta} G^{\gamma \mu}(P) \right.\left. - (K - 2P + Q)^{\alpha} \Big( G(K - P)G(P - Q)G(P) \Big)^{\beta \gamma} (2P - Q)^{\mu} \right.\left. + G^{\alpha \beta}(K - P) \Big( (2K - P - Q)G(P - Q)G(P) \Big)^{\gamma} (2P - Q)^{\mu} \right.\left. - \Big( G(P - Q)G(P) \Big)^{\alpha \gamma} \Big( (K + P - 2Q)G(K - P) \Big)^{\beta} (2P - Q)^{\mu} \right.\left. + (K - 2P + Q)^{\alpha} \Big( (P - 2Q)G(P) \Big)^{\gamma} \Big( G(K - P)G(P - Q) \Big)^{\beta \mu} \right.\left. - G^{\alpha \beta} \Big( (P - 2Q)G(P) \Big)^{\gamma} \Big( (2K - P - Q)G(P - Q) \Big)^{\mu} \right.\left. + \Big( (K + P - 2Q)G(K - P) \Big)^{\beta} (P - 2Q)G(P) \Big)^{\gamma} G^{\alpha \mu}(K - P) \right\}\left. \Big\{ \Big( (K + Q)G(K - Q) \Big)^{\alpha} (K + P)^{\beta} G^{\gamma \nu}(K) \right.\left. + (K + P)^{\beta} \Big( (K - 2Q)G(K) \Big)^{\gamma} G^{\alpha \nu}(K - Q) \right.\left. - \Big( G(K - Q)G(K) \Big)^{\alpha \gamma} (K + P)^{\beta} (2K - Q)^{\nu} \right.\left. - \Big( (K - 2Q)G(K) \Big)^{\beta} (2K - P)^{\gamma} G^{\beta \nu}(K) \right.\left. - \Big( (K - 2Q)G(K) \Big)^{\beta} \frac{\beta \gamma}{\gamma} \Big( (K - 2P)G(K) \Big)^{\nu
$$

$$
2 \leftarrow \bigcup P = g^4 N^2 \sum_{K,P} \frac{1}{K^2 (K-P)^2 (K-Q)^2} \n\left\{ \left[ (K-Q)G(P-Q)(P+Q) \right] \left( (K-P)G(P) \right)^{\mu} K^{\nu} + \left[ (K-P)G(P-Q)(P+Q) \right] \left( KG(P) \right)^{\mu} (K-Q)^{\nu} - \left[ (K-P)G(P-Q)G(P)K \right] (K-Q)^{\mu} (2P-Q)^{\nu} \right\}
$$
\n(D.21)

$$
1 - \left[ \right] = \frac{1}{2} g^4 N^2 \sum_{K,P} \frac{1}{K^2 (K-Q)^2 P^2 (P-Q)^2} \left\{ - \left[ (K-Q) G (K-P) P \right] K^\mu (P-Q)^\nu \right\}
$$
\n(D.22)

$$
2\sqrt{ } = 2 g^4 N^2 \sum_{K,P} \frac{1}{K^4 (K-P)^2 (K-Q)^2} \left\{ - \left[ (K-P)G(P)K \right] (K-Q)^{\mu} K^{\nu} \right\} (D.23)
$$

### Anhang E Statischer und langwelliger Limes

Hier wird anhand des Integrals  $I_1(Q)$  (siehe (3.29)) gezeigt, daß für soft Q der langwellige Limes (q ! 0) nicht vertauschbar ist mit dem statischen Limes (Q0 ! ! ! 0).  $I_1(Q)$  sei dimensional regularisiert, weswegen alle Terme ohne Bose-Funktion verschwinden. Terme mit Bose-Funktion sind UV-endlich und brauchen nicht regularisiert werden (dimensionale Regularisierung fuhrt auf Terme " , welche functionale functionale functionale functionale functionale functionale functionale functionale functionale functionale functionale functionale functionale functi

$$
I_1(Q) = \sum_{P} \frac{p^2 \left(1 - \frac{(\vec{p} \cdot \vec{q})^2}{P^2 (P - Q)^2}\right)}{P^2 (P - Q)^2}
$$
  
= 
$$
\frac{-Q^2}{4\pi^2 q^2} \int_0^\infty dp \, p \, n(p) \left\{ 1 - \frac{Q_0}{q} \ln \left( \frac{Q_0 + q}{Q_0 - q} \right) - \frac{Q_0}{2q} \ln \left( \frac{(Q_0 - q)^2 - 4p^2}{(Q_0 + q)^2 - 4p^2} \right) + \frac{p}{2q} \left( 1 + \frac{Q^2}{4p^2} \right) \ln \left( \frac{Q_0^2 - (2p + q)^2}{Q_0^2 - (2p - q)^2} \right) \right\} . \quad (E.1)
$$

Analytisches Fortsetzen der Matsubara Frequenzen Q0 nach ! <sup>+</sup> i bringt drei Schnitte auf der reellen Achse zum Vorschein. Wegen Beibehaltung der +/- Symmetrie von  $Q_0$ reicht ein Schnitt von  $\omega = -q$  bis nach  $\omega = q$  (wenn q reell ist, siehe Abbildung E.1). Die anderen beiden Schnitte reichen bis  $\omega \pm \infty$ . Dessen innere Endpunkte sind jedoch bereits weit ausbeiden des soft $\textbf{B}$ ereichs bei den soft oder supersoft auf der supersoft  $\textbf{q}$  , and sich sich sich sich (E.1) daher zu

$$
I_1(\omega + i\eta, \vec{q}) = \frac{T^2}{24} \left[ 2 - \frac{\omega + i\eta}{q} \ln \left( \frac{\omega + q + i\eta}{\omega - q + i\eta} \right) \right] \left( 1 - \frac{(\omega + i\eta)^2}{q^2} \right) . \tag{E.2}
$$

Hier existiert nur noch ein Schnitt, welcher von  $-q$  nach q reicht. Beim Erreichen der Plasmon-Frequenz, d.h.  $\omega \to m$  mit  $q \to 0$  ( $\eta = 0$ ), erhält (E.2) den bekannten Wert  $1$   $\prime$   $\prime$   $\rm{J}$   $\rm{O}$   $\rm{O}$   $\rm{O}$   $\rm{O}$   $\rm{O}$   $\rm{O}$   $\rm{O}$   $\rm{O}$   $\rm{O}$   $\rm{O}$   $\rm{O}$   $\rm{O}$   $\rm{O}$   $\rm{O}$   $\rm{O}$   $\rm{O}$   $\rm{O}$   $\rm{O}$   $\rm{O}$   $\rm{O}$   $\rm{O}$   $\rm{O}$   $\rm{O}$   $\rm{O}$   $\rm{O}$ ginären Achse liegt (Abbildung E.1). Jetzt ist der Limes  $\omega \to 0$  (wieder  $\eta = 0$ ) möglich, während  $|q|$  endlich, aber *supersoft* bleibt. Im statischen Limes bekommt (E.2) daher den Wert  $T^2/12$ . Dieser ist identisch mit dem Wert von  $I_1$  fur  $Q_0 = 0$  ( $|q| \ll I$ ) ohne, dab analytisch fortgesetzt wird.

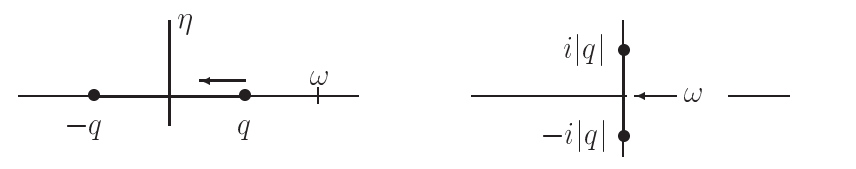

Abbildung E.1: Die komplexe Q0 <sup>=</sup> ! <sup>+</sup> i Ebene zum einen im langwelligen Limes (links) und zum anderen im statischen Limes (rechts).

## Anhang F MAPLE-Programme

Zur 2-loop Ordnung der Gluon Selbstenergie tragen 13 Diagramme bei. Nach Anwendung der Graphenregeln und Ausfuhrung der Farbsummationen entstehen eine Vielzahl von Termen, welche im Anhang D angegeben sind. Für ein weiteres Auswerten dieser Terme ziehen wir MAPLE-Programme zur Hilfe, insbesondere um die verbliebenen Lorentz-Kontraktionen auszufuhren.

Zunächst werden die formellen Ausdrücke für die 2-loop Diagramme (Anhang D,  $(D.15)$  bis  $(D.23)$  in "MAPLE–Sprache" übersetzt. Als Beispiel geben wir das erste  $(D.17)$ und das letzte (D.23) Diagramm der zweiten Zeile in Abbildung 3.1 an :

```
### dia1 ### (D.17)
con := 3/2*( G(k,1,2)*G(kp,2,1)*G(pq,m,n) - G(k,m,1)*G(kp,1,2)*G(pq,2,n) ) :
### dia7 ### (D.23)
con := = cin cin cinq cinq (ai pi v (ai i=) ai (ann qui) ana :
```
Wie Anhang D zeigt, sind die formellen Ausdrücke für die anderen 2-loop Diagramme weniger einfach. Besonders (D.20) benötigt in den unten aufgeführten Programmen einiges an Rechenkapazitat.

Das folgende Programm 'haupt' liest z.B. 'dia1'. Im Unterprogramm 'symm' werden Symmetrie-Eigenschaften berücksichtigt. Die Lorentz-Kontraktionen werden in den Unterprogrammen 'contrab' bzw. 'contrag' ausgeführt. Das Ergebnis wird in 'mo1' abgespeichert.

```
### haupt ### braucht `dia1-9` und `symm`, `contrab`, `contrag`
G \colon P \to P : G \to P : if P : and P if P if P if P if P if P if P if P if P if P : P if P : P if P : P if P : P if P : P if P : P if P : P if P : P if P : P if P : if the property property is the property of the property of the property of the property of the control of the \muif if p is a set of the property in the property of p is a set of p in p is p ; p is a set of p is a set of p is a set of p is a set of p is a set of p is a set of p is a set of p is a set of p\cdots . A note that \cdots are a not propagator \cdotsO.P. (g.a.b - alfa - and - and - alfa - a
### voller minus nackter Gluon-Propagator:
#(T.P - 0.P)*(g.a.b - 0.P*P.a*P.b) + (L.P - 0.P)*B.a.b ;read dia1 :
                                                    ### Ziffer entsprechend austauschen
read symm ;
\cdots and \cdots . A contrability \cdots . The same and a contrability description of \cdots\sim contracts in the contract of \sim\alpha , coefficing \alpha , constructing in the contract of \alpha\alpha=0 if denote nugged := 0 else nugged := nops(dgg) find \alpha=0dept := coefficient \alpha , and \alpha is constant \alpha . The contract of \alpha is constant \alpha . The coefficient \alpha\alpha , the substitute \alpha , and the property is the position of the position of \alpha , and \alphadefine \alpha : coefficients : coefficients : contract : contract : contract : contract : contract : contract : contract : contract : contract : contract : contract : contract : contract : contract : contract : contract : c
\mathcal{L} : expanding the set of \mathcal{L} is the definition of \mathcal{L} , and \mathcal{L}if dikke if den nukke is die deur nukkel is noppe (delen is it is it is it is it is it is it is it is it is it
\alpha : coefficiently coefficiently the first intervalse open - contract \alpha is computed to \alphaif a set of the set of the number of \alpha is not the set of \alpha in \alpha ; and \beta if \alpha is \beta if \alpha is a set of \alpha is a set of \alpha is a set of \alpha is a set of \alpha is a set of \alpha is a set of \alpha is a set of
rest := expanding (con) ; ## Probe := expanding (con) ; ## Probe := expanding (con) ; ## Probe := expanding (c
```
save dgg, nugg, dkk, nukk, dkp, nukp, `mo1` ; ### Ziffer entspr. austauschen

 $\mathbb P$  objects Programm kann sowohl fur  $\mathbb P$  (Abschnitt 3.3) als auch  $\mathbb P$  (Abschnitt 3.3) als auch 3.3) als auch 3.3) als auch 3.3) als auch 3.3) als auch 3.3) als auch 3.3) als auch 3.3) als auch 3.3) als auch 3.3) fur die Dierenz G <sup>=</sup> <sup>G</sup> G0 (Abschnitt 3.5) verwendet werden. In letzterem Fall  $\alpha$  =  $0$  =  $\alpha$  ,  $\alpha$  we are described described beson to  $\alpha$  and  $\alpha$  are  $\alpha$  and durch durch durch durch durch durch durch durch durch durch durch durch durch durch durch durch durch durch durch durch durch durch d  $U \circ U$  ersetzt werden. Die Matrix  $\Theta$  enthält keine Null-Komponenten (Anhang C). In der in 'haupt' verwendeten Darstellung der Matrix  $\Theta$  enthält 'g' also ebenfalls keine Null-Komponente. Produkte zwischen `g` und `B` verschwinden daher.

Das Unterprogramm 'symm' berücksichtigt die Symmetrien der Lorentz-Matrizen und Vereinfachungen, welche sich durch Spurbildung der Selbstenergie  $\Pi(Q)$  mit  $\Theta(Q)$ ergeben :

```
### symm ### fuer `haupt`
con := subs(Band );==== 0,B1m2=0,B1m=0,B1m=0,B1n=0,B1n=0,B1n=0,B1n=0,B1n=0,B2n=0,
           Bm3=0,B3m=0,Bn3=0,B3n=0,Bm4=0,B4m=0,Bn4=0,B4n=0,Bm5=0,B5m=0,Bn5=0,B5n=0,Bm6=0,B6m=0,Bn6=0,B6n=0, con) :
con :=subs(B21=B12,B31=B13,B31=B13,B51=B13,B51=B14,B51=B23,B52=B24,B52=B25,B52=B
          B62=B26,B43=B34,B53=B35,B63=B36,B54=B45,B64=B46,B65=B56, con) :
cons := substant ( que o june o june passion passion o van) :=
con := subs(g1n=g1m,g2n=g2m,g3n=g3m,g4n=g4m,g5n=g5m,g6n=g6m,
           gn==gm=1,gn=1,gn==gm=1,gn==gm=1,gn==gm=1,gn==gm=1, con) :
\epsilon := subs(give)give)give)give)give gma)g for gma)give gm3,give gm3,gmm,
           g21=g12,g31=g13,g41=g14,g51=g15,g61=g16,g32=g23,g42=g24,g52=g25,g62=g26,g43=g34,g53=g35,g63=g36,g54=g45,g64=g46,g65=g56, con) :
con := expand(con) : nu_symm := nops(con) ;
```
Die Diagramme können maximal fünf Gluon-Propagatoren enthalten. Wird solch ein Diagramm in 'haupt' eingesetzt, dann müssen in jedem Term sechs Lorentz-Kontraktionen ausgeführt werden. Die in 'haupt' eingelesenen Unterprogramme werden daher sehr lang. Wir geben sie hier nur soweit an, daß die Funktionsweise deutlich wird.

Im Fall des nachten Gluon{Propagators  $\mathcal{C}$  wird neben  $\mathcal{C}$  nur das Unterpro- $\mathcal{C}$ gramm `contrag` eingelesen :

```
\cdots contracting \cdots and \cdots and \cdots\cdots , \cdots , \cdots , \cdots , \cdots . The set \cdots\alpha := coefficient (different contract \alpha is the contract of \alpha and \alpha is the contract in the u.s.w.w.
### gij mit gmj , i,j=1..6
cf := coeff(diff(con,g12),gm1,1) : con := con - g12*gm1*cf + gm2*cf : # u.s.w.
### gmj mit gnj , j=1..6 , m=n wegen Symm.
\alpha = . coefficient \alpha : contract the general section \alpha is the contract of \alpha### gij mit gij , i,j=1..6
cf := coefficient of the contract of the contract of the contract of the contract of the contract of the contract of
### gjj , j=1..6
cf := coefficient,given, con := con - g11, con - con - con - w.s.w.w.
### gij mit kj,pj,qj , i,j=1..6
cf := coeff(diff(con,g12),k1,1) : con := con - g12*k1*cf + k2*cf : # u.s.w.
### gmj mit kj,pj,qj , j=1..6
cf := coeff(diff(con,gm1),k1,1) : con := con - gm1*k1*cf + km*cf : # u.s.w.
### kj mit pj , kj mit qj , pj mit qj , j=1..6
cf := coefficient (confirm),print) : con := con - kin pin, with := controlling := controlling := controlling :=
### kj mit kj , pj mit pj , qj mit qj , j=1..6
cf := coeff(con,k1,2) : con := con - k1^2*cf + k^2*cf : # u.s.w.
con := expand(con) : nu_contrag := nops(con) ;
```
Im Fall des Propagators  $G = G - G_0$  wird zusätzlich das Unterprogramm 'contrab' benotigt, welches Produkte mit den Matrizen Benotigt, welches Produkte mit den Produkte Matrizen Benotigt, de  $\big|_{P_0=0} = U \circ U$  ausführt :

```
### contrab ### fuer `haupt`
### Bij mit Bjl , i,j,l=1..6
cf := coefficients (constructed), the contract of the state of the annual state of the B12 of the B13 of the B
### Bij mit Bij , i,j=1..6
cf := coeff(con,B12,2) : con := con - B12^2*cf + cf : # u.s.w.
### Bjj , j=1..6
cf := coefficients in contract the contract of the contract of the contract of the contract of the contract of
### Bij mit gjl , i,j,l=1..6
cf := coefficients (con,B12), included := con - con - b12 g12 cf := w.w.w.in := c
### Bij mit gmj , i,j=1..6
cf := coefficients (contracted), in the source of the second state in the contract of the contract of the contr
### Bij mit kj,pj,qj, i,j,=1..6
cf := coefficients (con,B12), inc.,P/ := con := con - B12 + u.s.w.w.w.w.w.w.w.w.
con := expand(con) : nu_contrab := nops(con) ;
```
Der nackte Gluon-Propagator enthält den Eichfixierungsparameter  $\alpha$ . Das folgende Programm sum summiert die Diagramme und sortiert die Terme nach  $\sim$  g $^{\sim}$  ,  $\sim$   $\Lambda$   $^{\sim}$   $\Lambda^{\sim}$ und  $K^{\mu}P^{\nu}$ .

```
### sum ### braucht `mo1` bis `mo9` und `alfpo`
read mo1 : dgg1 := dgg : dkk1 := dkk : dkp1 := dkp : # analog fuer mo2 bis mo9
con := expand(dgg1+dgg2+dgg3+dgg4+dgg5+dgg6
               +dgg7+dgg8+dgg9) :
read alfpo ; alf5gg := alf5 : alf4gg := alf4 : alf3gg := alf3 :
               alf2gg := alf2 : alf1gg := alf1 : alf0gg := alf0 :
con : capcand(desse desent desse desse desent desent desent
               +dkk7+dkk8+dkk9) :
read alfpo ; alf5kk := alf5 : alf4kk := alf4 : alf3kk := alf3 :
               alfakt := alfakt := alfakt := alfakt := alfakt := alfakt := alfakt := alf
con := expanding (despite the parameter distinct description distinct description of the contract of the contract of
               + define the definition of the definition of \alpha defined by \alpharead alfpo ; alf5kp := alf5 : alf4kp := alf4 : alf3kp := alf3 :
               alfakp := alfakp := alfakp := alfakp := alfakp := alfakp := alfakp := alfons := .
sais alfabet alfabet alfabet alfabet i
save alfabet alfabet alfabet in onder the same alfabet in the same of the same of the same of the same of the s
sais alfabet alfakting alfabet in moalfalfake i
save alfabet alfakting alf2kp, moalf2k
save alfaeligg, alfields, alfields, alfaeligg, \alphasave alformations, alformation is allowed a series in the series of \sim
```
Das Unterprogramm 'alfpo', welches von 'sum' gelesen wird, sortiert nach  $(\alpha - 1)$ -Potenzen. Die Ergebnisse werden für jede  $(\alpha - 1)$ -Potenz getrennt abgespeichert.

```
### alfpo ### fuer `sum`
alfaers := coefficient in all 5 : constant \{1,2,3\} : number \{1,3,4\} : number \{1,3,4\} ; number \{1,3,4\} ; number \{1,3,4\} ; number \{1,3,4\} ; number \{1,3,4\} ; number \{1,3,4\} ; number \{1,3,4alfaelf := coefficient is constructed in \mathcal{A}^{n+1} := number \mathcal{A}^{n+1} : number \mathcal{A}^{n+1} ; notes (alfaelf ) ;
alfaet := coefficient \alpha := contracts, and \alpha is not in \alpha is not in \alpha , \alpha , \alphaalfaet := coefficient alfaet in the subsequent of all \alpha is also in the subsequent in \alphaalfari := coefficialfarial, i con := enpand(con - alfariti alfariti nunt i nunt i nunt (alfariti) ;
alf0 := con : nu0 := nops(alf0) ;
```
and  $86$  and  $86$  and  $86$  and  $86$  and  $86$  and  $86$  and  $86$  and  $86$  and  $86$  and  $86$  and  $86$  and  $86$  and  $86$  and  $86$  and  $86$  and  $86$  and  $86$  and  $86$  and  $86$  and  $86$  and  $86$  and  $86$  and  $86$  and  $86$ 

# Literaturverzeichnis

- [1] J.I. Kapusta, Finite Temperature Field Theory (Cambridge University Press, Cambridge, 1989).
- [2] M. Le Bellac, Thermal Field Theory (Cambridge University Press, Cambridge, 1996).
- [3] P. Braun–Munzinger, I. Heppe und J. Stachel, Phys. Lett. B  $465$  (1999) 15.
- [4] U. Heinz, Dem Urknall nahe, Phys. Blatter 56/4 (2000) 12.
- [5] J.I. Kapusta, Nucl. Phys. B 148 (1979) 461.
- [6] P. Ramond, Field Theory  $A$  Modern Primer (Addison-Wesley Publishing Company, Massachusetts, 1989); L.H. Ryder, Quantum Field Theory (Cambridge University Press, Cambridge, 1996); M.E. Peskin und D.V. Schroeder, An Introduction to Quantum Field Theorie (Addison–Wesley Publishing Company, Massachusetts, 1996).
- [7] E. Braaten und R.D. Pisarski, Nucl. Phys. B 337 (1990) 569; E. Braaten und R.D. Pisarski, Nucl. Phys. B 339 (1990) 310; J. Frenkel und J.C. Taylor, Nucl. Phys. B 334 (1990) 199.
- [8] J.C. Taylor und S.M. Wong, Nucl. Phys. B 346 (1990) 115; J. Frenkel und J.C. Taylor, Nucl. Phys. B 374 (1992) 156.
- [9] E. Braaten und R.D. Pisarski, Phys. Rev. D 45 (1992) R1827; R. Efraty und V.P. Nair, Phys. Rev. D 47 (1993) 5601.
- [10] E. Braaten und R.D. Pisarski, Phys. Rev. D 42 (1990) 2156; E. Braaten und R.D. Pisarski, Phys. Rev. D 46 (1992) 1829.
- [11] H. Schulz, Nucl. Phys. B 413 (1994) 353.
- [12] F. Flechsig, A. Rebhan und H. Schulz, Phys. Rev. D 52 (1995) 2994.
- [13] P. Arnold und O. Espinosa, Phys. Rev. D 47 (1993) 3546.
- [14] P. Arnold und C. Zhai, Phys. Rev. D 50 (1994) 7603; P. Arnold und C. Zhai, Phys. Rev. D 51 (1995) 1906.
- [15] C. Zhai und B. Kastening, Phys. Rev. D 52 (1995) 7232.
- [16] E. Braaten und A. Nieto, Phys. Rev. D 51 (1995) 6990; E. Braaten und A. Nieto, Phys. Rev. D 53 (1996) 3421; A. Nieto, Int. J. Mod. Phys. A 12 (1997) 1431.
- [17] G. Alexanian und V.P. Nair, Phys. Lett. B 352 (1995) 435; R. Jackiw und S.-Y. Pi, Phys. Lett. B 368 (1996) 131; W. Buchmuller und O. Philipsen, Phys. Lett B 397 (1997) 112.
- [18] A.D. Linde, Rep. Prog. Phys. 42 (1979) 389; A.D. Linde, Phys. Lett. B 96 (1980) 289.
- [19] D.J. Gross, R.D. Pisarski und L.G. Yaffe, Rev. Mod. Phys. 53 (1981) 43.
- [20] T. Appelquist und R.D. Pisarski, Phys. Rev. D 23 (1981) 2305.
- [21] D. Karabali und V.P. Nair, Nucl. Phys. B 464 (1996) 135; D. Karabali und V.P. Nair, Phys. Lett. B 379 (1996) 141; D. Karabali und V.P Nair, Int. J. Mod. Phys. A 12 (1997) 1161.
- [22] D. Karabali, C. Kim und V.P. Nair, Nucl. Phys. B 524 (1998) 661.
- [23] D. Karabali, C. Kim und V.P. Nair, Phys. Lett. B 434 (1998) 103.
- [24] J. Reinbach und H. Schulz, Phys. Lett. B 467 (1999) 247 (und B 473 (2000) 343).
- [25] N.P. Landsman und Ch.G. Weert, Phys. Reports 145 (1987) 141.
- [26] H. Schulz, Lecture Notes : Quantenfelder am Warmebad Universitat Hannover, SS 1997.
- [27] Cheng und Li, Gauge Theory of Elementary Particle Physics (Clarendon Press, Oxford, 1988).
- [28] J. Reinbach, Diplomarbeit (Institut für Theoretische Physik, Universität Hannover, September 1997).
- [29] Y. Schroder und H. Schulz, Phys. Rev. D 54 (1996) 7677.
- [30] J. Reinbach und H. Schulz, Phys. Lett. B 404 (1997) 291.
- [31] I.T. Drummond, R.R. Horgan, P.V. Landshoff und A.K. Rebhan, Phys. Lett. B 398 (1997) 326.
- [32] U. Kraemmer, A.K. Rebhan und H. Schulz, Ann. Phys. 238 (1995) 268; U. Kraemmer, A.K. Rebhan und H. Schulz, preprint DESY 95-091.
- [33] F. Flechsig und H. Schulz, Phys. Lett. B 349 (1995) 504.
- [34] P. Becher, M. Bohm und H. Joos, Eichtheorien der starken und elektroschwachen Wechselwirkung (Teubner Studienbücher, Stuttgart, 1983).
- [35] G. 't Hooft, Nucl. Phys. B 61 (1973) 455; G. Leibbrandt, Rev. Mod. Phys. 47 (1975) 849.
- [36] H. Schulz, Phys. Lett. B 291 (1992) 448.
- [37] R. Kobes, G. Kunstatter und A. Rebhan, Nucl. Phys. B 355 (1991) 1.
- [38] H.A. Weldon, Phys. Rev. D 26 (1982) 1394.
- [39] A. Rebhan, Nucl. Phys. B 430 (1994) 319.
- [40] F. Karsch, T. Neuhaus, A. Patkos und J. Rank, Nucl. Phys B 474 (1996) 217; F. Karsch, M. Oevers und P. Petreczky, Phys. Lett. B 442 (1998) 291; U.M. Heller, F. Karsch und J. Rank, Phys. Rev. D 57 (1998) 1438.
- [41] D. Karabali, C. Kim und V.P. Nair, hep-th/0007188.
- [42] H. Schulz, Lecture Notes: The 3D Yang-Mills System, LAPTH-808/00, ITP-UH 16/00, hep-ph/0008239
- [43] D. Karabali, hep-th/9809087, V.P. Nair, hep-th/9809086, in : U. Heinz (Ed.), Proc. 5th Int. Workshop on Thermal Field Theories and Their Applications, Regensburg, August 1998, hep-ph/9811469.
- [44] V.P. Nair, hep-th/9911061.
- [45] A.M. Polyakov und P.B. Wiegmann, Phys. Lett. B 141 (1984) 223; D. Karabali und H.J. Schnitzer, Nucl. Phys. B 329 (1990) 649.
- [46] E. Witten, Comm. Math. Phys. 92 (1984) 455; S.P. Novikov, Usp. Mat. Nauk 37 (1982) 3.
- [47] K. Gawedzki und A. Kupiainen, Nucl. Phys. B 320 (1989) 625; M. Bos und V.P. Nair, Int. J. Mod. Phys. A 5 (1990) 959.
- [48] R.R. Parwani und H. Singh, Phys. Rev. D 51 (1995) 4518.
- [49] A.K. Rebhan, Phys. Rev. D 48 (1993) R3967.
- [50] C. Itzykson und J.B. Zuber, Quantum Field Theory  $(McGraw-Hill, New York, 1980).$
- [51] T. Toimela, Phys. Lett. B 124 (1983) 407.

# Danksagung

Mein besonderer Dank gilt meinem Doktorvater, Prof. Dr. Hermann Schulz, fur die Vergabe des interessanten Themas und seine in jeder Hinsicht hervorragende Betreuung. Die zahlreichen Anregungen und unermudlic he Diskussionsbereitschaft waren eine groe Bereicherung.

Dem hiesigen Graduiertenkolleg "Quantenfeldtheoretische Methoden in der Teilchenphysik, Gravitation und statistischen Physik\ , nanziert durch die Deutsche Forschungsgemeinschaft, danke ich für das Stipendium und die freundliche Aufnahme. Das Arbeitsklima am Institut für Theoretische Physik der Universität Hannover war überaus erfreulich.

Schließlich danke ich meinen Eltern, welche mir Studium und Promotion ermöglicht haben.

## Lebenslauf

Geboren am 15.07.1968 in Hannover. Hier aufgewachsen und zur Schule gegangen. Abitur 1988. Anschließend 20 Monate Zivildienst beim Arbeiter-Samariter-Bund Hannover{Stadt in der Schwerbehindertenbetreuung.

Zum Wintersemester 1992 Aufnahme des Physikstudiums an der Universitat Hannover. Diplom im September 1997. Drei Semester Mitarbeit im Ubungsbetrieb des Instituts fur  $T$  tuts furthermoretische Physical im Wintersemester im Wintersemester 1997/98. Fortful im Wintersemester 1997/98. Fortful im Wintersemester 1997/98. Fortful im Wintersemester 1997/98. Fortful im Wintersemester  $\mathcal{S}$ eit Sommersemester 1998 Stipendiat des Graduiertenkollegs " $\mathcal{S}$ "  $\mathcal{S}$ "  $\mathcal{S}$ "  $\mathcal{S}$ "  $\mathcal{S}$ "  $\mathcal{S}$ "  $\mathcal{S}$ "  $\mathcal{S}$ "  $\mathcal{S}$ "  $\mathcal{S}$ "  $\mathcal{S}$ "  $\mathcal{S}$ "  $\mathcal{S}$ "  $\mathcal{S}$ "  $\mathcal{S}$ "  $\mathcal$ Methoden in der Teilchenphysik, Gravitation und statistischen Physik\ der Universitat Hannover. Zeitweise Mitarbeit im Ubungsbetrieb.

#### Publikationen

- J. Reinbach, H. Schulz, Phys. Lett. B 404 (1997) 291;
- J. Reinbach, H. Schulz, Phys. Lett. B 467 (1999) 247.